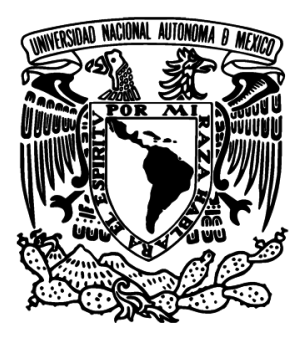

#### UNIVERSIDAD NACIONAL AUTÓNOMA DE MÉXICO PROGRAMA DE MAESTRÍA Y DOCTORADO EN INGENIERÍA INGENIERÍA ELÉCTRICA – CONTROL

#### ESTABILIDAD Y CONSENSO EN CIRCUITOS ELÉCTRICOS VIA PROPIEDADES ESTRUCTURALES

#### TESIS QUE PARA OPTAR POR EL GRADO DE: MAESTRO EN INGENIERÍA

#### PRESENTA: PAUL ANDRÉS FERNÁNDEZ CARRILLO

#### TUTOR PRINCIPAL: DR. GERARDO RENÉ ESPINOSA PÉREZ, FI-UNAM

MÉXICO, D. F., NOVIEMBRE DE 2015

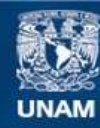

Universidad Nacional Autónoma de México

**UNAM – Dirección General de Bibliotecas Tesis Digitales Restricciones de uso**

#### **DERECHOS RESERVADOS © PROHIBIDA SU REPRODUCCIÓN TOTAL O PARCIAL**

Todo el material contenido en esta tesis esta protegido por la Ley Federal del Derecho de Autor (LFDA) de los Estados Unidos Mexicanos (México).

**Biblioteca Central** 

Dirección General de Bibliotecas de la UNAM

El uso de imágenes, fragmentos de videos, y demás material que sea objeto de protección de los derechos de autor, será exclusivamente para fines educativos e informativos y deberá citar la fuente donde la obtuvo mencionando el autor o autores. Cualquier uso distinto como el lucro, reproducción, edición o modificación, será perseguido y sancionado por el respectivo titular de los Derechos de Autor.

#### JURADO ASIGNADO:

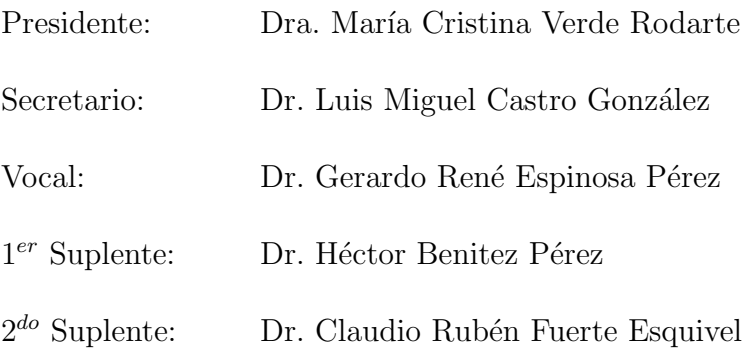

Esta tesis se realizó en el Laboratorio de Control perteneciente a la División de Estudios de Posgrado de la Facultad de Ingeniería en la UNAM.

Director de Tesis:

Dr. Gerardo René Espinosa Pérez

## Agradecimientos

Principalmente, a mis padres, Raymundo y Gloria, que en todo momento de mi vida cuidaron mi espalda y forjaron mi personalidad y mi ser con afecto y amor. Se los debo de por vida, y los amo. A mis hermanos Raymundo y Esmeralda, con quieres he crecido y aprendido lo que es vivir durante el tiempo que tengo conciencia y a quienes jamás abandonaré, porque los quiero... A mi novia, Mariela, a quien he amado todo este tiempo y ha motivado mi espíritu a creer que siempre es posible cuando se ama... Te amo Mariela.

A mis amigos de la maestría, Víctor, Mauricio, Raúl Canseco, Raúl Cayetano, Francisco, Oscar y Fernando con quienes he vivido en esta maestría muchas experiencias en el ámbito social y académico y con quienes he compartido una verdadera amistad. Se los agradezco y recuerden que uno para todos, y todos para uno.

A mis amigos de laboratorio, Sofía, Alejandra, Luis, Félix y Hoover, por hacer de mi estancia en la tesis una experiencia agradable y de confianza.

Agradecimiento especial a Sofía Ávila, por su invaluable e incondicional apoyo en mi tesis, por su enorme paciencia y gran personalidad, muchas gracias Sofía.

Por último, agradezco a mi tutor, Dr. Gerardo Espinosa, a quien admiro desde la licenciatura por ser un excelente profesor, y en la maestría, por su incomparable asesoría en mi tesis. Admirable como investigador y persona. Gracias por esta experiencia, Dr. Gerardo.

# <span id="page-4-0"></span>´ Indice general

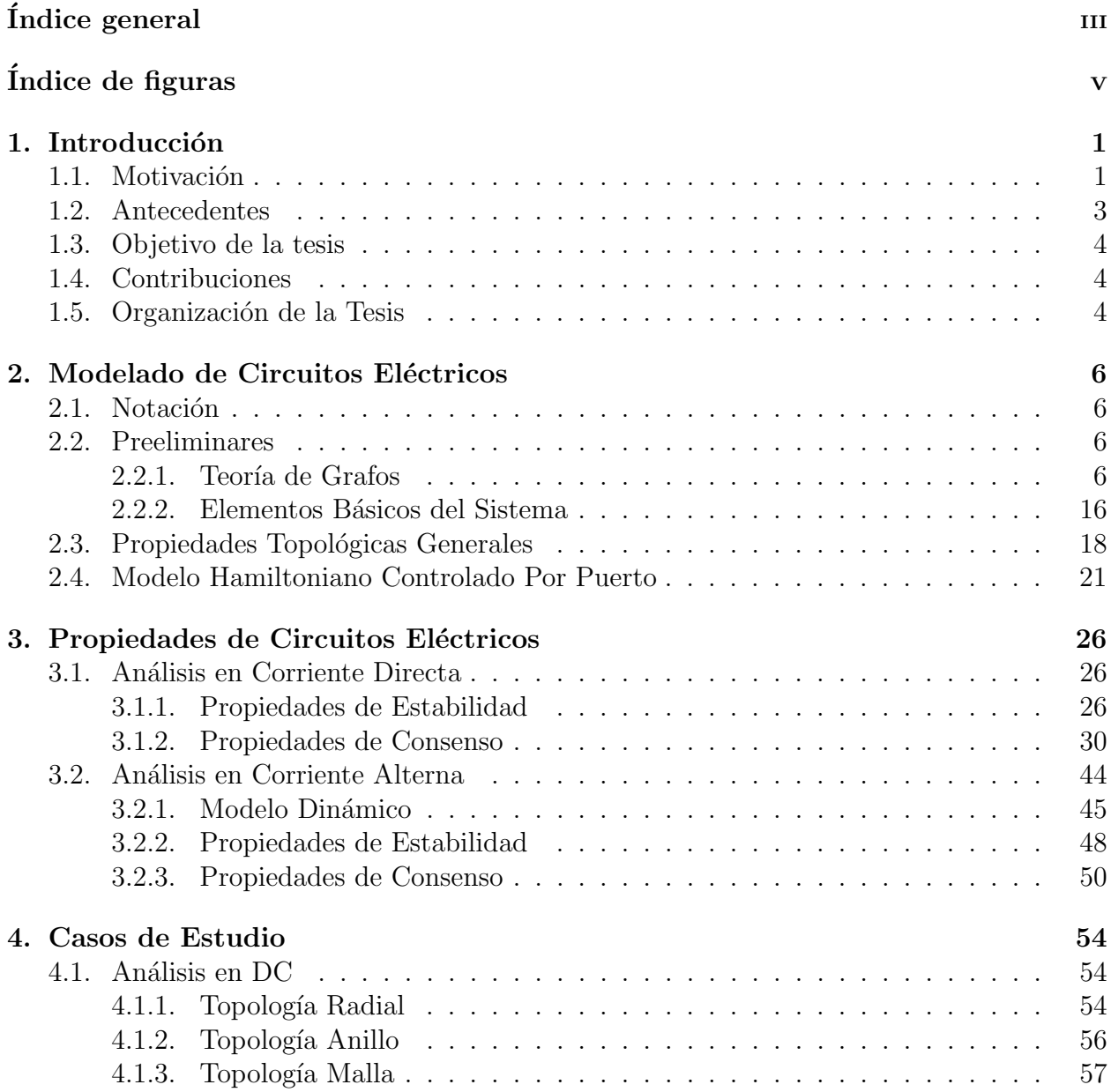

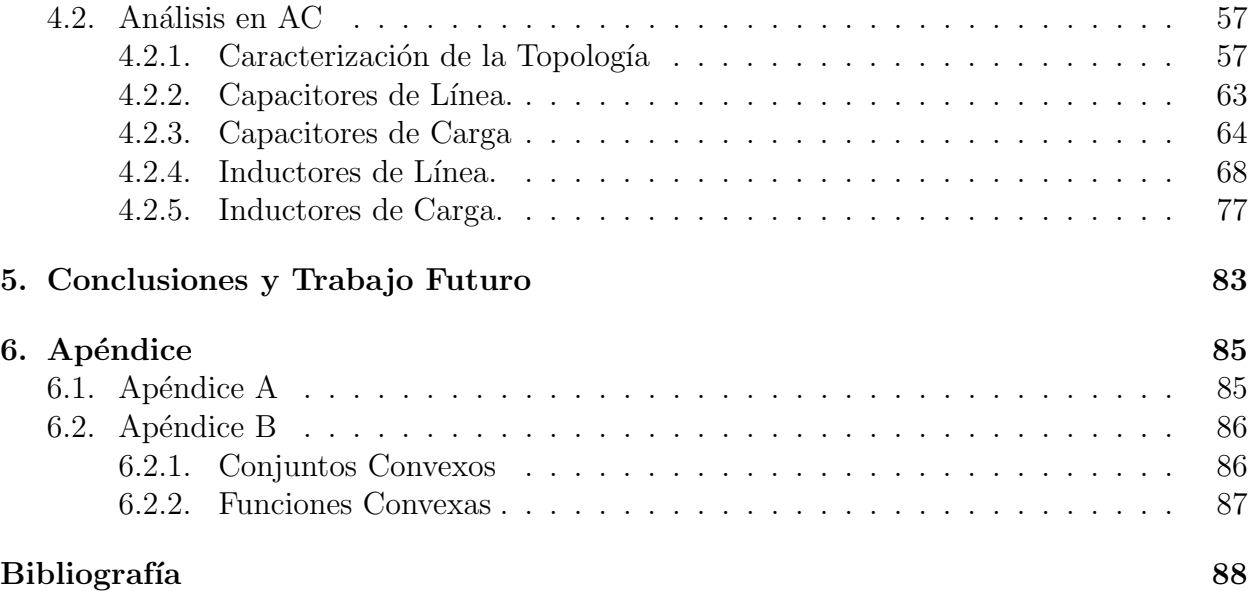

# <span id="page-6-0"></span>´ Indice de figuras

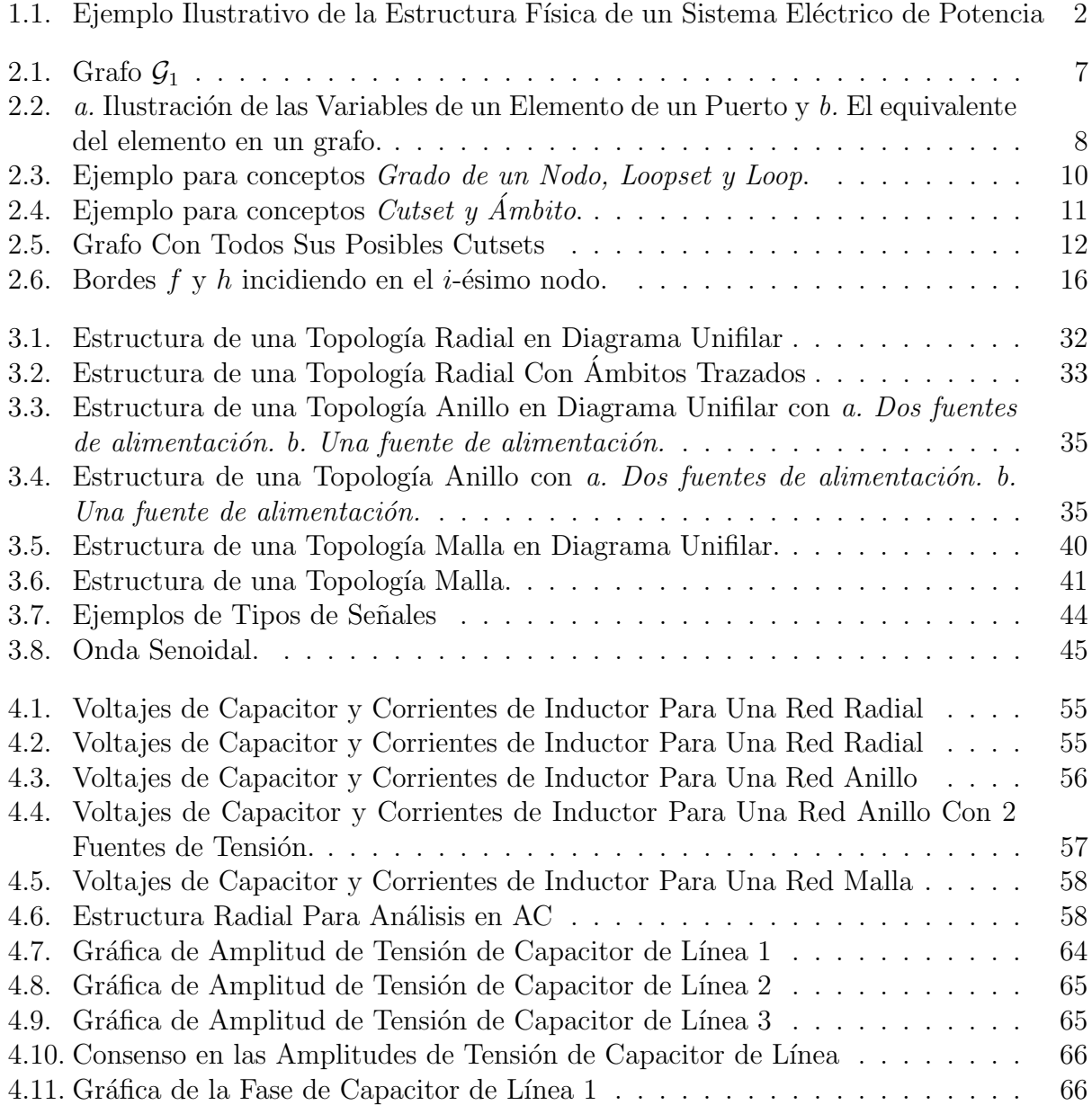

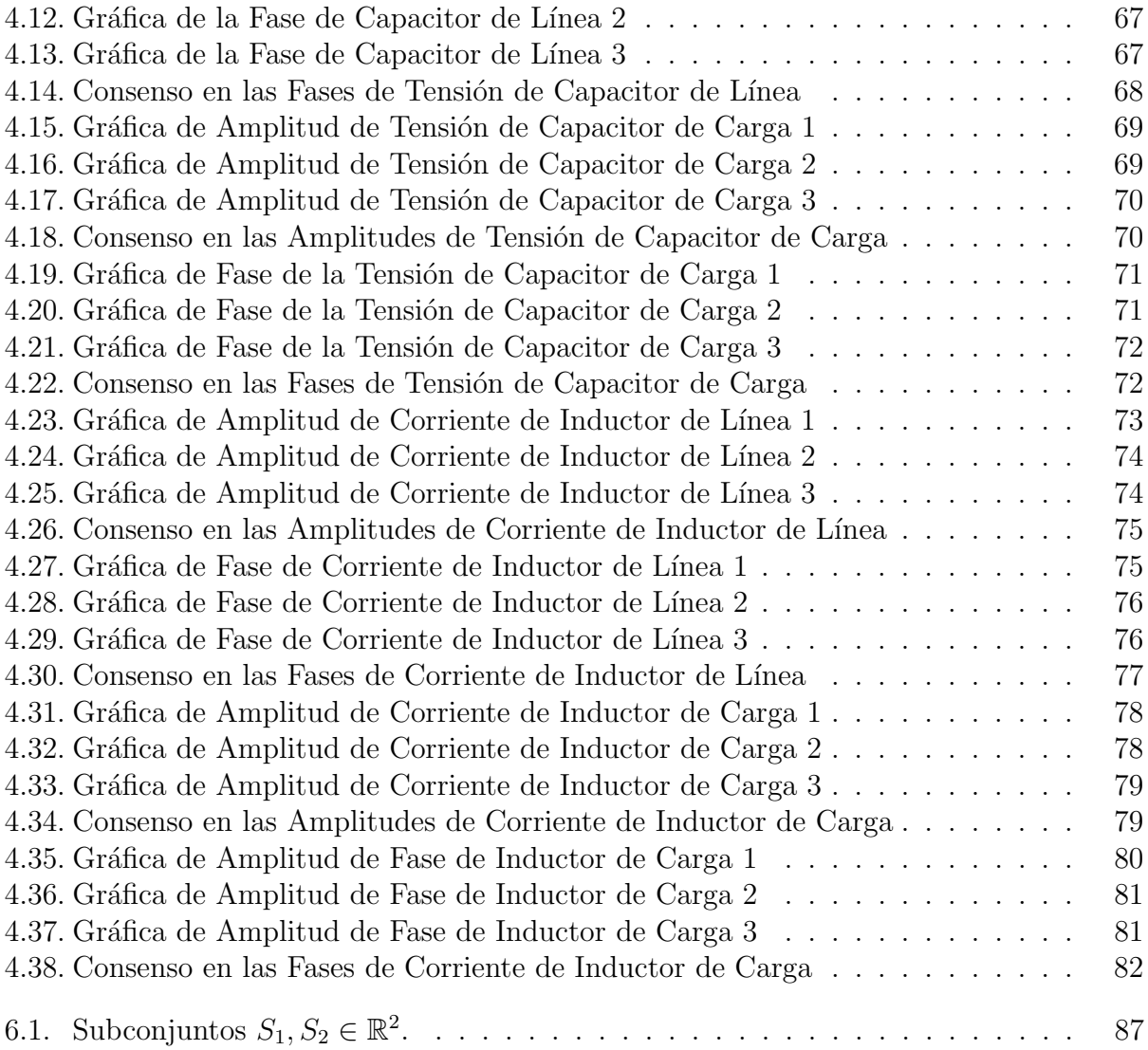

# <span id="page-8-0"></span>Capítulo 1 Introducción

### <span id="page-8-1"></span>1.1. Motivación

Un sistema eléctrico de potencia (SEP) es aquel encargado de la generación, acondicionamiento, transmisión y distribución de energía eléctrica. Un ejemplo ilustrativo se puede encontrar en la Figura [1.1,](#page-9-0) donde se encuentran las etapas anteriormente mencionadas. Los sistemas eléctricos de potencia han recibido bastante atención en las últimas décadas, a tal nivel que se ha desarrollado la teoría suficiente para un buen y confiable suministro de energía [\[1\]](#page-95-1). En este sentido, las aplicaciones de sistemas de potencia se han expandido r´apidamente desde su desarrollo. Hoy día, las aplicaciones siguen incrementándose estableciendo requerimientos adicionales para el suministro de potencia, sistemas de distribución y sistemas relacionados con el mismo  $([3], [4], [5], [6])$  $([3], [4], [5], [6])$  $([3], [4], [5], [6])$  $([3], [4], [5], [6])$  $([3], [4], [5], [6])$  $([3], [4], [5], [6])$  $([3], [4], [5], [6])$  $([3], [4], [5], [6])$  $([3], [4], [5], [6])$ . En los últimos años, en los sistemas de dis-tribución de potencia<sup>[1](#page-8-2)</sup> se han presenciado cambios drásticos formando un sistema bastante complejo, tanto en la estructura como en la operación. Se pueden citar como ejemplos las constantes re-estructuraciones en las líneas de distribución en presencias de nuevos consumidores, baja tolerancia a interrupción del servicio, así como presencia de dispositivos de electrónica de potencia que funjen como cargas a ser alimentadas [\[7\]](#page-95-6). Además, no sólo se debe mejorar la eficiencia de los sistemas de distribución de potencia, sino también se deben actualizar los materiales, equipo y sistemas de control para éstos. Estos cambios son motivo para que exista un re-estudio de los sistemas eléctricos de potencia que a largo plazo pueda fungir como un enfoque alternativo para tratar los retos y problemas que estos sistemas presentan.

Por otro lado, el estudio de circuitos eléctricos es de vital importancia dado que en las últimas décadas han impulsado el desarrollo tecnológico con múltiples beneficios, no sólo en los sistemas eléctricos de potencia, si no también en aplicaciones computacionales ([\[8\]](#page-95-7)), ([\[9\]](#page-95-8)), vehiculares  $[10]$ , en telecomunicaciones  $[11]$ , robótica  $([12], [13])$  $([12], [13])$  $([12], [13])$  $([12], [13])$  $([12], [13])$ , entre muchos otros campos más. Es evidente con esto que el futuro de la sociedad seguirá una fuerte dependencia de los

<span id="page-8-2"></span><sup>&</sup>lt;sup>1</sup>Nótese la diferencia entre transmisión y distribución: transmisión es el suministro de energía desde el punto de generación hasta las subestaciones y distribución es el suministro desde las subestaciones hasta los puntos de carga.

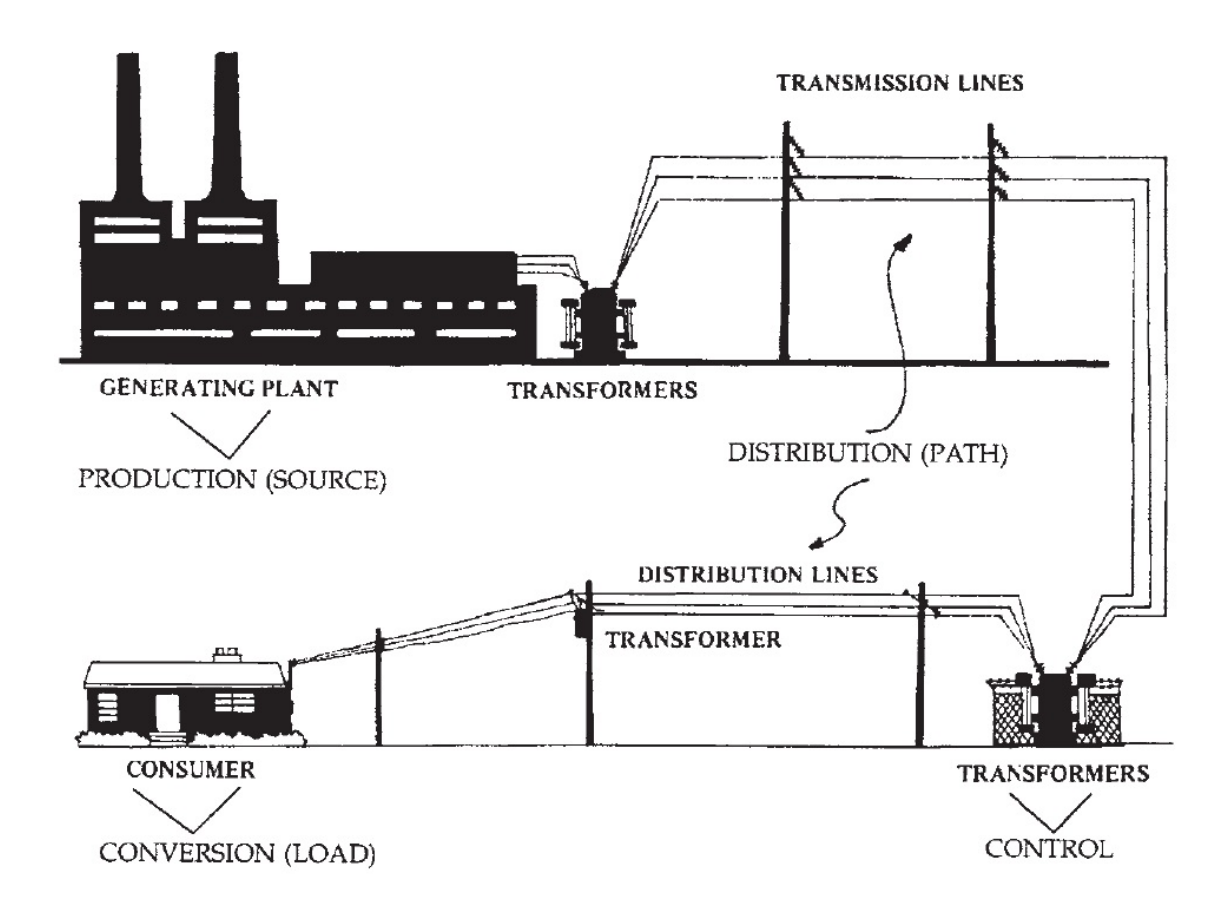

<span id="page-9-0"></span>Figura 1.1: Ejemplo Ilustrativo de la Estructura Física de un Sistema Eléctrico de Potencia

sistemas eléctricos, por lo que el campo de investigación en éste sentido sigue siendo de gran importancia y con bastantes problemas abiertos a resolver.

En esta tesis, como preliminar del re-estudio mencionado y acercamiento a un sistema eléctrico de potencia, se busca analizar las propiedades de los circuitos eléctricos y siendo específicos, el estudio de *consenso y estabilidad*<sup>[2](#page-9-1)</sup>, uno de los muchos problemas abordados en las redes eléctricas. Siendo específicos, por consenso se entenderá como lograr que todas las variables del sistema tengan en estado estacionario el mismo valor. Principalmente, para lograr el alcance de estas propiedades, se realiza un *estudio topológico* de un sistema eléctrico, donde se pretende conocer hasta dónde la estructura misma del circuito permite obtener estabilidad y consenso de las variables del mismo. Por otro lado, además de que la estabilidad es una propiedad inherente en múltiples tipos de sistemas, la propiedad de consenso es importante también dado que, particularmente en los SEP, se desea el consenso por ejemplo, en las amplitudes de las tensiones de las cargas incluso habiendo perturbaciones en el sistema; también se busca que la frecuencia sea la misma para todos los consumidores, entre otros. Es por eso que ambas propiedades son analizadas en este trabajo.

<span id="page-9-1"></span><sup>&</sup>lt;sup>2</sup>El concepto de estabilidad a tratar será en el *sentido de Lyapunov*. Es necesario hacer énfasis en este punto dado que existen distintos conceptos de estabilidad en el campo de los circuitos eléctricos.

### <span id="page-10-0"></span>1.2. Antecedentes

Los circuitos eléctricos han sido un tema de vasto estudio en los últimos años y existen en la actualidad bastante literatura  $([2], [14], [31], [1])$  $([2], [14], [31], [1])$  $([2], [14], [31], [1])$  $([2], [14], [31], [1])$  $([2], [14], [31], [1])$  $([2], [14], [31], [1])$  $([2], [14], [31], [1])$  $([2], [14], [31], [1])$  $([2], [14], [31], [1])$ , suficiente para analizar y diseñar este tipo de sistemas con propiedades deseadas, desde circuitos de pequeña a grande escala. Un caso de interés en las redes eléctricas es aquel en el que por medio de interconexión de la red con elementos externos, se modifican las propiedades del sistema, buscando que tengan características deseadas. Como ejemplo ilustrativo se puede citar el colapso de tensión: en caso de que la tensión en las cargas<sup>[3](#page-10-1)</sup> no sea suficiente y la fuente no sea capaz de suministrar más energía, se recurren a métodos de compensación a través de elementos pasivos (dispositivos que no suministran energía al sistema, como capacitores e inductores), o por medio de elementos activos (elementos que aportan energía al sistema). Tales métodos están reportados a profundidad en la literatura  $\vert 1 \vert$ ,  $\vert 23 \vert$ ,  $\vert 25 \vert$ . Sin embargo, la intención de esta tesis es mostrar un enfoque distinto en el que, por medio de las propiedades de interconexión se pueda entender el tipo de sistema a tratar y las características del mismo. Un enfoque que ha demostrado ser bastante útil para el modelo, análisis y control de los circuitos eléctricos son los *Sistemas Hamiltonianos Controlados Por Puerto* [\[30\]](#page-97-2). A continuación se mencionan algunos trabajos que han abordado de manera profunda este tema.

En [\[15\]](#page-96-5) se realiza un estudio profundo sobre modelado de sistemas físicos como sistemas Hamiltonianos, utilizando la teoría de grafos. Las restricciones de interconexión se establecen mediante estructuras de Dirac para posteriormente incluir elementos disipadores y almacenadores de energía y desarrollar el modelo de manera natural, donde la topología de conexión entre elementos está representada por una matriz de incidencia. Después de establecer un modelo general, el estudio se particulariza para sistemas eléctricos y mecánicos, donde propiedades específicas son establecidas para cada uno. En  $|16|$  se establecen, para una clase de circuitos eléctricos, nuevas propiedades de pasividad en las cuales es posible derivar con respecto al tiempo las variables de puerto, haciendolo atractivo para aplicaciones en control mediante un moldeo de la potencia (power shaping), permitiendo trabajar con sistemas con disipación penetrante, los cuales están restringidos para métodos de control mediante moldeo de energía (energy shaping). En  $[17]$ , se prueba una equivalencia entre sistemas Hamiltonianos controlados por puerto y las ecuaciones de Brayton-Moser [\[14\]](#page-96-3) aplicados a una clase no lineal de circuitos eléctricos RLC, donde se destacan importantes ventajas trasladables desde un enfoque a otro, otorgando facilidades para modelado, análisis y diseño de controladores. Uno de ellos es modelar a un sistema Hamiltoniano en el espacio de corrientes y voltajes, inspirados en los modelos de Brayton Moser que se requiere solo el conocimiento de corrientes y voltajes, a comparación de los Sistemas Hamiltonianos convencionales donde las variables de puerto son las cargas eléctricas y flujos magnéticos. Por otro lado, en [\[28\]](#page-97-3) se obtienen condiciones suficientes para la sincronización global asintótica de circuitos no lineales idénticos acoplados por medio de redes eléctricas lineales invariantes en el tiempo  $(LTI)$  con elementos en paralelo. Cabe mencionar que los circuitos eléctricos no lineales con-

<span id="page-10-1"></span><sup>&</sup>lt;sup>3</sup>Entiéndase por carga como aquel elemento que va a ser alimentado con sus respectivos requerimientos de potencia.

siderados en tal trabajo están constituidos por elementos pasivos LTI y fuentes de corriente no lineales dependientes de voltaje. La sincronización se obtiene garantizando la estabilidad de un sistema equivalente diferencial transformado en otras coordenadas y es aplicable a sistemas con topologías arbitrarias bajo las restricciones de que las redes eléctricas tengan impedancia eléctrica idéntica por unidad de medida.

Así pues, en esta tesis se modela a un sistema eléctrico desde la perspectiva de Sistemas Hamiltonianos con un interés especial en el análisis topológico. De esta manera, se abordan especialmente las topologías básicas más utilizadas, las cuales que quedarán capturadas en el modelo dinámico mediante la matriz básica de incidencia. Así mismo, se busca proponer una metodolog´ıa para analizar propiedades fundamentales como lo es el consenso en algunas de sus variables.

### <span id="page-11-0"></span>1.3. Objetivo de la tesis

Dadas las secciones anteriores, un panorama general ha sido brindado al lector, y con él, se establece el siguiente objetivo.

Considere un circuito eléctrico, compuesto por elementos pasivos (resistores, capacitores e inductores con la posibilidad de ser no lineales) y fuentes de tensión $^4\!$  $^4\!$  $^4\!$ . El objetivo es evaluar e identificar estructuras de conexión de elementos del circuito eléctrico que permitan obtener propiedades de consenso y estabilidad de sus variables en corriente directa y alterna.

## <span id="page-11-1"></span>1.4. Contribuciones

A pesar de que la tesis está enfocada en circuitos eléctricos, este trabajo brinda una metodología clara, limpia y sistemática para el modelado y análisis de las propiedades de la estructura y variables del sistema. Es importante destacar que los modelos empleados en este trabajo tienen un alto grado de generalidad con respecto a la conexión entre los elementos del circuito, lo que los hace aplicables a múltiples topologías y toman particularidad para satisfacer propiedades comúnmente solicitadas en circuitos eléctricos.

## <span id="page-11-2"></span>1.5. Organización de la Tesis

Dada esta introducción al lector, la tesis se organiza de la siguiente manera:

En el capítulo 2 se brinda una introducción completa a la teoría de grafos a utilizar para obtener las restricciones de continuidad y compatibilidad, mismas que caracterizan la topología del circuito y son equivalentes a las leyes de Kirchhoff. Se citan las leyes constitutivas de los

<span id="page-11-3"></span><sup>&</sup>lt;sup>4</sup>Para fines de análisis, sólo se considerarán fuentes de tensión ideales, es decir, que mantienen su valor de tensión ante cualquier carga y son capaces de suministrar cualquier cantidad de corriente necesaria. Esto se supone porque el fenómeno de colapso de tensión no será analizado en esta tesis.

elementos involucrados en el sistema para brindar como resultado un modelo con bastante generalidad del sistema eléctrico.

Por otro lado, en el capítulo 3 se presentan los resultados de estabilidad y consenso considerando dos tipos de entrada distintas: entradas variantes (en corriente alterna, AC) e invariantes (en corriente directa, DC) en el tiempo. En cada caso se obtienen distintas restricciones para satisfacer las propiedades, pero se sigue una metodología sistemática para la obtención de los resultados.

Finalmente en el capítulo 4 se presentan los casos de estudio en los que se evalúan numéricamente los resultados obtenidos para las topologías básicas en un circuito eléctrico, que son la topolog´ıa radial, anillo y malla, para concluir en con el cap´ıtulo 5 con conclusiones y trabajo futuro, además de un pequeño apéndice en el capítulo 6.

# <span id="page-13-0"></span>Capítulo 2

## Modelado de Circuitos Eléctricos

## <span id="page-13-1"></span>2.1. Notación

Las siguientes notaciones serán de importancia en este trabajo de tesis. Considere

- $I_a$  es una matriz identidad de orden a.
- $\Box$  0<sub>a</sub> es un vector columna lleno de ceros de dimensión  $a \times 1$ .
- $\Box$   $0_{a \times b}$  es una matriz llena de ceros de dimensión  $a \times b$ .
- $\blacksquare$  1<sub>a</sub> es un vector columna lleno de unos de dimensión a.
- Para la entrada  $(a, b)$  de la matriz  $A \in \mathbb{R}^{\alpha \times \beta}$ , a se refiere a la fila de A y b se refiere a la columna de A.
- Cada vector  $X \in \mathbb{R}^x$  considerado en esta tesis tendrá denotados a sus elementos  $X_i$ ,  $i =$  $1, \ldots, x$ .
- Denote a las variables (·) ∗ como variables en estado estacionario.

## <span id="page-13-2"></span>2.2. Preeliminares

Para comenzar esta sección se dará una introducción detallada para la comprensión del modelado de un circuito eléctrico mediante teoría de grafos y se mencionarán los elementos básicos con los que estará conformado el sistema. En conjunto, se podrá representar al circuito como un Modelo Hamiltoniano Controlado por Puerto.

#### <span id="page-13-3"></span>2.2.1. Teoría de Grafos

Un circuito eléctrico tiene asociado un *grafo lineal*  $\mathcal{G}$ , que es un conjunto de líneas conectadas y se define como un conjunto finito de nodos  $V(G)$  y bordes  $E(G)$ . De esta manera

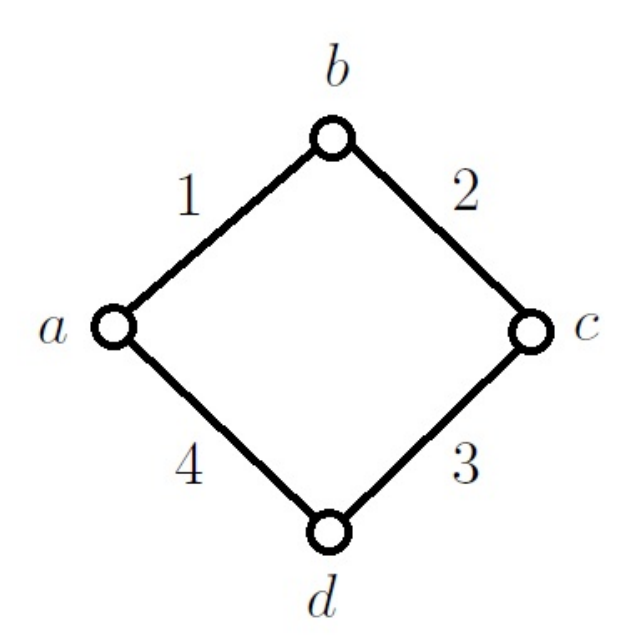

<span id="page-14-0"></span>Figura 2.1: Grafo  $\mathcal{G}_1$ 

existe entonces un mapeo de  $\mathcal{E}(\mathcal{G})$  a  $\mathcal{V}(\mathcal{G})$  tal que a cada borde  $\varepsilon \in \mathcal{E}(\mathcal{G})$  le corresponde una pareja ordenada de nodos  $(v, w) \in V(G) \times V(G)$  con  $v \neq w^1$  $v \neq w^1$  ([\[21\]](#page-96-8), [\[20\]](#page-96-9)). Se dice por lo tanto que  $\varepsilon$  une a v con w tal mapeo se define como  $\Psi_{\mathcal{G}}(\varepsilon) = vw$ . Por otro lado, el grafo asociado tiene en total  $n$  nodos, que son los puntos de interconexión de los componentes del sistema y b bordes, que son los elementos que conforman al mismo. Como ejemplo se muestra la Figura [2.1,](#page-14-0) llámese grafo  $\mathcal{G}_1$ . Entonces los conjuntos de nodos y bordes, respectivamente son

$$
\mathcal{V}_1(\mathcal{G}_1) = \{a, b, c, d\}
$$

$$
\mathcal{E}_1(\mathcal{G}_1) = \{1, 2, 3, 4\}
$$

los mapeos respectivos a cada borde son

$$
\Psi_{\mathcal{G}_1}(1) = ab, \ \Psi_{\mathcal{G}_1}(2) = bc, \ \Psi_{\mathcal{G}_1}(3) = cd, \ \Psi_{\mathcal{G}_1}(4) = da
$$

y por último,  $n = 4$  porque hay 4 nodos en el grafo y  $b = 4$  porque existen 4 bordes en el mismo.

Así como muchos otros sistemas, los grafos de circuitos eléctricos son *conectados*, en el sentido de que desde cualquier nodo se puede trazar una trayectoria sobre los bordes para llegar a algún otro nodo del grafo. Tal trayectoria en general no es única. El grafo  $\mathcal{G}_1$  de la Figura  $2.1$  es un grafo conectado, por ejemplo, se puede llegar desde el nodo  $a$  al nodo  $c$  trazando una trayectoria sobre los bordes 1 y 2 o sobre los bordes 4 y 3.

<span id="page-14-1"></span><sup>1</sup>Existen definiciones en las que no forzosamente ambos nodos son distintos. En esta tesis se consideran nodos distintos porque en un circuito eléctrico no tiene sentido conectar un componente de dos terminales al mismo nodo, que sería equivalente a conectar el elemento a un corto circuito.

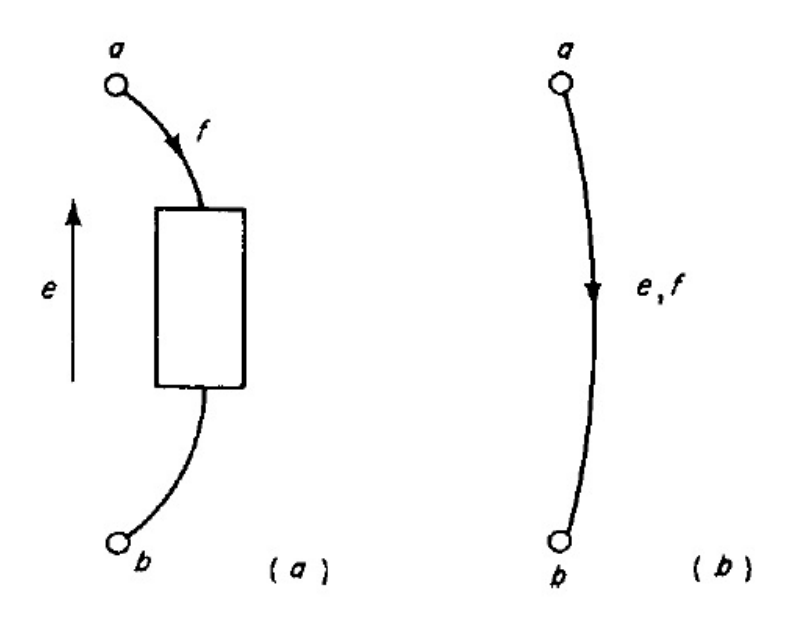

<span id="page-15-0"></span>Figura 2.2: *a.* Ilustración de las Variables de un Elemento de un Puerto y b. El equivalente del elemento en un grafo.

Por otro lado, para un grafo de un circuito eléctrico se definen 2 tipos de variables asociadas a los bordes: la primer variable es la de intensidad, que se refiere al flujo (para circuitos eléctricos, esta variable es la corriente eléctrica) y la segunda variable es la variable de extensión, que le da el sentido a la variable de flujo (que para sistemas eléctricos es la tensión, diferencia de potencial o voltaje). Tales variables se llamarán, respectivamente, variable de flujo  $f \in \mathbb{R}$ y variable de esfuerzo  $e \in \mathbb{R}$ . Un diagrama que ejemplifica lo mencionado se muestra en la Figura [2.2,](#page-15-0) que muestra el elemento involucrado con sus variables y su equivalente en un grafo.

Es importante mencionar que si ambas terminales tienen el mismo potencial, no existirá variable de flujo através del elemento. Pero en caso de que exista, la convención de la dirección de la variable de flujo será de la terminal de mayor a menor potencial. Con esta convención, cada elemento del sistema tendrá una dirección asociada, por lo tanto, los bordes del grafo asociado también lo tendrán. Por lo anterior, el grafo anterior es un *grafo dirigido*.

Con la intención de establecer de una forma adecuada las restricciones de interconexión de un grafo, es decir, la caracterización de su estructura, es necesario mencionar y comprender las siguientes definiciones:

- 1. Grado de un nodo. Es el número de bordes conectados a un nodo.
- 2. Loopset. Es un conjunto de bordes y nodos tal que cada nodo tiene grado dos. Es importante notar que en un circuito eléctrico, cada nodo tendrá mínimo grado relativo 2. Esto se debe a que si algún nodo tiene grado relativo uno, significa que el elemento tiene una terminal desconectada y no tendría función en el sistema. Como ejemplo,

para la Figura [2.3](#page-17-0) un loopset ser´ıa el conjunto de nodos y bordes, respectivamente  $Loopset_1 = \{c, d, e, f, 7, 3, 4, 5\}.$  Cada nodo tiene grado 2 con respecto al loopset mencionado.

- 3. Loop. Es una trayectoria cerrada definido por un loopset, asignándole una dirección deseada. En la Figura [2.3,](#page-17-0) el loop<sub>1</sub> está trazado de color rojo para el Loopset<sub>1</sub>.
- 4. Cutset. Es un conjunto de bordes de un grafo conectado tal que si se eliminan esos bordes separa al grafo en dos grafos conectados. Si cualquiera de esos bordes se elimina, el grafo sigue siendo conectado. Si los bordes en un cutset son todos incidentes en un nodo, el nodo es llamado nodo cutset y su respectivo cutset es llamado de nodo. En la Figura [2.4](#page-18-0) un cutset para ese grafo puede ser  $Cutset_1 = \{6, 2\}$  y un cutset de nodo es  $Cutset_2 = \{5, 4\}.$
- 5. Ambito. Es una trayectoria cerrada que interseca todos los bordes de un cutset. Para cada cutset se pueden definir dos ámbitos. Si el cutset es un cutset de nodo, el ámbito correspondiente es un ámbito de nodo. En el ejemplo de la Figura [2.4,](#page-18-0) para el  $Cutset_1$ los ámbitos correspondientes se marcan en color rojo y azul (Ámbitos  $I \, y \, II$ ) y un ámbito de nodo se marca de color verde.
- 6.  $\hat{\textbf{Arbol}}$ . Se define para un grafo y es un subgrafo<sup>[2](#page-16-0)</sup> que contiene todos los nodos del grafo y tantos bordes como sean posibles de manera que no se formen lazos cerrados. El árbol contiene  $n - 1$  bordes. El complemento del árbol es llamado **Coárbol** y son aquellos bordes que forman lazos cerrados con el árbol; en cantidad existen  $b - (n - 1)$ bordes en un coárbol. Los bordes del árbol se denominan ramas y los bordes del coárbol se nombran *cuerdas*. Es importante tener presente en general es posible definir más de un árbol para algún grafo dado. Como ejemplo para la Figura [2.3,](#page-17-0) se puede definir el  $árbol<sub>1</sub> = {a, b, c, d, e, f, 1, 2, 3, 4, 7}$  y su complemento correspondiente  $coárbol<sub>1</sub> = \{5, 6\}.$
- 7. Cutset Básico. Se define para un árbol particular como un cutset que consiste en una rama y todas o algunas cuerdas del coárbol. Dado que existe un cutset básico, es posible asignarle un *ámbito básico*. Éste se asigna tal que la rama involucrada tenga dirección al exterior del ámbito básico. Cabe mencionar que un cutset básico puede o no ser un cutset de nodo. Como ejemplo se puede citar el caso de la Figura [2.4,](#page-18-0) donde con respecto al  $arbol_1$  el  $Cutset_1$  es un cutset básico formado por la rama 2 y la cuerda 6. El ámbito básico es el Ambito I, dado que el sentido de la rama 2 sale del ámbito I.
- 8. Loopset Básico. Se define para un árbol en particular como un loopset que consiste en una cuerda y algunas o todas las ramas del árbol. Un loop básico es una trayectoria correspondiente a un loopset b´asico. Ejemplificando este concepto se puede recurrir a Figura [2.3,](#page-17-0) donde el  $Loopset_1$  con respecto al  $árbol<sub>1</sub>$  es un loopset básico porque incluye los nodos c, d, e, f, incluye la cuerda 5 y las ramas 7, 3 y 4.

<span id="page-16-0"></span><sup>2</sup>Un subgrafo es un subconjunto de bordes y nodos de un grafo mutuamente incidentes como en el grafo original

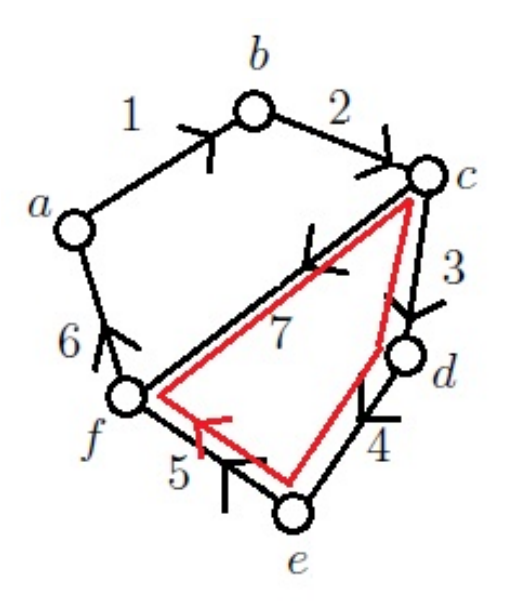

<span id="page-17-0"></span>Figura 2.3: Ejemplo para conceptos Grado de un Nodo, Loopset y Loop.

Estos conceptos ser´an de utilidad para introducir un nuevo conjunto de restricciones que determinan la interacción de los componentes del sistema. Además, las relaciones de interconexión evidentemente restringirán las variables del sistema de manera que sean independientes de las propiedades dinámicas que se mencionarán posteriormente. Estas restricciones tienen por nombre restricciones de continuidad de flujo y restricciones de compatibilidad de esfuerzo. Las mencionadas anteriormente son equivalentes a las leyes de corriente y esfuerzo de Kirchhoff [\[2\]](#page-95-10) y a su vez, a las estructuras de Dirac [\[15\]](#page-96-5). A continuación se detallan sus respectivas reglas de interconexión generalizadas en forma algebraica.

#### Restricción de Continuidad de Flujo.

Para asegurar la continuidad del flujo en un grafo mediante una expresión algebraica se utilizan las matrices de cutsets. Como convención, el flujo de una variable es positivo si la dirección del borde asociado *sale* del ámbito, es decir, tiene dirección hacia el exterior del mismo. Para construir la matriz de cutset completa  $C_0$  es necesario seguir los siguientes pasos:

- 1. Asocie cada columna de  $C_0$  con cada flujo de borde específico. Si el grafo tiene b bordes, la matriz  $C_0$  tiene b columnas.
- 2. Asocie cada fila a un cutset específico. Si el grafo tiene  $r$  cutsets,  $C_0$  tiene  $r$  filas.
- 3. Si un borde está incluido en el cutset, inserte  $+1$  en la entrada de la matriz apropiada si el flujo del borde está orientado fuera del ámbito ó −1 si está orientado dentro del ´ambito. Si no es ninguno de estos casos, ponga cero en la entrada apropiada.

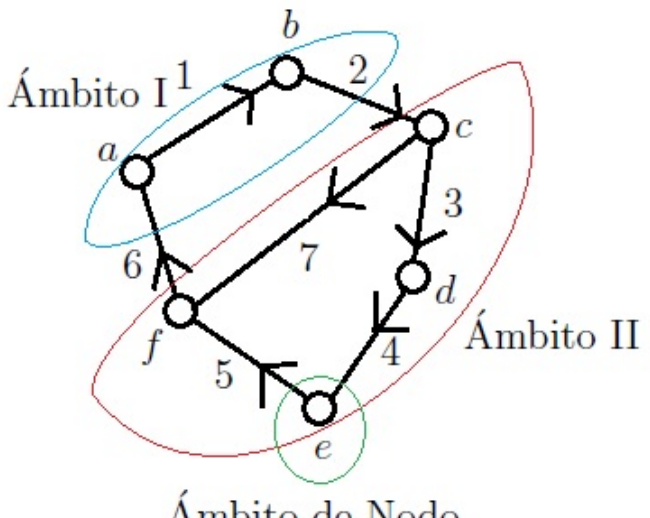

<span id="page-18-0"></span>Ámbito de Nodo

Figura 2.4: Ejemplo para conceptos Cutset y Ámbito.

Si se siguen estos pasos, las restricciones de continuidad de flujo se pueden representar como

$$
C_0 f_e = 0_r \tag{2.1}
$$

donde  $f_e \in \mathbb{R}^b$  es el vector de flujos de borde y  $C_0 \in \mathbb{R}^{r \times b}$  es la matriz de cutset completa. Como ejemplo, se muestra la Figura [2.5,](#page-19-0) donde se muestran y enumeran los cutsets posibles del grafo y para ´este, siguiendo los pasos mencionados, las restricciones de continuidad resultan

<span id="page-18-1"></span>
$$
\begin{bmatrix}\n1 & 1 & -1 & 0 \\
2 & -1 & 0 & 1 \\
3 & 0 & 1 & -1 \\
4 & 0 & -1 & 1 \\
5 & -1 & 1 & 0 \\
6 & 1 & 0 & -1\n\end{bmatrix}\n\begin{bmatrix}\nf_1 \\
f_2 \\
f_3\n\end{bmatrix} =\n\begin{bmatrix}\n0 \\
0 \\
0 \\
0 \\
0 \\
0\n\end{bmatrix}
$$
\n(2.2)

En la ecuación [\(2.2\)](#page-18-1), los números a la izquierda de la matriz  $C_0$  denotan el cutset que corresponde a la fila que se encuentra enseguida del número. La matriz  $C_0$  especifica de manera muy detallada cada restricción de flujo en el sistema y por lo tanto tiene mucha información redundante, dicho de otro modo, está sobredeterminada. Se puede apreciar por ejemplo que los tres primeros renglones de  $C_0$  son combinación lineal de los siguientes 3 renglones. Si se considera la *matriz completa de cutsets de nodo*<sup>[3](#page-18-2)</sup>,  $C_{n0} \in \mathbb{R}^{n \times b}$  se elimina

<span id="page-18-2"></span><sup>&</sup>lt;sup>3</sup>El método de construcción de esta matriz es el mismo que para la matriz de cutsets completa, a diferencia que se consideran sólo los cutsets de nodo

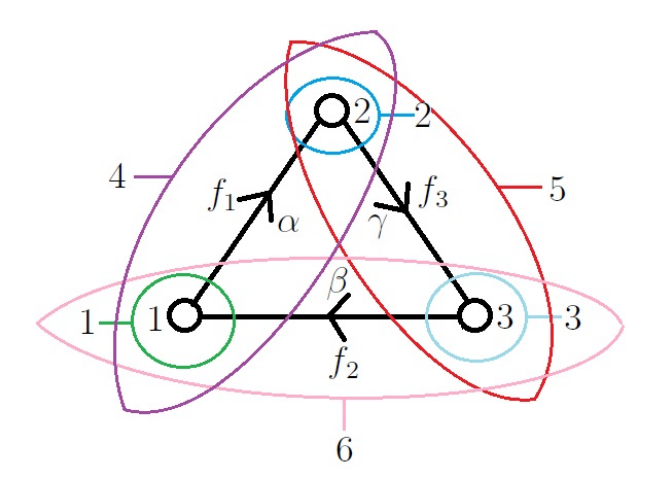

<span id="page-19-0"></span>Figura 2.5: Grafo Con Todos Sus Posibles Cutsets

bastante información redundante. En el ejemplo anterior, la matriz  $C_{n0}$  resultaría en

$$
C_{n0} = \begin{bmatrix} 1 & -1 & 0 \\ -1 & 0 & 1 \\ 0 & 1 & -1 \end{bmatrix}
$$
 (2.3)

Sin embargo, en la matriz completa de cutsets de nodo aún se tiene información redundante. Para ello se recurre al siguente teorema.

Teorema [1, [\[21\]](#page-96-8)]. El rango de la matriz completa de cutsets de nodo de un grafo conectado de *n* nodos es  $(n-1)$ .

Prueba. Considere un cutset de nodo conectado a un grafo con más de un nodo. Este cutset es claramente independiente. Ahora considere un cutset cuyo ámbito encierra al primer cutset m´as un nodo adicional, este cutset va a incluir al menos un flujo de borde nuevo y por lo tanto es independiente del primer cutset. Continue de esa manera cada vez a˜nadiendo un cutset que incluya al cutset anterior y un nuevo nodo. Esto se podrá hacer hasta que  $(n-1)$ cutsets independientes de hayan formado y sólo quede un nodo. Si se incluye el último nodo no se van a a˜nadir nuevos bordes porque el grafo es conectado y los bordes que incidan en el último nodo ya estarán incluidos en alguno de los  $(n - 1)$  cutsets. Por lo tanto existen  $(n-1)$  cutsets que especifican completamente las restricciones de flujo.  $\square$ 

La matriz de cutset de nodo reducida  $C_b \in \mathbb{R}^{(n-1)\times b}$  se obtiene eliminando alguna fila de  $C_{n0}$  y tal matriz tiene rango  $(n-1)$  con  $(n-1)$  filas, de manera que especifica completa e independientemente las restricciones de flujo del grafo, no contiene información redundante y no contiene filas o columnas linealmente independientes. Una manera sistem´atica de construir la matriz de cutset de nodo reducida es mediante los cutsets básicos de un árbol, recordando que el árbol tiene  $(n - 1)$  bordes. Si con el mismo procedimiento tomando en cuenta los cutsets básicos se construye la matriz  $C_b$ , se tiene

<span id="page-20-0"></span>
$$
C_b f_e = 0_{(n-1)} \tag{2.4}
$$

Si para el grafo de la Figura [2.5](#page-19-0) se toma como  $árbol<sub>2</sub> = \{1, 2, 3, \alpha, \gamma\}$  con cutsets básicos cutset<sub>1</sub> = { $\alpha$ ,  $\beta$ } cuyo ámbito básico es el 1, cutset<sub>2</sub> = { $\beta$ ,  $\gamma$ } con ámbito básico 4, entonces la ecuación  $(2.4)$  resulta

<span id="page-20-1"></span>
$$
C_b f_e = \begin{bmatrix} 1 & -1 & 0 \\ 0 & -1 & 1 \end{bmatrix} = 0_{(n-1)}
$$
\n(2.5)

Por otro lado, si el vector de flujos de borde se ordena tal que los flujos de rama vayan primero y el orden de las columnas de  $C<sub>b</sub>$  corresponde con las ramas en el vector de flujos de borde, la ecuación  $(2.4)$  se puede reescribir como

$$
C_b f_e = \begin{bmatrix} I_{(n-1)} & H \end{bmatrix} \begin{bmatrix} f_t \\ f_c \end{bmatrix} = 0_{(n-1)}
$$
\n(2.6)

donde  $H \in \mathbb{R}^{(n-1)\times (b-n+1)}$  se denomina submatriz de incidencia y  $f_t \in \mathbb{R}^{(n-1)}$ ,  $f_c \in \mathbb{R}^{(b-n+1)}$ son los vectores de flujo de ramas y cuerdas, respectivamente, que se obtienen reordenando apropiadamente el vector de flujos de borde. Como la matriz  $C<sub>b</sub>$  tienen embebida la matriz identidad  $I_{(n-1)}$ , es evidente entonces que la matriz  $C_b$  tiene rango  $(n-1)$  y existirán  $(n-1)$ restricciones de continuidad. Para el ejemplo, la matriz  $C_b$  resultaría

<span id="page-20-2"></span>
$$
C_b = \left[ \begin{array}{ccc} 1 & 0 & | & -1 \\ 0 & 1 & | & -1 \end{array} \right] \tag{2.7}
$$

donde claramente se aprecia que la matriz I es de dimensión 2 y la matriz  $H = \begin{bmatrix} -1 & -1 \end{bmatrix}^T$ . El vector  $f_e$  quedaría ordenado como  $f_e = [f_1 \quad f_3 \quad f_2]^T$  porque los flujos  $f_1$  y  $f_3$  corresponden a los flujos del árbol, mientras que  $f_2$  corresponde a los flujos del coárbol. Si se realiza el producto  $C_b f_e$  con las ecuaciones [\(2.5\)](#page-20-1) y [\(2.7\)](#page-20-2) (con sus respectivos vectores de flujos con el orden apropiado) ser´a evidente que se obtienen las mismas restricciones, mostrando con ello que únicamente se cambia el orden de las columnas y por tanto, el orden de los elementos del vector de flujos también.

#### Restricciones de Compatibilidad.

Empleando las matrices de loopsets es posible determinar específicamente para un grafo las reglas de interconexión que aseguran la compatibilidad de esfuerzos. Si se desea construir la matriz completa de loopsets se debe seguir lo siguiente:

- 1. La *ij*-ésima entrada de  $B_0$  es +1 si el borde j está contenido en el *i*-ésimo loop y ambos tienen la misma orientación.
- 2. La ij-ésima entrada de  $B_0$  es −1 si el borde j está contenido en el i-ésimo loop y tienen orientaciones opuestas.
- 3. Si el borde  $j$ no está contenido en el loop  $i$ entonces la  $ij$ -ésima entrada de  $B_0$ es cero.

De esta manera es posible construir las restricciones de esfuerzos formada por todos los loopsets en un grafo

$$
B_0 e_e = 0_l \tag{2.8}
$$

donde l es el número de loopsets,  $B_0 \in \mathbb{R}^{l \times b}$  es la matriz completa de loopsets y  $e_e \in \mathbb{R}^b$  es el vector de esfuerzos de borde.

Para el ejemplo de la Figura [2.5,](#page-19-0) existe un solo loopset y suponiendo que su loop asociado es en sentido horario, siguiendo las instrucciones anteriores la ecuación  $B_0e_e = 0_l$  resulta

$$
B_0 e_e = [1 \ 1 \ 1] \tag{2.9}
$$

De manera análoga a la matriz completa de cutsets, dado que la matriz completa de loopsets especifica todas las posibles restricciones de compatibilidad de esfuerzos que se pueden formular en el grafo, contiene información redundante, se construye entonces la matriz mediante los loopsets básicos para un grafo asociado, donde cada loopset está asociado a cada cuerda del coárbol correspondiente. De esta manera existirán  $b - (n - 1)$  restricciones de compatibilidad con información linealmente independiente dado que cada loopset básico involucra una nueva variable de esfuerzo, que es la variable de cada cuerda, por lo tanto son independientes. Más aún, cualquier otra restricción de esfuerzo se puede conocer como una combinación lineal de las restricciones de loopset básico. De manera que se cumple que

<span id="page-21-0"></span>
$$
B_b e_e = 0_{(b-n+1)} \tag{2.10}
$$

donde  $B_b \in \mathbb{R}^{(b-n+1) \times b}$  es la *matriz reducida de loopsets básicos*. Para el caso de la Figura [2.5](#page-19-0)  $B_0 = B_b$  porque existe un sólo loopset, el cual es un loopset básico tomando como referencia el  $árbol<sub>2</sub>$ .

Si el vector de esfuerzos se ordena de manera que los esfuerzos de las ramas vayan primero y las columnas de  $B_b$  tienen el mismo orden, la ecuación [\(2.10\)](#page-21-0) se puede reescribir como

$$
B_b e_e = \begin{bmatrix} F & I_{(b-n+1)} \end{bmatrix} \begin{bmatrix} e_t \\ e_c \end{bmatrix} = 0_{(b-n+1)}
$$
 (2.11)

donde la matriz  $F \in \mathbb{R}^{(b-n+1)\times (n-1)}$  se denomina matriz de submatriz de adyacencia y los vectores  $e_t$ ,  $e_c$  son los vectores de esfuerzo de ramas y cuerdas, respectivamente. Para el ejemplo, la matriz  $B_b = \begin{bmatrix} 1 & 1 & 1 \end{bmatrix}$  parecería permanecer igual dado que está llena únicamente de unos positivos, pero el vector de esfuerzos queda organizado de la siguiente manera:  $e_e = [e_1 \, e_3 \, e_2]$ . Para este caso la matriz I es de dimensión 1 y  $F = [1 \, 1]$ .

#### Relación Entre las Matrices de Cutset y Loopset.

A continuación se establece una propiedad que se cumple para las matrices completas de cutset y loopset.

**Teorema** [2, [\[21\]](#page-96-8)] Considere un grafo lineal conectado de *n* nodos y *b* bordes. Si  $C_0$  y  $B_0$  son respectivamente las matrices completas de cutset y loopset, con sus columnas en orden entonces las matrices satisfacen la relación

$$
C_0 B_0^T = 0_{(r \times l)} \tag{2.12}
$$

Prueba. Considere en primera instancia la matriz completa de cutsets de nodo  $C_{n0}$  Recordando que  $C_{n0} \in \mathbb{R}^{n \times b}$  y  $B_0 \in \mathbb{R}^{l \times b}$ , el producto resulta  $C_{n0}B_0^T = M \in \mathbb{R}^{n \times l}$ , donde cada elemento  $m_{ij}$  de la matriz M está dado como

$$
m_{ij} = \sum_{k=1}^{b} c_{ik} b_{jk}
$$
 (2.13)

donde  $c_{ik}$  y  $b_{jk}$  son respectivamente los *ik*-ésimo y jk-ésimo elementos respectivamente de  $C_{n0}$  y  $B_0$ . La j-ésima fila de  $B_0$  y la *i*-ésima fila de  $C_{n0}$  sólo tiene elementos distintos de cero en dadas posiciones si el j-ésimo loopset contiene bordes que son incidentes en el i-ésimo nodo. Por definición de loopset en cada nodo deben de incidir 2 bordes (grado 2). Analice el caso de un nodo en el que inciden 2 bordes f y h como se muestra en la Figura [2.6.](#page-23-1) El producto interno para este caso resulta

$$
m_{ij} = c_{if}b_{jf} + c_{ih}b_{jh}
$$

Por construcción de la matriz de cutsets y dado que se trata de la matriz de cutsets de nodo, los elementos  $c_{if}$  y  $c_{ih}$  tendrán valor de −1 porque la dirección está entrando al ámbito de nodo, el elemento  $b_{jf} = 1$  porque el borde f tiene el mismo sentido que el loop pero  $b_{jh} = -1$ porque est´a en sentido opuesto al loop. Sustituyendo estos valores

$$
(-1)(1) + (-1)(-1) = -1 + 1 = 0
$$

que muestra que la contribución total es cero, sin importar las orientaciones  $y/\sigma$  convenciones consideradas.

Con el teorema anterior el mismo resultado se puede obtener para las matrices  $C_b$  y  $B_b$ , dado que a diferencia de estas matrices con las completas, sólo se descartan algunos renglones para obtener la información suficiente y sus dimensiones son compatibles. Se cumple entonces que

$$
C_b B_b^T = 0_{(n-1)\times (b-n+1)}
$$

De manera explícita este producto resulta

$$
C_b B_b^T = [I_{(n-1)} \ H] \begin{bmatrix} F^T \\ I_{(b-n+1)} \end{bmatrix} = F^T + H = 0_{(n-1)\times (b-n+1)}
$$

por lo tanto  $F^T = -H \rightarrow F = -H^T$ . Entonces las matrices de cutsets y loopsets básicos se pueden escribir respectivamente como

<span id="page-22-0"></span>
$$
C_b = [I_{(n-1)} \ H], \quad B_b = [-H^T \ I_{(b-n+1)}]
$$
\n(2.14)

y las restricciones de continuidad y compatibilidad, respectivamente son

$$
f_t = -Hf_c, \quad e_c = H^T e_t \tag{2.15}
$$

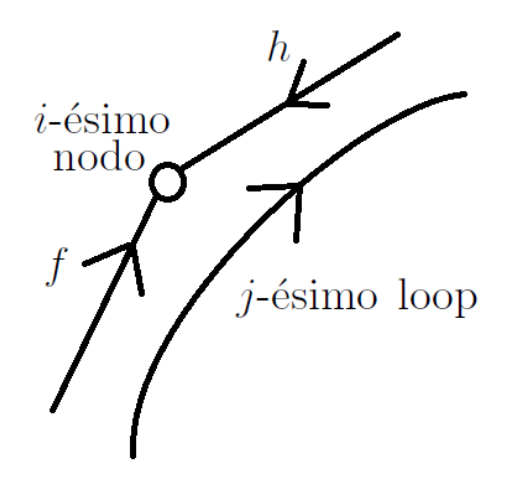

<span id="page-23-1"></span>Figura 2.6: Bordes  $f \, y \, h$  incidiendo en el *i*-ésimo nodo.

#### <span id="page-23-0"></span>2.2.2. Elementos Básicos del Sistema

Regresando al contexto de los sistemas eléctricos, los elementos básicos que manipulan la energía se pueden clasificar de la siguiente manera:

- **Fuentes de Energía:** Existen dos tipos de fuentes de energía: Fuentes de esfuerzo (o voltaje) y fuentes de flujo (o de corriente). Como se mencionó en la formulación del problema, en este trabajo se trabajar´a ´unicamente con fuentes de esfuerzo.
- **Almacenadores de Energía:** Se dividen en almacenadores de esfuerzo y almacenadores de flujo. Posteriormente se mencionar´an los elementos equivalentes a estos tipos de elementos.
- **Disipadores de Energía:** Aparentemente existe una única forma de disipador y será denominado como disipador de energía generalizado.

Cada uno de estos componentes puede ser analizado como un elemento ideal<sup>[4](#page-23-2)</sup> de un puerto (dos terminales) que procesa la energía. Tal procesamiento de la energía se puede describir mediante dos variables cuyo producto es la potencia instantánea transmitida por un puerto. Habiendo definido las variables de puerto, se puede caracterizar la *potencia instantánea* asociada al puerto (o par de terminales) en cuestión mediante el producto de la variable de esfuerzo e por la variable de flujo  $f$ . Además, la energía transferida sobre una terminal en el intervalo de 0 a  $t_1$  es

$$
E(t_1) = \int_0^{t_1} e f \, dt
$$

Para continuar con la caracterización de un sistema eléctrico, es necesario introducir el concepto de *sistema con memoria*. Un sistema con memoria es aquel que almacena información de su historia pasada y su respuesta depende de los valores de entrada presentes y pasados.

<span id="page-23-2"></span> $4$ Un elemento ideal para este contexto es aquel que representa un sólo fenómeno físico.

En un contexto energético, el almacenamiento de información es sinónimo de almacenamiento de energía y la manera más simple de concebir el almacenamiento de energía es mediante integración con respecto al tiempo. Así,

$$
Energia\ almacenada \equiv \int_0^t ef\ dt \qquad (2.16)
$$

Existen dos formas de almacenamiento de energía. El primero se refiere al almacenamiento de esfuerzo; el elemento que almacena esfuerzo en un circuito eléctrico es el *inductor*. La acumulación de esfuerzo  $e_a$  se interpreta como el flujo magnético y está definida como

<span id="page-24-0"></span>
$$
e_a = \int_0^t e_L dt \ o \ e_L = \frac{de_a}{dt} \tag{2.17}
$$

donde  $e<sub>L</sub>$  es el esfuerzo del inductor.

La energía almacenada para el inductor será definida como

<span id="page-24-1"></span>
$$
H_L(e_a) = \int_0^t e_L f_L \, dt \tag{2.18}
$$

donde  $f<sub>L</sub>$  es el flujo del inductor. Sustituyendo la ecuación [\(2.17\)](#page-24-0) en [\(2.18\)](#page-24-1), la energía almacenada  $H_L$  de un inductor asociada a la acumulación de esfuerzo  $e_a$  es

$$
H_L(e_a) = \int_0^t f_L \frac{de_a}{dt} dt = \int_0^{e_a} f_L de_a \tag{2.19}
$$

donde  $f_L$  puede ser una función lineal o no lineal de  $e_a$ , es decir,  $f_L = \psi_L(e_a)$ . Particularmente, si el inductor es lineal, su relación constitutiva está dada por

<span id="page-24-2"></span>
$$
f_L = L^{-1} e_a \tag{2.20}
$$

donde  $L \in \mathbb{R}$  es la *inductancia* constante del elemento. Sustituyendo [\(2.20\)](#page-24-2) en la energía almacenada del inductor

$$
H_L(e_a) = \int_0^{e_a} L^{-1}e_a \, de_a = \frac{1}{2} L^{-1} e_a^2 \vert_0^{e_a} = \frac{1}{2} L^{-1} e_a^2
$$

Sea o no lineal el inductor, el flujo del inductor  $f_L$  puede obtenerse de la función  $H_L(e_a)$ derivando con respecto de su argumento, de modo que las ecuaciones que representan la dinámica del inductor se pueden resumir como

$$
\dot{e}_a = e_L, \quad f_L = \frac{dH_L(e_a)}{de_a} \tag{2.21}
$$

La segunda forma de almacenamiento de energía se refiere a la acumulación de flujo definida como  $f_a$  (y se interpreta como la carga eléctrica); el elemento que almacena flujo en sistemas eléctricos el es *capacitor*. El flujo acumulado se define como

<span id="page-24-3"></span>
$$
f_a = \int_0^t f_C dt \ o \ \frac{df_a}{dt} = f_C \tag{2.22}
$$

donde  $f_C$  es el flujo del capacitor.

La energía almacenada para el capacitor se define como

<span id="page-25-1"></span>
$$
H_C(f_a) = \int_0^t e_C f_C dt
$$
\n(2.23)

donde  $e_C$  es el esfuerzo del capacitor. Sustituyendo la ecuación [\(2.22\)](#page-24-3) en [\(2.23\)](#page-25-1), la energía almacenada en un capacitor asociada al flujo almacenado  $f_a$  es

$$
H_C(f_a) = \int_0^t e_C \frac{df_a}{dt} dt = \int_0^{f_a} e_C df_a \qquad (2.24)
$$

donde análogamente al inductor, el esfuerzo del capacitor es una función del flujo almacenado, es decir,  $e_C = \psi_C(f_a)$ . En un caso en el que el capacitor sea lineal, se tiene la relación constitutiva

<span id="page-25-2"></span>
$$
e_C = C^{-1} f_a \tag{2.25}
$$

donde  $C \in \mathbb{R}$  es el valor de la *capacitancia constante*. Sustituyendo la ecuación [\(2.25\)](#page-25-2) en la energía almacenada del capacitor

$$
H_C(f_a) = \int_0^{f_a} C^{-1} f_a \, df_a = \frac{1}{2} C^{-1} f_a^2 \Big|_0^{f_a} = \frac{1}{2} C^{-1} f_a^2 \tag{2.26}
$$

con esto, las ecuaciones que describen el comportamiento de un capacitor (sea lineal o no lineal) son

$$
\dot{f}_a = f_C, \quad e_C = \frac{dH_C(f_a)}{df_a} \tag{2.27}
$$

Con respecto a los elementos disipadores de energía (resistores), de manera general la relación entre sus variables de puerto se puede representar como

$$
e_R = \phi_R(f_R)
$$

Con la finalidad de facilitar el procedimiento de modelado y análisis se consideran resistores lineales, es decir

$$
e_R = Rf_R \tag{2.28}
$$

donde R es un valor positivo.

## <span id="page-25-0"></span>2.3. Propiedades Topológicas Generales

Observando la ecuación  $(2.14)$ , se puede apreciar que la matriz H establece una relación entre variables de puerto del árbol y coárbol. Haciendo un breve análisis de la ecuación de restricciones de flujo  $f_t = -Hf_c$ , la matriz H representa un mapeo lineal de las variables de co´arbol a las variables del ´arbol, por lo que los renglones de la matriz se asocian con elementos del árbol y las columnas con elementos del coárbol. Incluso estableciendo algunas condiciones sobre esta matriz, es posible reconstruir a partir de ésta el grafo en cuestión y por lo tanto, reconstruir el circuito. A continuación se presentan las primeras proposiciones de la tesis que tienen como objetivo identificar, a partir de la matriz  $H$ , las conexiones en serie y paralelo de un circuito.

Considere de inicio a la submatriz de incidencia  $H$ . Dada la relación que tiene con respecto a variables de árbol y coárbol, esta matriz se puede subdividir de la siguiente manera

<span id="page-26-2"></span>
$$
H = \begin{bmatrix} H_{a_1b_1} & H_{a_1b_2} & \dots & H_{a_1b_y} \\ H_{a_2b_1} & H_{a_2b_2} & \dots & H_{a_2b_y} \\ \vdots & \vdots & \ddots & \vdots \\ H_{a_xb_1} & H_{a_xb_2} & \dots & H_{a_xb_y} \end{bmatrix}_{(n-1)\times(b-n+1)}
$$
(2.29)

donde  $a_i$ ,  $i = 1, \ldots, x$  son los diferentes tipos de elementos que hay en el árbol<sup>[5](#page-26-0)</sup> y  $b_j$ ,  $j =$  $1, \ldots, y$  son los elementos de distinta naturaleza presentes en el coárbol<sup>[6](#page-26-1)</sup>. La cantidad de los elementos  $a_i$  se denotará por  $n_{a_i}$ , así como la cantidad de los elementos de  $b_j$  se denota por  $n_{b_j}$ . Por lo tanto las dimensiones de cada subdivisión serán  $H_{a_ib_j} \in \mathbb{R}^{n_{a_i}\times n_{b_j}}$ . Un ejemplo arbitrario sería una subdivisión  $H_{a_1b_1}$ , donde  $a_1$  denota a los capacitores del árbol y  $b_2$  representa a los inductores del co´arbol. Si en el sistema existen 3 capacitores y 4 inductores entonces  $n_{a_1} = 3$ ,  $n_{b_2} = 4$  y la subdivisión tiene dimensiones  $H_{a_1b_1} \in \mathbb{R}^{3 \times 4}$  y contiene información que relaciona las variables de puerto de ambos elementos. Para las siguientes proposiciones se considerará el caso en el que los elementos en cuestión que están en serie o en paralelo son iguales en cantidad, es decir, los elementos en cuestión del árbol serán de la misma cantidad que los elementos del coárbol involucrados.

#### Proposición 1.

Considere la submatriz de incidencia  $H$  de la ecuación [\(2.29\)](#page-26-2). Tome en cuenta que los elementos del conjunto  $a_k$  (para alguna  $k \in i = 1, \ldots, x$ ) son iguales en cantidad que los elementos  $b_m$  (para alguna  $m \in j = 1, \ldots, y$ ), es decir,  $n_{a_k} = n_{b_m}$ . Si cada elemento del conjunto  $a_k$ está en serie con cada elemento del conjunto  $b<sub>m</sub>$  entonces se cumple que

$$
H_{a_k b_m} = -I_{n_{a_k}}, \quad H_{a_k b_j} = 0_{(n_{a_k} \times n_{b_j})}, \ j \neq m
$$

Prueba. Considere las ecuaciones de restricciones de flujo  $f_t = -Hf_c$  y defina a los vectores

$$
f_t = \begin{bmatrix} f_{a_1} \\ f_{a_2} \\ \vdots \\ f_{a_k} \\ \vdots \\ f_{a_x} \end{bmatrix} \in \mathbb{R}^{(n-1)}, \quad f_c = \begin{bmatrix} f_{b_1} \\ f_{b_2} \\ \vdots \\ f_{b_m} \\ \vdots \\ f_{b_y} \end{bmatrix} \in \mathbb{R}^{(b-n+1)}
$$

<span id="page-26-0"></span><sup>&</sup>lt;sup>5</sup>Considere por ejemplo que en el árbol hay resistores y fuentes de voltaje. Entonces  $x = 2$  (que es la cardinalidad de elementos),  $a_1$  representa a los resistores y  $a_2$  representa a las fuentes de voltaje.

<span id="page-26-1"></span><sup>&</sup>lt;sup>6</sup>Para este caso se puede considerar el mismo ejemplo usando para los elementos de un árbol.  $y$  es la cardinalidad de elementos en el coárbol

donde  $f_{a_i} \in \mathbb{R}^{n_{a_i}}, i = 1, \ldots, x$  y  $f_{b_j} \in \mathbb{R}^{n_{b_j}}, j = 1, \ldots, y$ . Para el flujo  $f_{a_k}$  la ecuación de restricción de flujo está dada por

$$
f_{a_k} = -H_{a_kb_1}f_{b_1} - H_{a_kb_2}f_{b_2} - \cdots - H_{a_kb_m}f_{b_m} - \cdots - H_{a_kb_y}f_{b_y}
$$

Si cada uno de los elementos del conjunto  $a_k$  está en serie con cada elemento del conjunto  $b_k$  entonces los flujos de ambos elementos son iguales. Esto quiere decir que  $f_{a_k} = f_{b_m}$  y  $n_{a_k} = n_{b_m}$ . La manera en que esta restricción se puede satisfacer es que  $H_{a_k b_m} = -I_{n_{a_k}}$  y  $H_{a_k b_j}^{\pi} = 0_{n_{a_k} \times n_{b_j}}, \ j \neq m. \ \Box$ 

La segunda proposición es análoga a la anterior, para elementos conectados en paralelo.

#### Proposición 2.

Considere la submatriz de incidencia H de la ecuación  $(2.29)$ . Tome en cuenta que los elementos del conjunto  $a_k$  (para alguna  $k \in i = 1, \ldots, x$ ) son iguales en cantidad que los elementos  $b_m$  (para alguna  $m \in j = 1, \ldots, y$ ), es decir,  $n_{a_k} = n_{b_m}$ . Si cada elemento del conjunto  $a_k$ está en paralelo con cada elemento del conjunto  $b<sub>m</sub>$  entonces se cumple que

$$
H_{a_k b_m} = I_{n_{a_k}}, \quad H_{a_i b_m} = 0_{(n_{a_i} \times n_{b_m})}, \ i \neq k
$$

Prueba. Considere las ecuaciones de restricciones de esfuerzo  $e_c = H^T e_t$  y defina a los vectores

$$
e_{t} = \begin{bmatrix} e_{a_1} \\ e_{a_2} \\ \vdots \\ e_{a_k} \\ \vdots \\ e_{a_x} \end{bmatrix} \in \mathbb{R}^{(n-1)}, \quad e_c = \begin{bmatrix} e_{b_1} \\ e_{b_2} \\ \vdots \\ e_{b_m} \\ \vdots \\ e_{b_y} \end{bmatrix} \in \mathbb{R}^{(b-n+1)}
$$

donde  $e_{a_i} \in \mathbb{R}^{n_{a_i}}, i = 1, \ldots, x$  y  $e_{b_j} \in \mathbb{R}^{n_{b_j}}, j = 1, \ldots, y$ . Para el esfuerzo  $e_{b_m}$  la ecuación de restricción de esfuerzo está dada por

$$
e_{b_m} = H_{a_1b_m}^T e_{a_1} + H_{a_2b_m}^T e_{a_2} + \dots + H_{a_kb_m}^T e_{a_k} + \dots + H_{a_xb_m}^T e_{a_x}
$$

Si cada uno de los elementos del conjunto  $a_k$  está en paralelo con cada elemento del conjunto  $b_m$  entonces los esfuerzos de ambos elementos son iguales. Esto quiere decir que  $e_{a_k} = e_{b_m}$ y  $n_{a_k} = n_{b_m}$ . La manera en que esta restricción se puede satisfacer es que  $H_{a_k b_m} = I_{n_{a_k}}$  y  $H_{a_i b_m} = 0_{n_{a_i} \times n_{b_m}}, i \neq k. \ \Box$ 

Estas proposiciones establecen condiciones sobre la matriz  $H$  para conexiones de elementos entre árbol y coárbol. Es importante mencionar la imposibilidad de los siguentes casos:

Dos elementos del coárbol en serie. No es posible porque se viola la definición de ´arbol, el cual debe de contener todos los nodos del grafo y habiendo dos elementos en el coárbol en serie, un nodo estaría ausente del árbol.

Dos elementos del árbol en paralelo. De igual manera se quebranta la definición de ´arbol, porque no puede contener lazos cerrados que es lo que suceder´ıa con dos ramas en paralelo.

Otros casos particulares ser´an analizados posteriormente en caso de ser necesarios.

## <span id="page-28-0"></span>2.4. Modelo Hamiltoniano Controlado Por Puerto

Hasta el momento se han definido las restricciones de interconexión de los elementos y las relaciones constitutivas de los elementos básicos de un circuito eléctrico. A continuación se muestra el procedimiento para la obtención de un modelo que represente a un sistema eléctrico con bastante generalidad. Para ésto, es necesario definir qué elementos estarán con-tenidos en el árbol y qué elementos en el co-árbol. Por convención<sup>[7](#page-28-1)</sup> para circuitos eléctricos, se tomarán en el árbol

- Fuentes de tensión (cuyas variables de puerto son)  $e_1, f_1 \in \mathbb{R}^{n_1}$ .
- Capacitores  $e_C, f_C \in \mathbb{R}^{n_2}$ .
- Resistores  $e_{R_t}, f_{R_t} \in \mathbb{R}^{n_3}$ .

Por otro lado, en el coárbol se considerarán

- Resistores  $e_{R_c}, f_{R_c} \in \mathbb{R}^{n_4}$ .
- Inductores  $e_L, f_L \in \mathbb{R}^{n_5}$ .

Se cumple entonces que  $n_1 + n_2 + n_3 = n - 1$  y  $n_4 + n_5 = b - (n - 1)$ . Con esta selección, la submatriz de incidencia se subdivide (análogamente a la división de la ecuación [\(2.29\)](#page-26-2)) de la siguiente manera

$$
H = \begin{bmatrix} H_{1L} & H_{1R} \\ H_{RL} & H_{RR} \\ H_{CL} & H_{CR} \end{bmatrix}
$$
 (2.30)

donde, siguiendo la misma notación que en la ecuación  $(2.29)$ , los primeros subíndices de cada subdivisión se refiere a los elementos del árbol y los segundos a los del coárbol. Con  $\acute{e}$ sto, las restricciones de continuidad resultan en

<span id="page-28-2"></span>
$$
f_1 = -H_{1L}f_L - H_{1R}f_{R_c}
$$
  
\n
$$
f_{R_t} = -H_{RL}f_L - H_{RR}f_{R_c}
$$
  
\n
$$
f_C = -H_{CL}f_L - H_{CR}f_{R_c}
$$
\n(2.31)

<span id="page-28-1"></span><sup>&</sup>lt;sup>7</sup>Esta convención se toma con la finalidad de proporcionar un sentido físico al modelo, dado que en otras elecciones distintas (no en todas) se pueden llegar a encontrar casos en los que las variables no se asocian de manera física con la realidad, por ejemplo se pueden mencionar la corriente eléctrica almacenada de un inductor o voltaje almacenado de un capacitor. Para más detalles, consultar [\[21\]](#page-96-8).

por otro lado las restricciones de compatibilidad son

<span id="page-29-2"></span>
$$
e_L = H_{1L}^T e_1 + H_{RL}^T e_{R_t} + H_{CL}^T e_C
$$
  
\n
$$
e_{R_c} = H_{1R}^T e_1 + H_{RR}^T e_{R_t} + H_{CR}^T e_C
$$
\n(2.32)

Se define además la función de almacenamiento total como

$$
H_T(f_a, e_a) = H_C(f_a) + H_L(e_a)
$$
\n(2.33)

donde  $f_a \in \mathbb{R}^{n_2}$  es la carga eléctrica (o corriente almacenada) de los capacitores,  $e_a \in$  $\mathbb{R}^{n_5}$  es el flujo magnético (o voltaje almacenado) de los inductores,  $H_C: \mathbb{R}^{n_2} \to \mathbb{R}$  es la función de almacenamiento de energía de los capacitores y  $H_L : \mathbb{R}^{n_5} \to \mathbb{R}$  es la función de almacenamiento de energía de inductores. Bajo estas definiciones, las relaciones constitutivas de los capacitores e inductores son, respectivamente

<span id="page-29-0"></span>
$$
\dot{f}_a = f_C, \quad e_C = \frac{\partial H_T(f_a, e_a)}{\partial f_a}; \quad \dot{e}_a = e_L, \quad f_L = \frac{\partial H_T(f_a, e_a)}{\partial e_a}
$$
\n(2.34)

Para los resistores se tienen las relaciones constitutivas lineales

<span id="page-29-1"></span>
$$
e_{R_t} = R_t f_{R_t}, \ \ e_{R_c} = R_c f_{R_c} \tag{2.35}
$$

donde  $R_t = diag\{r_{ti}\}, i = 1, ..., n_3, r_{ti} > 0 \text{ y } R_c = diag\{r_{ci}\}, i = 1, ..., n_4, r_{ci} > 0 \text{ son}$ matrices diagonales positivas.

Es momento de juntar relaciones constitutivas con las restricciones de compatibilidad y continuidad para llegar al modelo completo.

De la primer parte de las ecuaciones [\(2.34\)](#page-29-0) se tiene

$$
\dot{f}_a = f_C
$$

Reemplazando en ésta la última ecuación de [\(2.31\)](#page-28-2) resulta

<span id="page-29-3"></span>
$$
\dot{f}_a = f_C = -H_{CL}f_L - H_{CR}f_{R_c}
$$
\n(2.36)

de las relaciones constitutivas de los resistores del coárbol [\(2.35\)](#page-29-1) se sabe que  $f_{R_c} = R_c^{-1} e_{R_c}$ . Haciendo uso de ésto en la última ecuación resulta

$$
\dot{f}_a = -H_{CL}f_L - H_{CR}R_c^{-1}e_{R_c}
$$

Reemplazando en esta última la segunda ecuación de [\(2.32\)](#page-29-2) se tiene

$$
\dot{f}_a = -H_{CL}f_L - H_{CR}R_c^{-1} \left( H_{1R}^T e_1 + H_{RR}^T e_{R_t} + H_{CR}^T e_C \right)
$$

se sabe de las ecuaciones [\(2.35\)](#page-29-1) que  $e_{R_t} = R_t f_{R_t}$ . Sustituyendo ésto en la última ecuación

$$
\dot{f}_a = -H_{CL}f_L - H_{CR}R_c^{-1} \left( H_{1R}^T e_1 + H_{RR}^T R_t f_{R_t} + H_{CR}^T e_C \right)
$$

y empleando la ecuación  $f_{R_t}$  de [\(2.31\)](#page-28-2) resulta en

<span id="page-30-0"></span>
$$
\dot{f}_a = -H_{CL}f_L - H_{CR}R_c^{-1} \left[ H_{1R}^T e_1 + H_{RR}^T R_t \left( -H_{RL}f_L - H_{RR}f_{R_c} \right) + H_{CR}^T e_C \right] \tag{2.37}
$$

Si se observa en esta ecuación, la variable  $f_{R_c}$  volvió a aparecer, misma variable que aparece desde un inicio en la ecuación [\(2.36\)](#page-29-3). Entonces se iguala  $f_{R_t}$  con el término entre corchetes de [\(2.37\)](#page-30-0), es decir

$$
f_{R_c} = R_c^{-1} \left[ H_{1R}^T e_1 - H_{RR}^T R_t H_{RL} f_L - H_{RR}^T R_t H_{RR} f_{R_c} + H_{CR}^T e_C \right]
$$

El objetivo es entonces despejar la variable  $f_{R_c}$ . Multiplicando toda la ecuación por  $R_c$  resulta

$$
R_c f_{R_c} = [H_{1R}^T e_1 - H_{RR}^T R_t H_{RL} f_L - H_{RR}^T R_t H_{RR} f_{R_c} + H_{CR}^T e_C]
$$

ordenando las variables de  $f_{R_c}$  del lado izquierdo de la ecuación

$$
R_c f_{R_c} + H_{RR}^T R_t H_{RR} f_{R_c} = \left[ H_{1R}^T e_1 - H_{RR}^T R_t H_{RL} f_L + H_{CR}^T e_C \right]
$$

factorizando y despejando la variable se tiene

<span id="page-30-1"></span>
$$
f_{R_c} = \left[R_c + H_{RR}^T R_t H_{RR}\right]^{-1} \left[H_{1R}^T e_1 - H_{RR}^T R_t H_{RL} f_L + H_{CR}^T e_C\right]
$$
(2.38)

sustituyendo entonces este resultado en la ecuación  $(2.36)$  se tiene

$$
\dot{f}_a = -H_{CL}f_L + H_{CR}\left[R_c + H_{RR}^T R_t H_{RR}\right]^{-1}\left[H_{1R}^T e_1 - H_{RR}^T R_t H_{RL} f_L + H_{CR}^T e_C\right]
$$

ordenando las variables se tiene como primer ecuación del modelo

$$
\dot{f}_a = \left\{-H_{CL} + H_{CR}\left[R_c + H_{RR}^T R_t H_{RR}\right]^{-1} H_{RR}^T R_t H_{RL}\right\} f_L
$$
\n
$$
-H_{CR}\left[R_c + H_{RR}^T R_t H_{RR}\right]^{-1} H_{CR}^T e_C - H_{CR}\left[R_c + H_{RR}^T R_t H_{RR}\right]^{-1} H_{1R}^T e_1
$$
\nstate of the expressions (9.34) as time.

Por otra parte, de las ecuaciones [\(2.34\)](#page-29-0) se tiene

$$
\dot{e}_a = e_L
$$

sustituyendo en esta ecuación la primera de las ecuaciones de  $(2.32)$  resulta

$$
\dot{e}_a = e_L = H_{1L}^T e_1 + H_{RL}^T e_{R_t} + H_{CL}^T e_C
$$

de las relaciones constitutivas para resistores [\(2.35\)](#page-29-1) se sabe que  $e_{R_t} = R_t f_{R_t}$ . Sustituyéndolo en la última ecuación

$$
\dot{e}_a = H_{1L}^T e_1 + H_{RL}^T R_t f_{R_t} + H_{CL}^T e_C
$$

y sustituyendo la segunda de las ecuaciones de  $(2.31)$  en esta última ecuación resulta

$$
\dot{e}_a = H_{1L}^T e_1 + H_{RL}^T R_t \left( -H_{RL} f_L - H_{RR} f_{R_c} \right) + H_{CL}^T e_C
$$

$$
=H_{1L}^T e_1 - H_{RL}^T R_t H_{RL} f_L - H_{RL}^T R_t H_{RR} f_{R_c} + H_{CL}^T e_C
$$

en esta ecuación se presenta el mismo caso que en la ecuación [\(2.36\)](#page-29-3). Sustituyendo en ésta la ecuación  $(2.38)$  se tiene  $\tau \tau T$ 

$$
\dot{e}_a = H_{1L}^T e_1 - H_{RL}^T R_t H_{RL} f_L
$$

$$
-H_{RL}^T R_t H_{RR} \left[ R_c + H_{RR}^T R_t H_{RR} \right]^{-1} \left[ H_{1R}^T e_1 - H_{RR}^T R_t H_{RL} f_L + H_{CR}^T e_C \right] + H_{CL}^T e_C
$$

ordenando por último las variables se tiene la segunda ecuación del modelo

$$
\dot{e}_{a} = \left\{-H_{RL}^{T}R_{t}H_{RL} + H_{RL}^{T}R_{t}H_{RR}\left[R_{c} + H_{RR}^{T}R_{t}H_{RR}\right]^{-1}H_{RR}^{T}R_{t}H_{RL}\right\}f_{L}
$$
\n
$$
+\left\{H_{CL}^{T} - H_{RL}^{T}R_{t}H_{RR}\left[R_{c} + H_{RR}^{T}R_{t}H_{RR}\right]^{-1}H_{CR}^{T}\right\}e_{C}+\left\{H_{1L}^{T} - H_{RL}^{T}R_{t}H_{RR}\left[R_{c} + H_{RR}^{T}R_{t}H_{RR}\right]^{-1}H_{1R}^{T}\right\}e_{1}
$$
\n(2.40)

Cabe mencionar que de esta última ecuación el término que multiplica a  $f<sub>L</sub>$  es posible simplificarlo[8](#page-31-0) . Es decir

$$
-H_{RL}^{T} (R_{t}^{-1} + H_{RR} R_{c}^{-1} H_{RR}^{T})^{-1} H_{RL} =
$$

$$
- H_{RL}^{T} R_{t} H_{RL} - H_{RL}^{T} R_{t} H_{RR} (R_{c} + H_{RR}^{T} R_{t} H_{RR})^{-1} H_{RR}^{T} R_{t} H_{RL}
$$
(2.41)

Por otro lado, si se definen a los vectores

$$
x = \begin{bmatrix} f_a \\ e_a \end{bmatrix}, x \in \mathbb{R}^{n_2 + n_5}; \nabla_x H_T(x) = \begin{bmatrix} \frac{\partial H_T(f_a, e_a)}{\partial f_a} \\ \frac{\partial H_T(f_a, e_a)}{\partial e_a} \end{bmatrix} = \begin{bmatrix} e_C \\ f_L \end{bmatrix}, \nabla_x H_T(x) \in \mathbb{R}^{n_2 + n_5}; \quad u = e_1
$$

el modelo se puede representar de manera natural como un sistema hamiltoniano controlado por puerto de la siguiente manera

<span id="page-31-1"></span>
$$
\dot{x} = [J - R] \nabla_x H_T(x) + Gu \qquad (2.42)
$$

donde la matriz

$$
J = \begin{bmatrix} 0 & J_1 \\ -J_1^T & 0 \end{bmatrix} = -J^T; \quad J \in \mathbb{R}^{(n_2 + n_5) \times (n_2 + n_5)}
$$

es llamada matriz de interconexión la cual es antisimétrica y sus elementos son

$$
J_1 = -H_{CL} + H_{CR} \left[ R_c + H_{RR}^T R_t H_{RR} \right]^{-1} H_{RR}^T R_t H_{RL}
$$

se tiene también la matriz de disipación  $R$  que es una matriz simétrica positiva semidefinida y está dada por

$$
R = \begin{bmatrix} R_1 & 0 \\ 0 & R_2 \end{bmatrix}, \quad R \in \mathbb{R}^{(n_2 + n_5) \times (n_2 + n_5)}
$$

$$
R_1 = H_{CR} \left[ R_c + H_{RR}^T R_t H_{RR} \right]^{-1} H_{CR}^T
$$

$$
R_2 = H_{RL}^T \left( R_t^{-1} + H_{RR} R_c^{-1} H_{RR}^T \right)^{-1} H_{RL}
$$

<span id="page-31-0"></span> $8$ Ver apéndice A

y la matriz G es llamada matriz de entradas la cual es una matriz rectangular, dada como

$$
G = \begin{bmatrix} g_1 \\ g_2 \end{bmatrix},
$$
  
\n
$$
g_1 = -H_{CR} \left[ R_c + H_{RR}^T R_t H_{RR} \right]^{-1} H_{1R}^T
$$
  
\n
$$
g_2 = H_{1L}^T - H_{RL}^T R_t H_{RR} \left[ R_c + H_{RR}^T R_t H_{RR} \right]^{-1} H_{1R}^T
$$

Este es un modelo con bastante generalidad el cual tiene la capacidad de representar cualquier circuito eléctrico (sujeto a la elección del árbol y en consecuencia, del coárbol) que involucre los tipos de elementos seleccionados. El modelo se hace particular al momento de definir las subdivisiones de la submatriz de incidencia.

Así mismo se evalúan en el siguiente capítulo las propiedades de estabilidad y consenso, las cuales establecerán restricciones en el circuito y por lo tanto, limitaciones en la conexión de elementos para satisfacer dichas características.

## <span id="page-33-0"></span>Capítulo 3

# Propiedades de Circuitos Eléctricos

## <span id="page-33-1"></span>3.1. Análisis en Corriente Directa

En el presente capítulo se identificarán condiciones estructurales considerando una entrada no variante en el tiempo, es decir, una entrada constante para obtener propiedades de estabilidad. Tales condiciones se ver´an matem´aticamente reflejadas en la submatriz de incidencia.

#### <span id="page-33-2"></span>3.1.1. Propiedades de Estabilidad

Para el circuito eléctrico

$$
\dot{x} = [J - R] \nabla_x H_T(x) + Gu
$$

es de interés conocer cómo se comportan sus variables en un estado de equilibrio. Se busca un punto x <sup>∗</sup> de [\(2.42\)](#page-31-1) tal que si el estado empieza en x <sup>∗</sup> permanezca en x <sup>∗</sup> para todo tiempo futuro. Para el sistema  $(2.42)$  el equilibrio es solución de

<span id="page-33-4"></span>
$$
0_{(n_2+n_5)} = [J - R] \nabla_x H_T(x^*) + Gu^*
$$
\n(3.1)

donde

$$
x^* = \begin{bmatrix} f_a^* \\ e_a^* \end{bmatrix}, \ \nabla_x H_T(x^*) = \begin{bmatrix} e_C^* \\ f_L^* \end{bmatrix}, \ u^* = e_1^*
$$

son los vectores de estado, gradiente de la función de almacenamiento total y entrada, respectivamente, en el estado de equilibrio. Es de interes averiguar si el equilibrio  $x^*$  es estable en el sentido de Lyapunov, por lo que se retoma la función incremental<sup>[1](#page-33-3)</sup> [\[22\]](#page-96-10) en la que se define la función positiva definida  $H_0(x)$  como

$$
H_0(x) = H_T(x) - x^T \nabla_x H_T(x^*) - (H_T(x^*) - x^{*T} \nabla_x H_T(x^*))
$$
\n(3.2)

<span id="page-33-3"></span><sup>&</sup>lt;sup>1</sup>Se denomina función incremental porque existe una desviación de su mínimo y tal desviación es el valor del equilibrio del sistema, es decir,  $x^*$ .

En la siguiente proposición se demuestra que la función  $H_0(x)$  es una función positiva definida.

#### Proposición 3.

La función

$$
H_0(x) = H_T(x) - x^T \nabla_x H_T(x^*) - \left( H_T(x^*) - x^{*T} \nabla_x H_T(x^*) \right)
$$

es una función positiva definida si es una función estrictamente convexa<sup>[2](#page-34-0)</sup>.

Prueba. Para demostrar que  $H_0(x)$  es positiva definida, se tiene que demostrar que  $x^*$  es un mínimo de la función mencionada. Para ello se recurre al criterio de la segunda derivada. Derivando la función  $H_0(x)$  con respecto al estado x, es decir, obteniendo el gradiente de  $H_0(x)$  resulta

$$
\nabla_x H_0(x) = \nabla_x H_T(x) - \nabla_x H_T(x^*)
$$

si en esta función gradiente se sustituye el equilibrio se obtiene

$$
\nabla_x H_0(x^*) = 0
$$

Cumpliendose esta primer condición, para una función convexa entonces  $x^*$  debería ser un mínimo de la función  $H_0(x)$ . Derivando por segunda vez con respecto a x, es decir, obteniendo el hessiano de  $H_0(x)$  se obtiene

$$
\nabla_x^2 H_0(x) = \nabla_x^2 H_T(x) > 0.
$$

Por propiedades de las funciones estrictamente convexas, si la función  $H_0(x)$  es estrictamente convexa entonces la matriz hessiana es positiva definida. Aludiendo al criterio de la segunda derivada se demuestra que  $x^*$  es un mínimo de  $H_o(x)$  y por lo tanto, la función  $H_0(x)$  es positiva definida.

Habiendo demostrado la positividad de la función  $H_0(x)$ , lo que procede es realizar un análisis de estabilidad en el sentido de Lyapunov de los equilibrios, es decir, de la ecuación  $(3.1)$ . Usando entonces como función candidata de Lyapunov  $H_0(x)$ , se encuentra la derivada temporal de  $H_0(x)$  a lo largo de las trayectorias del sistema, que por regla de la cadena resulta

$$
\dot{H}_0(x) = \nabla_x H_T^T(x) \dot{x} - \dot{x}^T \nabla_x H_T(x^*),
$$

dado que la función  $H_0(x)$  es una función escalar, su derivada con respecto al tiempo también es escalar, por lo que se puede asegurar que  $\dot{x}^T \nabla_x H_T(x^*) = \nabla_x H_T^T(x^*) \dot{x}$ . Entonces el resultado se puede factorizar como

$$
\dot{H}_0(x) = \left[\nabla_x H_T(x) - \nabla_x H_T(x^*)\right]^T \dot{x}
$$

sustituyendo en esta última la ecuación  $(2.42)$ , se tiene

$$
\dot{H}_0(x) = \left[\nabla_x H_T(x) - \nabla_x H_T(x^*)\right]^T \left[J - R\right] \nabla_x H_T(x) + Gu
$$

<span id="page-34-0"></span> ${}^{2}$ Para más información de funciones convexas, ver Apéndice B.

$$
= \nabla_x H_T^T(x) J \nabla_x H_T(x) - \nabla_x H_T^T(x) R \nabla_x H_T(x) + \nabla_x H_T^T(x) Gu
$$

$$
- \nabla_x H_T^T(x^*) J \nabla_x H_T(x) + \nabla_x H_T^T(x^*) R \nabla_x H_T(x) - \nabla_x H_T^T(x^*) Gu
$$

se sabe que  $\nabla_x H_T^T(x) J \nabla_x H_T(x) = -\nabla_x H_T^T(x) J^T \nabla_x H_T(x) = 0$ , es decir, una forma cuadrática con una matriz antisim´etrica es igual a cero, resultando entonces

$$
\dot{H}_0(x) = -\nabla_x H_T^T(x) R \nabla_x H_T(x) + \nabla_x H_T^T(x) Gu
$$

$$
-\nabla_x H_T^T(x^*) J \nabla_x H_T(x) + \nabla_x H_T^T(x^*) R \nabla_x H_T(x) - \nabla_x H_T^T(x^*) Gu
$$

que hasta el momento puede factorizarse como

<span id="page-35-2"></span>
$$
\dot{H}_0(x) = -\left[\nabla_x H_T(x) - \nabla_x H_T(x^*)\right]^T R \nabla_x H_T(x) - \nabla_x H_T^T(x^*) J \nabla_x H_T(x) \n+ \left[\nabla_x H_T(x) - \nabla_x H_T(x^*)\right]^T G u
$$
\n(3.3)

para continuar con el desarrollo, considere la ecuación de equilibrio [\(3.1\)](#page-33-4). Multiplicando esta ecuación por el término  $\nabla_x H_T^T(x)$  resulta

<span id="page-35-0"></span>
$$
\nabla_x H_T^T(x) J \nabla_x H_T(x^*) - \nabla_x H_T^T(x) R \nabla_x H_T(x^*) + \nabla_x H_T^T(x) G u^* = 0 \tag{3.4}
$$

por otro lado, multiplicando la ecuación [\(3.1\)](#page-33-4) por el término  $\nabla_x H_T^T(x^*)$  se tiene

$$
\nabla_x H_T^T(x^*) J \nabla_x H_T(x^*) - \nabla_x H_T^T(x^*) R \nabla_x H_T(x^*) + \nabla_x H_T^T(x^*) G u^* = 0
$$

dado que  $\nabla_x H_T^T(x^*) J \nabla_x H_T(x^*) = -\nabla_x H_T^T(x^*) J^T \nabla_x H_T(x^*) = 0$  entonces el resultado final de esta ecuación es

<span id="page-35-1"></span>
$$
-\nabla_x H_T^T(x^*) R \nabla_x H_T(x^*) + \nabla_x H_T^T(x^*) G u^* = 0 \tag{3.5}
$$

sumando las ecuaciones  $(3.4)$  y  $(3.5)$  a la ecuación  $(3.3)$  se tiene

$$
\dot{H}_0(x) = -\left[\nabla_x H_T(x) - \nabla_x H_T(x^*)\right]^T R(x) \nabla_x H_T - \nabla_x H_T^T(x^*) J \nabla_x H_T(x)
$$
\n
$$
+ \left[\nabla_x H_T(x) - \nabla_x H_T(x^*)\right]^T Gu - \nabla_x H_T^T(x^*) R \nabla_x H_T(x^*) + \nabla_x H_T^T(x^*) Gu^*
$$
\n
$$
\nabla_x H_T^T(x) J \nabla_x H_T(x^*) - \nabla_x H_T^T(x) R \nabla_x H_T(x^*) + \nabla_x H_T^T(x) Gu^*
$$

por último, se puede factorizar esta ecuación como

$$
\dot{H}_0(x) = -\left[\nabla_x H_T(x) - \nabla_x H_T(x^*)\right]^T R \left[\nabla_x H_T(x) - \nabla_x H_T(x^*)\right]
$$

$$
+ \left[\nabla_x H_T(x) - \nabla_x H_T(x^*)\right]^T g (u - u^*) - \nabla_x H_T(x^*) J \nabla_x H_T(x) + \nabla_x H_T(x) J \nabla_x H_T(x^*)
$$

Transponiendo el último término resulta  $-\nabla_x H_T^T(x^*) J^T \nabla_x H_T(x^*)$ . Realizando con esto una nueva factorización se tiene

$$
\dot{H}_0(x) = -\left[\nabla_x H_T(x) - \nabla_x H_T(x^*)\right]^T R \left[\nabla_x H_T(x) - \nabla_x H_T(x^*)\right]
$$

$$
+ \left[\nabla_x H_T(x) - \nabla_x H_T(x^*)\right]^T g (u - u^*) + \nabla_x H_T(x^*) \left[-J - J^T\right] \nabla_x H_T(x)
$$
y como se sabe que  $-J^T = J$ , si se sustituye en el último término de esta ecuación, se elimina y el resultante total es

$$
\dot{H}_0(x) = -\left[\nabla_x H_T(x) - \nabla_x H_T(x^*)\right]^T R \left[\nabla_x H_T(x) - \nabla_x H_T(x^*)\right]
$$

$$
+ \left[\nabla_x H_T(x) - \nabla_x H_T(x^*)\right]^T g (u - u^*).
$$

Dado que la entrada no varía en el tiempo entonces  $u = u^*$ . Con esta sustitución, se tiene entonces

$$
\dot{H}_0(x) = -\left[\nabla_x H_T(x) - \nabla_x H_T(x^*)\right]^T R \left[\nabla_x H_T(x) - \nabla_x H_T(x^*)\right] \le 0
$$

esta última es una forma cuadrática negativa semidefinida, por lo que hasta el momento el mínimo de la función  $H_0(x)$ , es decir,  $x^*$  es estable. De manera explícita la ecuación anterior se puede expresar como

<span id="page-36-1"></span>
$$
\dot{H}_0(x) = -(e_C - e_C^*)^T H_{CR} \left[ R_c + H_{RR}^T R_t H_{RR} \right]^{-1} H_{CR}^T (e_C - e_C^*)
$$
  
 
$$
- \left( f_L - f_L^* \right)^T H_{RL}^T \left( R_t^{-1} + H_{RR} R_c^{-1} H_{RR}^T \right)^{-1} H_{RL} \left( f_L - f_L^* \right) \le 0 \tag{3.6}
$$

es evidente con esto que la estabilidad depende de matrices específicas. Dado que el producto de matrices (que resultan en una matriz cuadrada)  $\left[R_c + H_{RR}^T R_t H_{RR}\right]^{-1} \in \mathbb{R}^{n_4 \times n_4}$ y  $(R_t^{-1} + H_{RR}R_c^{-1}H_{RR}^T)^{-1} \in \mathbb{R}^{n_3 \times n_3}$  $(R_t^{-1} + H_{RR}R_c^{-1}H_{RR}^T)^{-1} \in \mathbb{R}^{n_3 \times n_3}$  $(R_t^{-1} + H_{RR}R_c^{-1}H_{RR}^T)^{-1} \in \mathbb{R}^{n_3 \times n_3}$  son positivas definidas<sup>3</sup>, se recurre al *principio de in*variancia de LaSalle, que consiste en determinar el máximo conjunto invariante en el que  $\dot{H}_0=0.$  Ese máximo conjunto invariante está dado por los argumentos de las formas cuadráti-cas de la ecuación [\(3.6\)](#page-36-1). El máximo conjunto invariante  $\varepsilon$  se puede expresar como

<span id="page-36-2"></span>
$$
\varepsilon = \left\{ f_a, \ e_a \middle| H_{CR}^T \left( e_C - e_C^* \right) = 0_{n_4}, \ H_{RL} \left( f_L - f_L^* \right) = 0_{n_3} \right\} \tag{3.7}
$$

se observa que si se desea que  $(\cdot) = (\cdot)^*$  se requiere que el *kernel o espacio nulo* de las matrices  $H_{CR}^T$  y  $H_{RL}$  tenga como único elemento el cero, es decir

<span id="page-36-3"></span>
$$
dim\{ker\{H_{CR}^T\}\} = 0, \ dim\{ker\{H_{RL}\}\} = 0
$$
\n(3.8)

si los rangos de las matrices  $H_{CR}^T$  y  $H_{RL}$  son completos, las únicas soluciones a los sistemas de ecuaciones de  $(3.7)$  serán las soluciones triviales, es decir

$$
(e_C - e_C^*) = 0_{n_2}, \quad (f_L - f_L^*) = 0_{n_5}
$$

<span id="page-36-0"></span> $3$ La suma de una matriz diagonal positiva (con cada una de sus entradas diferentes entre sí pero positivas) mas una matriz positiva semidafinida da como resultado una matriz positiva definida. Es posible probar esto por lo siguiente: La matriz positiva semidefinida tiene valores propios positivos y/o cero. La matriz diagonal tiene como valores propios cada una de sus entradas de la diagonal y debido a esto es positiva definida. Por lo tanto los valores propios de la suma no podrán ser cero y la matriz resultante es positiva definida. Más a´un, como todos los valores propios son positivos y distintos de cero, la suma de ambas matrices es de rango completo y su inversa existe.

lo que implica que  $e_C = e_C^*$  y  $f_L = f_L^*$  y con esto, estabilidad asintótica local al mínimo  $x^*$ . Si la función  $H_0(x)$  es radialmente no acotada, se tendrá estabilidad asintótica global.

Las condiciones establecidas sobre las submatrices  $H_{CR}^T$  y  $H_{RL}$  son restricciones sobre la interconexión del sistema si se desea estabilidad asintótica. Existen muchas posibilidades para estas matrices para satisfacer tal condición. Como condiciones suficientes que satisfagan lo anterior se proponen las siguientes elecciones que harán más particular al sistema a tratar:

Si cada resistor del árbol está en serie con cada inductor del coárbol, de acuerdo a la Proposición 1 se cumple que  $n_3 = n_5$  (se restringe a que el número de inductores sea igual al n´umero de resistores en el ´arbol) y las siguientes matrices quedan especificadas como

$$
H_{RL} = I_{n_3}, \ \ H_{RR} = 0_{n_3 \times n_4}
$$

esta caracterización safistace una de las condiciones de [\(3.8\)](#page-36-3), es decir,  $ker\{H_{RL}\} = \emptyset$ .

Si cada capacitor del árbol está en paralelo con cada resistor del coárbol, de acuerdo a la Proposición 2 se cumple que  $n_2 = n_4$  (se restringe a que el número de capacitores sea igual al número de resistores en el coárbol) y las siguientes matrices están dadas por

$$
H_{CR} = I_{n_2}, \quad H_{1R} = 0_{n_1 \times n_4}, \quad H_{RR} = 0_{n_3 \times n_4}
$$

con estas caracterizaciones se cumple la otra condición de  $(3.8)$  que es  $ker\left\{H_{CR}^T = \emptyset\right\}$ .

Por el momento, las condiciones para estabilidad y las elecciones anteriores caracterizan a la submatriz de indicencia de la siguiente manera

$$
H = \left[ \begin{array}{cc} H_{1L} & 0_{n_1 \times n_4} \\ I_{n_3} & 0_{n_3 \times n_4} \\ H_{CL} & I_{n_2} \end{array} \right]
$$

en la siguiente sección se analizan los equilibrios del sistema para obtener condiciones con respecto al consenso de sus variables.

## 3.1.2. Propiedades de Consenso

Dadas las propiedades de estabilidad y sus restricciones, las ecuaciones de equilibrio del modelo están dadas por

<span id="page-37-2"></span>
$$
0 = -R_c^{-1}e_C^* - H_{CL}f_L^*
$$
\n(3.9)

<span id="page-37-0"></span>
$$
0 = H_{CL}^T e_C^* - R_t f_L^* + H_{1L}^T e_1^*
$$
\n(3.10)

para analizar estas ecuaciones de equilibrio se procede a conocer de manera explícita cada una de las variables en cuestión. De la ecuación [\(3.10\)](#page-37-0), despejando el término  $R_t f_L$  se tiene

$$
R_t f_L^* = H_{CL}^T e_C^* + H_{1L}^T e_1^*
$$

y de esto se obtiene

<span id="page-37-1"></span>
$$
f_L^* = R_t^{-1} \left( H_{CL}^T e_C^* + H_{1L}^T e_1^* \right) \tag{3.11}
$$

sustituyendo [\(3.11\)](#page-37-1) en [\(3.9\)](#page-37-2) resulta

$$
0 = -R_c^{-1}e_C^* - H_{CL}\left[R_t^{-1}\left(H_{CL}^Te_C^* + H_{1L}^Te_1^*\right)\right]
$$
  
=  $-R_c^{-1}e_C^* - H_{CL}R_t^{-1}H_{CL}^Te_C^* - H_{CL}R_t^{-1}H_{1L}^Te_1^*$   
=  $-\left(R_c^{-1} + H_{CL}R_t^{-1}H_{CL}^Te_C^* - H_{CL}R_t^{-1}H_{1L}^Te_1^*\right)$ 

y despejando por último la variable  $e_C$  resulta

<span id="page-38-0"></span>
$$
e_C^* = -\left(R_c^{-1} + H_{CL}R_t^{-1}H_{CL}^T\right)^{-1}H_{CL}R_t^{-1}H_{1L}^Te_1^*
$$
\n(3.12)

que es la primer variable descrita de forma explícita. Sustituyendo  $(3.12)$  en  $(3.11)$  se tiene

<span id="page-38-1"></span>
$$
f_L^* = -R_t^{-1} H_{CL}^T \left( R_c^{-1} + H_{CL} R_t^{-1} H_{CL}^T \right)^{-1} H_{CL} R_t^{-1} H_{1L}^T e_1^* + R_t^{-1} H_{1L}^T e_1^*
$$
  

$$
= \left[ R_t^{-1} \left( H_{1L}^T - H_{CL}^T \left( R_c^{-1} + H_{CL} R_t^{-1} H_{CL}^T \right)^{-1} H_{CL} R_t^{-1} H_{1L}^T \right) \right] e_1^*
$$
(3.13)

que es la segunda variable representada de forma explícita.

Como se observa en las ecuaciones [\(3.12\)](#page-38-0) y [\(3.13\)](#page-38-1), los valores en estado estacionario de las variables dependen fuertemente de los valores de los resistores así como de las submatrices  $H_{CL}$  y  $H_{1L}$ . Para evaluar bajo qué condiciones se puede lograr consenso con estas igualdades se vuelve un proceso realmente complicado, principalmente por la inversa involucrada  $(R_c^{-1} + H_{CL}R_t^{-1}H_{CL}^T)^{-1}$  además de los productos y adiciones que le suceden. Por tal motivo, para proceder con el análisis, se considera el caso en que las resistencias del árbol son cero, es decir  $R_t = 0_{n_4 \times n_4}$ . Si se toma esta consideración, las ecuaciones de equilibrio se reducen a

<span id="page-38-2"></span>
$$
0_{n_5} = H_{CL}^T e_C^* + H_{1L}^T e_1^* \tag{3.14}
$$

<span id="page-38-3"></span>
$$
0_{n_2} = -R_c^{-1}e_C^* - H_{CL}f_L^*.
$$
\n(3.15)

Analizando la ecuación [\(3.14\)](#page-38-2), si se quisiera conocer una expresión explícita de  $e_C$  se tendría que encontrar una pseudo inversa de la matriz  $H_{CL}$  o por otro lado, garantizar que  $H_{CL}$  sea cuadrada y de rango completo. Para no restringir de tal matera a esa matriz, la ecuación  $(3.14)$  no tendrá modificaciones y permanecerá tal como es, al igual que la ecuación  $(3.15)$ . Sin embargo, para no tratar con el problema general de identificar estructuras para las submatrices  $H_{CL}$  y  $H_{1L}$  que satisfagan consenso en las variables, se caracterizarán y evaluarán las propiedades de las topologías básicas utilizadas en sistemas eléctricos de potencia: la topología radial, anillo y malla.

### Consenso en Topología Radial.

Una red radial en un sistema eléctrico de potencia tiene como característica la existencia de una trayectoria desde la fuente hasta el consumidor y adem´as existe una sola fuente. Una ilustración en diagrama unifilar como ejemplo se puede mostrar en la Figura [3.1.](#page-39-0) Es la topología más sencilla de las tres que se presentarán. En la literatura  $([1], [24])$  $([1], [24])$  $([1], [24])$  $([1], [24])$  $([1], [24])$  existen muchas

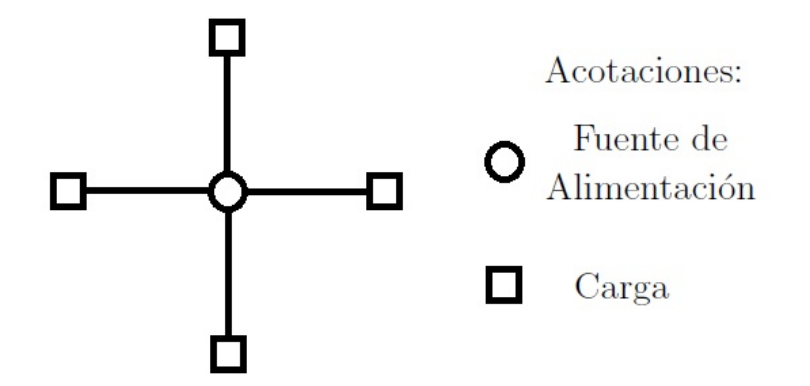

<span id="page-39-0"></span>Figura 3.1: Estructura de una Topología Radial en Diagrama Unifilar

definiciones, sin embargo, la más frecuente y la considerada en este trabajo está dada en [\[23\]](#page-96-0) (que es como la mostrada en la Figura [3.1\)](#page-39-0).

Para comenzar con la especificación de la red es importante tener en cuenta que las características que van a distinguir a una topología de otra es la manera en la que se conectan las fuentes con las líneas de alimentación y a su vez la conexión entre las líneas y las cargas. Para asociar esta distinción al modelo del circuito eléctrico se harán las siguientes consideraciones:

- Los resistores del árbol en serie con los inductores del coárbol serán vistos como líneas de alimentación en la topología.
- Los resistores del coárbol en paralelo con los capacitores serán vistos como cargas del sistema.

Tomando en cuenta estos puntos, de acuerdo a la definición de esta topología, una red radial para el modelo del sistema es como la mostrada en la Figura [3.2.](#page-40-0) Particularmente, para una red radial por cada línea de alimentación hay una carga y como cada carga tiene un capacitor y un resistor de coárbol entonces  $n_2 = n_3 = n_4 = n_5$ . Esto se puede apreciar en el ejemplo de la Figura [3.2,](#page-40-0) donde el número de capacitores es igual al número de inductores, resistores del árbol y coárbol. El total de cada uno es  $n_2 = n_3 = n_4 = n_5 = 3$ .

En relación a las topologías, las matrices que aún no han sido definidas  $H_{CL}$  y  $H_{1L}$  serán de utilidad por las siguientes razones:

- La submartiz  $H_{1L}$  relaciona las variables de las fuentes de tensión con los inductores del coárbol (que son considerados parte de las líneas de alimentación) por lo que esta matriz es la que relacionará las fuentes de tensión con las líneas de alimentación.
- La submatriz  $H_{CL}$  relaciona las variables de los capacitores del árbol con los inductores del coárbol, entonces esta matriz relacionará a las líneas de alimentación con las cargas.

Es entonces notable que estas dos matrices serán las que caractericen la topología y una vez fijas, se analizar´an los equilibrios para identificar propiedades de consenso en sus variables. Para la red radial, las submatrices tienen las siguientes formas:

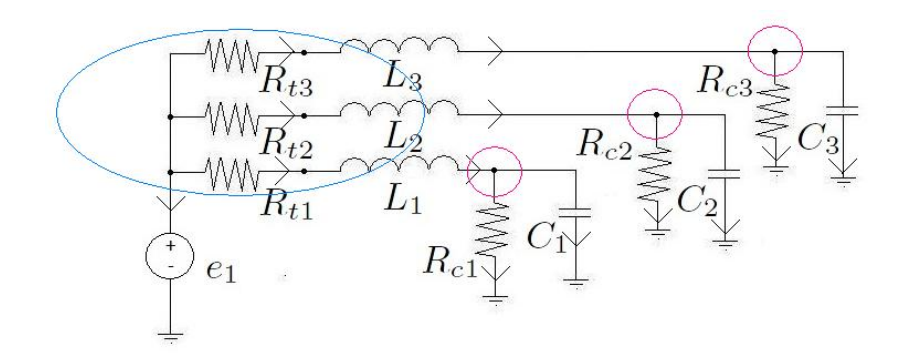

<span id="page-40-0"></span>Figura 3.2: Estructura de una Topología Radial Con Ámbitos Trazados

1. Existe una sola fuente de alimentación, entonces  $n_1 = 1$ . El número de líneas de alimentación no está limitado y sabiendo que el número de inductores es igual al número de resistores en el árbol ( $n_3 = n_5$ ) las dimensiones de la matriz son  $H_{1L} \in \mathbb{R}^{1 \times n_5}$ . Por otro lado, eligiendo el ámbito básico para el cutset básico de la fuente de tensión, cada inductor forma parte del cutset de la fuente, como se muestra en el ejemplo de la Figura [3.2.](#page-40-0) Para este ejemplo en particular, siguiendo las convenciones señaladas en el capítulo 2, la matriz toma la forma

$$
H_{1L} = \begin{bmatrix} 1 & 1 & 1 \end{bmatrix}
$$

de manera general, para  $n_5$  líneas de alimentación la matriz es de la forma

$$
H_{1L} = \begin{bmatrix} 1_{n_5}^T \end{bmatrix} \tag{3.16}
$$

2. Como se muestra en la Figura [3.2,](#page-40-0) cada carga está alimentada por una sola línea por lo que cada capacitor incluye en su cutset básico un sólo inductor. Como el flujo de cada inductor entra a cada ámbito del capacitor, se pondrá un -1 en la ubicación correspondiente de la matriz  $H_{CL}$ . Para el ejemplo (considerando que para la submatriz  $H_{CL}$  las variables de árbol se ordenan en numeración de izquierda a derecha y las variables de coárbol se ordenan en numeración de arriba a abajo) la matriz toma la forma

$$
H_{CL} = \left[ \begin{array}{rrr} -1 & 0 & 0 \\ 0 & -1 & 0 \\ 0 & 0 & -1 \end{array} \right]
$$

y de manera general para  $n_2$  cargas la matriz es de la forma

$$
H_{CL} = -I_{n_2}
$$

Hasta el momento se tiene caracterizada la topología radial. A continuación se evalúan las propiedades de consenso de cada una. Para esto, considere la primer ecuación de equilibrio

$$
0_{n_5} = H_{CL}^T e_C^* + H_{1L}^T e_1^*
$$

sabiendo que  $H_{CL} = -I_{n_2}$  y  $H_{1L} = \begin{bmatrix} 1_{n_5}^T \end{bmatrix}$  entonces

$$
0_{n_5} = -e_C^* + \mathbf{1}_{n_5}e_1^*
$$

de esta ecuación se obtiene

$$
e_C^* = \mathbf{1}_{n_5} e_1^*
$$

debido a que existe una sola fuente de tensión, esta ecuación significa que cada tensión del capacitor llegará en estado estacionario al valor de tensión de la fuente lo que significa un consenso en las tensiones de capacitor en el sentido de

$$
e_{Ci}^* = e_1^*, \ i = 1, \dots, n_2 \tag{3.17}
$$

Por otro lado, considerando la segunda ecuación de equilibrio [\(3.15\)](#page-38-3)

$$
0_{n_2} = -R_c^{-1}e_C^* - H_{CL}f_L^*
$$

sustituyendo  $H_{CL} = -I_{n_2}$  y  $e_C^* = \mathbf{1}_{n_5} e_1^*$  resulta

$$
0_{n_2} = -R_c^{-1} \mathbf{1}_{n_5} e_1^* + f_L^*
$$

despejando por último  $f_L^*$  se tiene

$$
f_L^* = R_c^{-1} \mathbf{1}_{n_5} e_1^*
$$

lo que esta ecuación menciona es que en estado estacionario, la corriente de cada inductor es inversamente proporcional al valor de cada resistor del coárbol, de manera que si  $R_c =$  $r_cI_{n_4}, r_c > 0$ , es decir, todos los valores de los resistores de coárbol son iguales, existirá un consenso en las corrientes de inductor en el sentido de

$$
f_{Li}^* = r_c^{-1} e_1^*, \ i = 1, \dots, n_5 \tag{3.18}
$$

además, dado que los resistores del coárbol están en paralelo con los capacitores, entonces

$$
e_{R_c}^* = e_C^* = \mathbf{1}_{n_5} e_1^*
$$

lo que significa un consenso en las tensiones de resistor de coárbol en el sentido de

$$
e_{R_{ci}}^* = e_1^*, i = 1, \ldots, n_5
$$

y dada la relación constitutiva de éstos, resulta

$$
e_{R_c}^* = R_c f_{R_c}^* \rightarrow f_{R_c}^* = R_c^{-1} e_{R_c}^* = R_c^{-1} \mathbf{1}_{n_4} e_1^*
$$

que es la misma condición para las corrientes de inductores. Entonces si  $R_c = r_c I_{n_4}, r_c > 0$ entonces las corrientes de resistor de coárbol alcanzan consenso en el sentido de

$$
f_{R_{ci}}^* = r_c^{-1} e_1^*, \ i = 1, \dots, n_4
$$

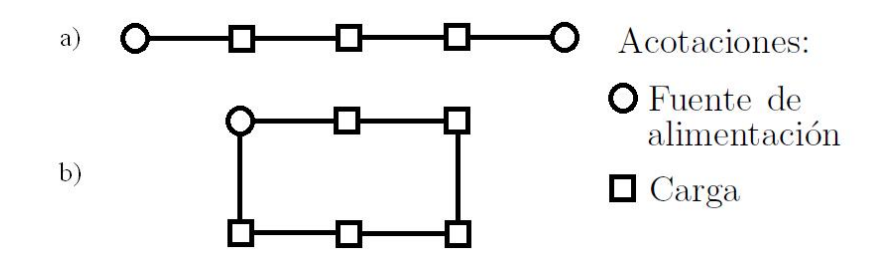

<span id="page-42-0"></span>Figura 3.3: Estructura de una Topología Anillo en Diagrama Unifilar con *a. Dos fuentes de*  $alimentación. b. Una fuente de alimentación.$ 

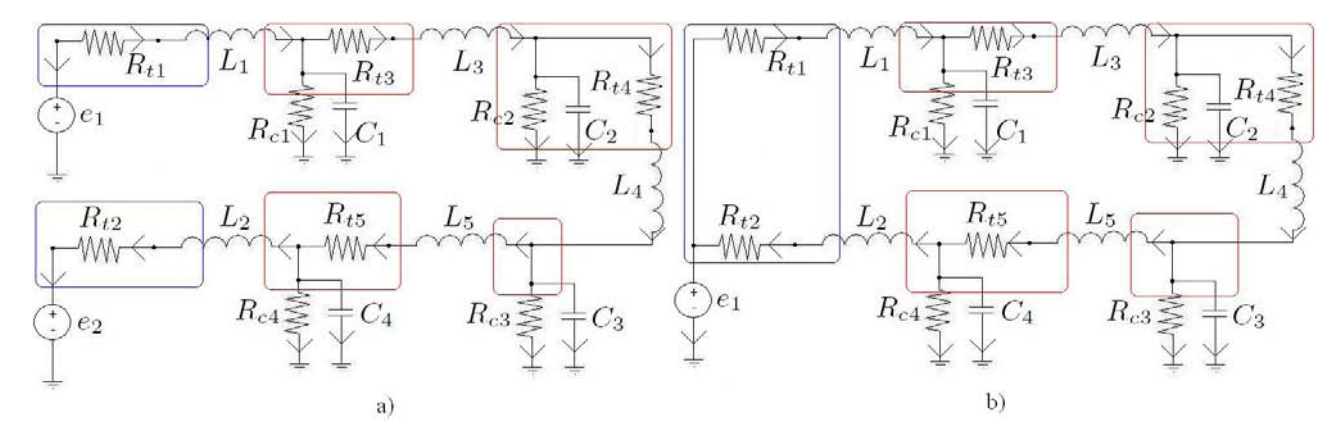

<span id="page-42-1"></span>Figura 3.4: Estructura de una Topología Anillo con *a. Dos fuentes de alimentación. b. Una* fuente de alimentación.

#### Consenso En Topología Anillo.

En esta topología, a diferencia de la radial, la carga tendrá dos trayectorias de alimentación. Estos circuitos utilizan una o dos fuentes de tensión y con respecto a su uso es útil para cargas que no permiten interrupción de energía (por la doble alimentación), como las instalaciones industriales [\[23\]](#page-96-0). La Figura [3.3](#page-42-0) se muestra en diagrama unifilar las dos posibilidades de topología anillo, donde la Figura [3.3a](#page-42-0) tiene dos fuentes de alimentación y la Figura [3.3b](#page-42-0) contempla una sola fuente. En ambos casos es evidente que todas las cargas tienen dos trayectorias de alimentación.

Asociando esta topología con el sistema eléctrico, el circuito resulta como en la Figura [3.4.](#page-42-1) Sin importar el número de fuentes de tensión, dado que las cargas son conectadas consecu-tivamente, se puede apreciar fácilmente (con énfasis en la Figura [3.3\)](#page-42-0) que existe una línea adicional al número de cargas. Por ejemplo, en la Figura [3.3a](#page-42-0) existen 3 cargas y 4 líneas y en la Figura [3.3b](#page-42-0) existen 5 cargas y 6 líneas. Entonces cuantificando a las cargas mediante la cantidad de capacitores  $n_2$ , existirán  $n_5 = n_2 + 1$  líneas de alimentación. Teniendo las representaciones de la Figura [3.4,](#page-42-1) es posible caracterizar la topología en los siguientes puntos:

1. Existen para esta topolog´ıa dos tipos de inductores. Los que conectan alguna fuente con carga y los que conectan garga con carga. Existen en total r r-inductores que conectan fuente con carga y existirán  $p$  p-inductores que conectan carga con carga, de manera que  $r + p = n_5$ . Como una topología anillo tiene máximo 2 fuentes, entonces  $r \leq 2$ . Suponiendo el caso en que existen 2 fuentes  $(r = 2)$ , las variables de inductor entonces estarán ordenadas como

<span id="page-43-0"></span>
$$
f_L = \begin{bmatrix} f_{L_{r-1}} \\ f_{L_r} \\ f_{L_{r+1}} \end{bmatrix}; e_L = \begin{bmatrix} e_{L_{r-1}} \\ e_{L_r} \\ e_{L_{r+1}} \end{bmatrix}
$$
(3.19)

Para el ejemplo de la Figura [3.4a](#page-42-1)  $r = 2$  y  $p = 3$ . Este orden afecta por supuesto el orden de las columnas de  $H_{1L}$  y  $H_{CL}$ , es decir, primero van las columnas relacionadas con los r-inductores y luego las columnas relacionadas con los p-inductores.

2. En la topología anillo es posible tener 1 o 2 fuentes de tensión. Entonces  $n_1 = 1, 2$  y las dimensiones de la matriz  $H_{1L}$  para ambos casos, respectivamente son  $H_{1L} \in \mathbb{R}^{1 \times n_5}$ y  $H_{1L} \in \mathbb{R}^{2 \times n_5}$ .

Para el caso en que  $n_1 = 1$ , en la Figura [3.4b](#page-42-1) se aprecia el ámbito básico del cutset básico de la fuente de alimentación. Los inductores  $L_1$ ,  $L_2$  son los que conectan carga con fuente, por lo que el cutset de la fuente incluye ambos inductores. Adem´as, el flujo del primer inductor sale del ´ambito (que significa una entrada en la matriz igual a 1) y el flujo del segundo entra al mismo (que implica una entrada en la matriz igual a -1). Por esta razón, la matriz  $H_{1L}$  tendrá la estructura

$$
H_{1L} = \begin{bmatrix} 1 & -1 & 0_p^T \end{bmatrix}_{1 \times n_5}
$$

para el caso del ejemplo, esta matriz es  $H_{1L} = \begin{bmatrix} 1 & -1 & 0 \end{bmatrix}$ .

Para el caso  $n_1 = 2$ , los ámbitos básicos correspondientes a cada cutset básico de cada fuente están señalados en la Figura [3.4a](#page-42-1). En el cutset de la fuente 1 se involucra ´unicamente la primer inductancia con flujo saliendo del ´ambito, entonces en la entrada correspondiente existir´a un 1. Por otro lado, en el cutset de la segunda fuente se involucra al segundo inductor por lo que en la entrada correspondiente habrá un  $-1$ . Entonces la matriz  $H_{1L}$  tendrá la forma

$$
H_{1L} = \left[ \begin{array}{cc} 1 & 0 & 0_p^T \\ 0 & -1 & 0_p^T \end{array} \right]_{2 \times n_5}
$$

particularmente para el ejemplo de la Figura [3.4](#page-42-1) la matriz  $H_{1L}$  es

$$
H_{1L} = \left[ \begin{array}{cc} 1 & 0 & 0_3^T \\ 0 & -1 & 0_3^T \end{array} \right]_{2 \times 5}
$$

3. Dado el orden de las columnas de  $H_{CL}$  por los dos tipos de inductores ya mencionados, la matriz  $H_{CL}$  se puede dividir como

$$
H_{CL} = [\Delta \mid N]
$$

donde  $\Delta \in \mathbb{R}^{n_2 \times r}$  y  $N \in \mathbb{R}^{n_2 \times p}$ . Es importante mencionar que la estructura de esta matriz es independiente de la existencia de una o dos fuentes. Más adelante será evidente este motivo.

Por otro lado, si se observan ambos diagramas de la Figura [3.4,](#page-42-1) los capacitores están ordenados de manera consecutiva. Por esta razón, el primer y último capacitor son los que interactúan con los r-inductores. Observe los ámbitos básicos de los capacitores 1 y 4 (primero y último) de la Figura [3.4.](#page-42-1) En el ámbito del capacitor 1 el flujo del inductor 1 entra, entonces en la entrada correspondiente habrá un -1. En el ámbito básico del  $\mu$ iltimo capacitor (para el ejemplo, capacitor 4) el flujo del inductor 2 sale, por lo que en la entrada correspondiente habrá un 1. Con estas observaciones se puede deducir que la matriz ∆ (que relaciona capacitores con r-inductores) es de la forma

$$
\Delta = \begin{bmatrix} -1 & 0 \\ 0 & 0 \\ \vdots & \vdots \\ 0 & 0 \\ 0 & 1 \end{bmatrix}_{n_2 \times r}
$$

Para ambos diagramas de la Figura [3.4](#page-42-1) es posible notar que la matriz  $H_{CL}$  es

$$
\Delta = \begin{bmatrix} -1 & 0 \\ 0 & 0 \\ 0 & 0 \\ 0 & 1 \end{bmatrix}_{n_2 \times r}
$$

lo que ilustra la independencia de esta estructura de la cantidad de fuentes que existan en la topología.

Con respecto a la matriz N, se sabe que relaciona las variables de capacitor con las de los p-inductores. Dado que los p-inductores conectan consecutivamente a cada carga siempre existirá un p-inductor menos que el número de cargas, en cualquiera de los dos casos (1 o 2 fuentes de tensión), como se puede apreciar en la Figura [3.3.](#page-42-0) Entonces es posible afirmar que  $p = n_2 - 1$ . Regresando a la caracterización, refiriéndose al primer y último capacitor  $(C_1 \times C_4)$ , se puede observar en la Figura [3.4](#page-42-1) que éstos sólo comparten cutset básico con un sólo p-inductor  $(L_3 \, y \, L_5)$ . Para el ámbito de  $C_1$  el flujo de  $L_3$ está saliendo por lo que en la entrada 1, 1 de N habrá un 1. Para el ámbito del último capacitor  $C_{n_2}$  (para el ejemplo sería  $C_4$ ) el flujo del inductor  $L_5$  entra al ámbito, por lo que en la entrada de la matriz  $n_2, p$  sería un −1. Para los capacitores subsecuentes es evidente que cada uno incluye en su ámbito básico a dos p-inductores, como es el caso en de los capacitores  $C_2$  y  $C_3$  en la Figura [3.4.](#page-42-1) Entonces es de esperarse que en las entradas correspondientes existan un −1 y 1. Por ejemplo, para el capacitor  $C_2$ , en su cutset básico están involucrados los inductores  $L_3$  y  $L_4$  que son p-inductores. Entonces en la entrada 2,1 habrá un −1 porque el flujo de  $L_3$  entra al ámbito básico y en la entrada 2, 2 habrá un 1 porque el flujo de  $L_4$  sale. De la misma manera para el ámbito de  $C_3$  sería  $(3, 2) = -1$  y  $(3, 3) = 1$ . Para el ejemplo de la Figura [3.4](#page-42-1) la matriz N resulta como

$$
N = \left[ \begin{array}{rrr} 1 & 0 & 0 \\ -1 & 1 & 0 \\ 0 & -1 & 1 \\ 0 & 0 & -1 \end{array} \right]
$$

De manera general, la regla para llenar la matriz  $N$  sería de la siguiente manera: Para la matriz N de la forma

$$
N = \left[ \begin{array}{ccc} N_{11} & \dots & N_{1p} \\ \vdots & \ddots & \vdots \\ N_{n_2 1} & \dots & N_{n_2 p} \end{array} \right]
$$

Cada elemento de N se asigna como

$$
N_{ij} = \left\{ \begin{array}{c} 1 \text{ para } i = j; \\ -1 \text{ para } i = j + 1 \\ 0 \text{ para cualquier otro caso} \end{array} \right\}
$$
 (3.20)

observando esta estructura se puede afirmar que

$$
\mathbf{1}_{n_2}^T N = \mathbf{0}_p^T
$$

o dicho de otra manera, la sumatoria de cada columna de N es cero.

Las matrices  $H_{1L}$  y  $H_{CL}$  han sido ya definidas.

Es momento de analizar las ecuaciones de equilibrio para evaluar propiedades de consenso. Considere la primer ecuación de equilibrio

<span id="page-45-0"></span>
$$
0_{n_5} = H_{CL}^T e_C^* + H_{1L}^T e_1^* \tag{3.21}
$$

Cabe mencionar que

$$
H_{CL}^T = \left[ \begin{array}{c} \Delta^T \\ N^T \end{array} \right]
$$

Primero se analizará el caso  $n_1 = 1$ . La primer ecuación del conjunto de equilibrios, dada la estructura de  $\Delta$  y  $H_{1L}$  (la primer columna de  $\Delta$  tiene un −1 en su primer entrada, y la primer entrada de  $H_{1L}$  es 1) es

<span id="page-45-1"></span>
$$
0 = -e_{C_1}^* + e_1^* \to e_{C_1}^* = e_1^*
$$
\n(3.22)

la segunda ecuación resulta también de la estructura de  $\Delta$  y  $H_{1L}$  (la última entrada de la segunda columna de  $\Delta$  es 1 y la segunda entrada de  $H_{1L}$  es -1)

<span id="page-45-2"></span>
$$
0 = e_{C_2}^* - e_1^* \to e_{C_2}^* = e_1^*
$$
\n(3.23)

las p ecuaciones siguientes dependen de la estructura de N. Recordando la propiedad de esta matriz que consiste en  $\mathbf{1}_{n_2}^T N = 0_p^T$ , transponiendo esta ecuación se tiene  $N^T \mathbf{1}_{n_2} = 0_p$ . Si se multiplica  $N^T$  por  $e_C$  en vez de  $\hat{\mathbf{1}}_{n_2}$ , se obtendrá una *cadena de igualdades*, llamado así por la siguente causa

$$
N^T e_C^* = 0 \to e_{C_i}^* = e_{C_{i+1}}^*, \ i = 1, \dots, (n_2 - 1)
$$

de manera ilustrativa se puede citar el caso de la Figura [3.4,](#page-42-1) donde para tal N dada, esta cadena de igualdades resulta como  $e_{C_1}^* = e_{C_2}^*$ ,  $e_{C_2}^* = e_{C_3}^*$ ,  $e_{C_3}^* = e_{C_4}^*$ . La matriz  $H_{1L}$  no influye en las últimas  $p$  ecuaciones de  $(3.21)$  porque las últimas  $p$  entradas de esta matriz son cero. Estas ecuaciones igualan todas las tensiones de los capacitores y por las ecuaciones  $(3.22)$  y  $(3.23)$ , todos los capacitores tendrán consenso en sus tensiones, es decir

$$
e_{C_i}^* = e_1^*, \ i = 1, \ldots, n_2
$$

Para el caso  $n_1 = 2$ , considerando la primer ecuación de [\(3.21\)](#page-45-0) y tomando en cuenta la estructura de  $\Delta y H_{1L}$  se tiene

$$
0 = -e_{C_1}^* + e_{11}^* \rightarrow e_{C_1}^* = e_{11}^*
$$

donde  $e_1^* = [e_{11}^* \ \ e_{12}^*]^T$ . La segunda ecuación de [\(3.21\)](#page-45-0) está dada por

$$
0 = e_{C_2}^* - e_{12}^* \to e_{C_2}^* = e_{12}^*
$$

las p ecuaciones restantes son las mismas para el caso de  $n_1 = 1$ , dado que la matriz  $H_{CL}$ no depende del número de fuentes. Entonces, sabiendo que las últimas  $p$  ecuaciones igualan las tensiones de todos los capacitores, eso significa también que  $e_{C_1}^* = e_{C_2}^* = e_{11}^* = e_{12}^*$ confirmando con ésto que para el caso  $n_1 = 2$  se alcanza consenso en las tensiones de los capacitores si y sólo si las tensiones de ambas fuentes son iguales, es decir,  $e_{11}^* = e_{12}^*$ .

Por otro lado, los resistores del coárbol están en paralelo con los capacitores, por lo que existe consenso en las tensiones de los resistores de coárbol en el sentido de

$$
e_{R_{ti}}^* = e_1^*, \ i = 1, \dots, n_4
$$

y mediante la relación constitutiva de los resistores se tiene

$$
e_{R_c}^* = R_c f_{R_c}^* \rightarrow f_{R_c}^* = R_c^{-1} e_{R_c}^* = R_c^{-1} \mathbf{1}_{n_4} e_1^*
$$

de la misma manera que en el caso de topología radial, si  $R_c = r_c I_{n_4}$  entonces existe  ${\bf consenso}$ en corrientes de resistor de coárbol en el sentido de

$$
f_{R_{ci}}^* = r_c^{-1} e_1^*, \ i = 1, \dots, n_4
$$

Con respecto a las segundas ecuaciones de equilibrio

$$
0_{n_2} = -R_c^{-1}e_C^* - H_{CL}f_L^*
$$

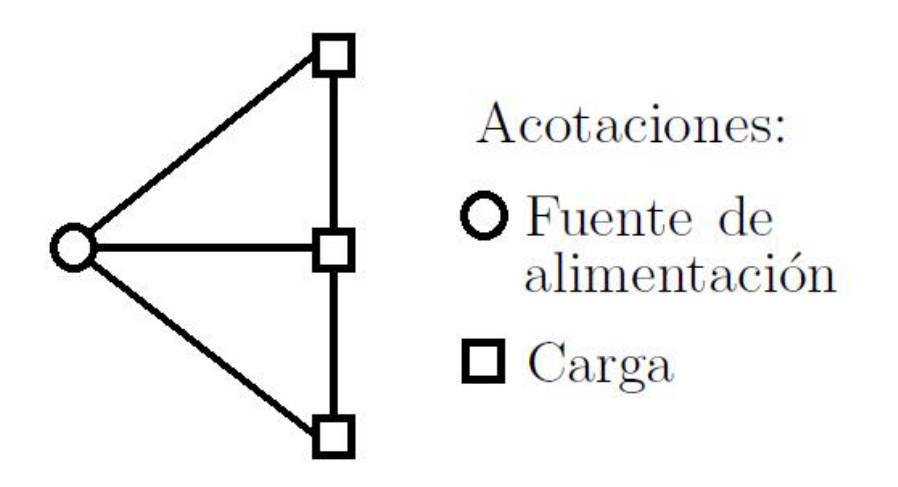

<span id="page-47-0"></span>Figura 3.5: Estructura de una Topología Malla en Diagrama Unifilar.

Analizando la estructura de  $H_{CL}$ , la sumatoria de cada uno de los elementos de sus renglones siempre será cero

$$
H_{CL} = \left[\begin{array}{ccccc|cc} -1 & 0 & 1 & 0 & \dots & 0 & 0 \\ 0 & 0 & -1 & 1 & \dots & 0 & 0 \\ \vdots & \vdots & \vdots & \vdots & \ddots & \vdots & \vdots \\ 0 & 0 & 0 & 0 & \dots & -1 & 1 \\ 0 & 1 & 0 & 0 & \dots & 0 & -1 \end{array}\right]
$$

por esta razón, al ser multiplicada por el vector  $f_L^*$  existirá una resta entre algún flujo y otro. Si se deseara consenso en las corrientes de inductor, será imposible dado que si todos los flujos fueran iguales la ecuación de equilibrios resultaría

$$
R_c^{-1}e_C^* = 0 \to R_c^{-1} \mathbf{1}_{n_2}e_1^* \neq 0
$$

esta ecuación es distinta de cero, a menos que  $e_1^* = 0_{n_1}$ , caso que no es el considerado. Entonces el consenso en corrientes de inductor es imposible.

## Consenso En Topología Malla.

Esta es la red más complicada porque es una especie de combinación entre la red radial y anillo. La red se puede definir como una red radial con lazos cerrados entre las cargas como en la forma de topolog´ıa anillo como se muestra en la Figura [3.5.](#page-47-0) Cada carga tiene un mínimo de dos trayectorias a la fuente. En algunas referencias se pueden encontrar más de dos fuentes en el sistema, pero tomando [\[23\]](#page-96-0) como base, se considerar´a s´olo una fuente. Un ejemplo de su representación equivalente al modelo utilizado en esta tesis se muestra en la Figura [3.6.](#page-48-0)

La caracterización de las matrices  $H_{CL}$  y  $H_{1L}$  está dada por los siguientes puntos:

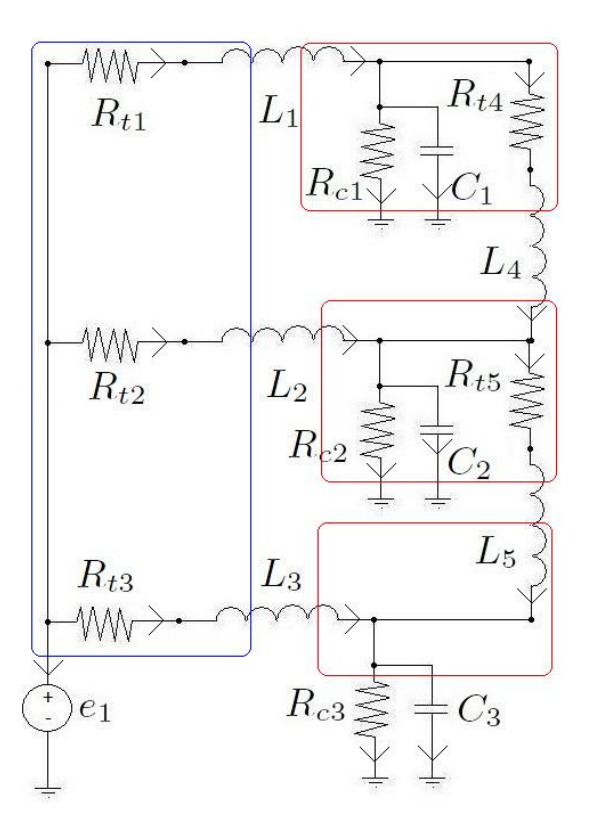

<span id="page-48-0"></span>Figura 3.6: Estructura de una Topología Malla.  $\;$ 

1. De la misma manera que en una topología radial, existe una sola fuente de tensión, por lo que  $n_1 = 1$ . Las dimensiones de la matriz  $H_{1L}$  entonces serán  $H_{1L} \in \mathbb{R}^{1 \times n_5}$ . Es necesario notar que en esta topología existen también r-inductores y p-inductores. Por tal motivo, considere la misma organización de los vectores de corrientes y tensiones de los inductores como se muestra en las ecuaciones [\(3.19\)](#page-43-0). Recuerde que con esta organización, en las matrices  $H_{CL}$  y  $H_{1L}$  primero van las columnas relacionadas con los r-inductores y después las relacionadas con los p-inductores. Observando el ámbito básico para la fuente de tensión en la Figura [3.6,](#page-48-0) involucra en su ámbito a todos los r-inductores y el flujo de cada uno sale del ´ambito, lo que corresponde a un 1 en cada entrada correspondiente de cada r-inductor. Como no están los p-inductores en su ámbito básico, en las entradas correspondientes a estos inductores habrá un 0. Por lo tanto la estructura de esta matriz será

$$
H_{1L} = \begin{bmatrix} \mathbf{1}_r^T & 0_p^T \end{bmatrix}
$$

para el ejemplo de la Figura [3.6](#page-48-0) esta matriz es

$$
H_{1L} = [1 \ 1 \ 1 \ 0 \ 0]
$$

2. Para definir a la matriz  $H_{CL}$  se definirá a cada una de sus submatrices, empezando por ∆. Esta matriz relaciona las variables de capacitor con las de r-inductores. Observe que dada la similitud de esta topología con la radial, existen igual cantidad de r-inductores que de cargas (en el caso de la topología radial sólo existen r-inductores), lo que significa que  $r = n_2$ . Por ésto las dimensiones de la matriz son  $\Delta \in \mathbb{R}^{n_2 \times n_2}$ . Con referencia a la Figura [3.6,](#page-48-0) cada capacitor involucra a un r-inductor en su ámbito básico y el flujo de este entra al ´ambito, por lo que en cada entrada correspondiente al capacitor e inductor en cuestión habrá un −1. De manera general entonces la estructura de  $\Delta$  para esta topología será

$$
\Delta = [-I_{n_2}]
$$

para el ejemplo de la Figura [3.6](#page-48-0)  $r = n<sub>2</sub> = 3$ , entonces la matriz resulta

$$
\Delta = \left[ \begin{array}{rrr} -1 & 0 & 0 \\ 0 & -1 & 0 \\ 0 & 0 & -1 \end{array} \right]
$$

Por otro lado, para caracterizar la matriz  $N$ , es posible notar que la conexión de las cargas mediante los p-inductores es de la misma forma que en el anillo y recordando que N relaciona las variables de los capacitores con los p-inductores, entonces se cumplen las mismas propiedades que en la topología anillo. Siguiendo las mismas instrucciones para la rad anillo y analizando los ámbitos básicos de cada capacitor, de manera particular para el ejemplo de la Figura [3.6](#page-48-0) la matriz  $N$  está dada por

$$
N = \left[\begin{array}{rr} 1 & 0 \\ -1 & 1 \\ 0 & -1 \end{array}\right]
$$

y de manera general, la matriz N es

$$
N_{ij} = \left\{ \begin{array}{c} 1 \text{ para } i = j; \\ -1 \text{ para } i = j + 1 \\ 0 \text{ para cualquier otro caso } \end{array} \right\}
$$

además, sabiendo que para la red malla  $r = n_2$  y  $p = n_2-1$  (debido a la interconexión de cargas como en el caso de topología anillo), entonces  $n_5 = r+p = n_2+n_2-1 = 2n_2-1$ .

Habiendo caracterizado matricialmente a la topología malla, es momento de analizar los equilibrios para evaluar las propiedades de consenso. Primero, considere las ecuaciones

$$
0_{n_5} = H_{CL}^T e_C^* + H_{1L}^T e_1^*
$$

tomando las primeras  $r$  ecuaciones se tiene

$$
0_r = \Delta^T e_C^* + [\mathbf{1}_r] e_1^*
$$

dado que  $\Delta = -I_{n_2}$  se tiene

$$
0_r = -e_C^* + [\mathbf{1}_r] e_1^* \to e_C^* = [\mathbf{1}_r] e_1^*
$$

por lo que desde estas ecuaciones se deduce un consenso en las tensiones de capacitor dado que

$$
e_C^* = \begin{bmatrix} \mathbf{1}_r \end{bmatrix} e_1^*
$$

 $\alpha$ las últimas p restantes están dadas por

$$
0_p = N^T e_C^* + [0_p] e_1 = N^T e_C^*
$$

Como fué explicado en la topología anillo, esta ecuación homogénea determina una *cadena* de igualdades debido a la forma de N

$$
e_{C_i}^* = e_{C_{i+1}}^*, \ i = 1, \dots, n_2 - 1
$$

además, los resistores de coárbol están en paralelo con los capacitores, entonces existe consenso en las tensiones de resistor de coárbol en el sentido de

$$
e_{R_i}^* = e_1^*, \ i = 1, \dots, n_2
$$

y para los flujos de resistor de coárbol, dada su relación constitutiva se tiene

$$
e_{R_c}^* = R_c f_{R_c}^* \rightarrow f_{R_c}^* = R_c^{-1} e_{R_c}^* = R_c^{-1} \mathbf{1}_{n_4} e_1^*
$$

nuevamente, si todas las resistencias de coárbol son iguales  $(R_c = r_c I_{n_4}, r_c > 0)$  se tiene un consenso en las corrientes de resistores de coárbol en el sentido de

$$
f_{R_{ci}}^* = r_c^{-1} e_1^*, \ i = 1, \dots, n_4
$$

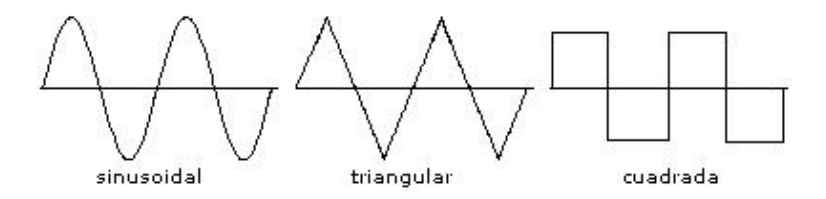

<span id="page-51-0"></span>Figura 3.7: Ejemplos de Tipos de Señales

tomando las ecuaciones de equilibrio restantes

$$
0_{n_2} = -R_c^{-1}e_C^* - H_{CL}f_L^* = -R_c^{-1} \mathbf{1}_{n_2}e_1^* - [\Delta | N] f_L^*
$$

esta ecuación establece un conjunto de combinaciones lineales entre las corrientes de inductor. Sin embargo, es suficiente con analizar la primer ecuación de este conjunto para notar que, como en la topolog´ıa anillo, el consenso en corrientes de inductor es imposible. La primer ecuación resulta

$$
0 = -r_{c_1}^{-1}e_1^* - f_{L_1} + f_{L_{r+1}}
$$

claramente se observa que si existiera consenso en las corrientes de inductor, el resultado en esta ecuación sería  $0 = -r_{c_1}e_1^*$  lo cual es falso si  $e_1^* \neq 0$ . Es por este motivo que para esta topología el consenso en corrientes de inductor es imposible.

En esta sección fue brindada una metodología completa para el análisis y evaluación de propiedades de estabilidad y consenso de las variables del sistema. Es evidente que la conexión entre los elementos del sistema es factor de suma importancia para determinar tales propiedades. Como ilustración de la metodología, en la siguiente sección se trata el análisis en estado sinusoidal con un modelo m´as general que el tratado hasta el momento.

## 3.2. Análisis en Corriente Alterna

Esta sección se dedicará al análisis de redes con fuentes de voltaje variantes en el tiempo. Para ser rigurosos, la terminología voltaje de corriente alterna (ca) o corriente de ca no es suficiente para describir el tipo de señal a ser analizada. El término *alterna* indica solamente que la forma de onda varía entre dos niveles que se definen dentro de una secuencia de tiempo establecida [\[31\]](#page-97-1), como lo pueden ser una señal senoidal, cuadrada o triangular, como se muestra en la Figura [3.7.](#page-51-0) La principal razón por la que en esta tesis se enfocará en una señal senoidal es que es el tipo de señal eléctrica utilizada en los sistemas eléctricos de potencia. El usar señales senoidales tiene la ventaja que tal señal es la única forma de onda alterna cuyo aspecto no se ve afectado por las características de respuesta de los elementos resistivos, inductivos y capacitivos lineales. En otras palabras si la corriente (o voltaje) en un resistor, bobina o capacitor lineal es de naturaleza senoidal, la corriente resultante (o voltaje) de cada uno también tendrá características senoidales. Si una onda cuadrada o triangular se aplicaran, éste no sería el caso, así como aplicación de alguna onda senoidal en un dispositivo

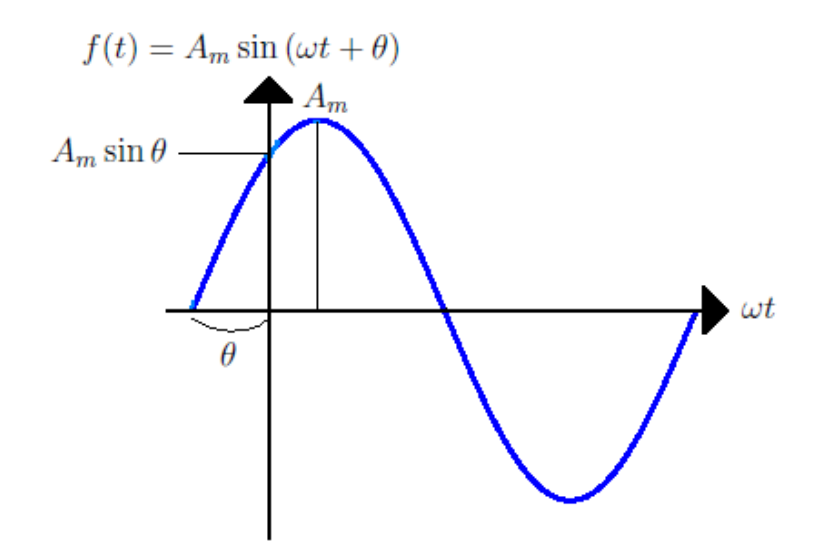

<span id="page-52-0"></span>Figura 3.8: Onda Senoidal.

no lineal.

La forma en que se denotará una onda senoidal es

$$
f(t) = A_m \sin(\omega t + \theta)
$$

donde  $A_m \in \mathbb{R}$  es el valor pico de la forma de onda,  $\omega \in \mathbb{R}$  es la frecuencia angular medida en  $\lceil \frac{rad}{e} \rceil$  $\frac{ad}{s}$ ,  $t \in \mathbb{R}$  es el tiempo medido en  $[s]$ y $\theta$ es el ángulo en grados o radianes que la forma de onda ha sido desplazada, como se muestra en la Figura [3.8.](#page-52-0) Además,  $\omega = 2\pi f$ , donde f es la frecuencia de la señal senoidal.

Por otro lado, se considerará que en caso de existir más de una fuente, todas tendrán la misma frecuencia, dado que de ese modo todos los voltajes y corrientes en cualquier elemento del sistema tendrán la misma frecuencia. Esto ayuda a que se puedan aplicar metodologías de estudio como el *análisis fasorial*.

Dicho lo anterior, en esta tesis se considerará que las  $n_1$  fuentes son señales senoidales, por lo que la representación de sus voltajes  $e_1$  será

$$
e_1 = A_m \sin(\omega t + \theta)
$$

donde

$$
A_m = diag\{a_{mi}\}, a_{mi} \neq 0, a_{mi} \in \mathbb{R}, i = 1, ..., n_1
$$
  

$$
\omega = \omega_c \mathbf{1}_{n_1}, \omega_c > 0, t \in \mathbb{R}, \quad sin(\omega t + \theta) = sin(\omega_c t + \theta_c) \mathbf{1}_{n_1}, \theta_{ci}
$$
  

$$
\theta_{ci} \in [0, 2\pi], i = 1, ..., n_1
$$

## 3.2.1. Modelo Dinámico

Para el caso en corriente alterna, se realiza un modelo más particular, con el afán de incorporar elementos que en el caso de corriente directa no era posible y poder ilustrar

mejor las propiedades de consenso, como se mostrará más adelante. Para el modelo entonces se consideran en el árbol capacitores, resistores y fuentes y en el co-árbol se contemplan únicamente inductores<sup>[4](#page-53-0)</sup>. Dada la selección anterior, las corrientes y voltajes de árbol y co-´arbol se denotan por

$$
f_t = \begin{bmatrix} f_1 \\ f_R \\ f_C \end{bmatrix}; e_t = \begin{bmatrix} e_1 \\ e_R \\ e_C \end{bmatrix}; f_c = \begin{bmatrix} f_L \end{bmatrix}; e_c = \begin{bmatrix} e_L \end{bmatrix}
$$

donde  $e_1, f_1 \in \mathbb{R}^{n_1}$  son las tensiones y corrientes eléctricas de las fuentes,  $f_C, e_C \in \mathbb{R}^{n_2}$  son las variables de capacitores,  $f_R, e_R \in \mathbb{R}^{n_3}$  son las variables de resistores y  $f_L, e_L \in \mathbb{R}^{n_4}$  las de inductor. Con estas condiciones, se cumple que  $n_1 + n_2 + n_3 = n - 1$  y  $n_4 = b - n + 1$ .

Con respecto a la estructura de la matriz  $H$ , el agrupamiento mencionado anteriormente resulta en la siguiente estructura

$$
H = \begin{bmatrix} H_{1L} \\ H_{RL} \\ H_{CL} \end{bmatrix} \tag{3.24}
$$

donde por supuesto  $H_{1L} \in \mathbb{R}^{n_1 \times n_4}$ ,  $H_{RL} \in \mathbb{R}^{n_3 \times n_4}$  y  $H_{CL} \in \mathbb{R}^{n_2 \times n_4}$ . Dado esto, las restricciones de continuidad resultan en

$$
f_1 = -H_{1L}f_L\tag{3.25}
$$

<span id="page-53-4"></span>
$$
f_R = -H_{RL}f_L \tag{3.26}
$$

<span id="page-53-2"></span>
$$
f_C = -H_{1L}f_L \tag{3.27}
$$

las restricciones de compatibilidad son

<span id="page-53-3"></span>
$$
e_L = H_{1L}^T e_1 + H_{RL}^T e_R + H_{CL}^T e_C \tag{3.28}
$$

Una vez definidas las restricciones, es necesario mencionar las relaciones constitutivas de los elementos involucrados. Tomando en cuenta que existen  $n_2$  capacitores y  $n_4$  inductores, entonces existen  $f_a \in \mathbb{R}^{n_2}$  variables de cargas eléctricas de capacitores y  $e_a \in \mathbb{R}^{n_4}$  variables de flujos magnéticos de inductores. Habiendo mencionado el motivo por el que se utilizarán elementos lineales en la tesis, para el inductor se considera como energía almacenada total<sup>[5](#page-53-1)</sup>

$$
H_L(e_a) = \frac{1}{2} e_a^T L^{-1} e_a
$$

donde  $H_L(e_a) \in \mathbb{R}$  y  $L = diag\{L_i\}$ ,  $L_i > 0$ ,  $L_i \in \mathbb{R}$ ,  $i = 1, ..., n_4$  es la matriz de inductancias. Las relaciones constitutivas para el inductor son

$$
\dot{e}_a = e_L, \ \ f_L = \frac{dH_L}{de_a} = L^{-1}e_a
$$

<span id="page-53-0"></span><sup>&</sup>lt;sup>4</sup>Las elecciones que se realizan de árbol y coárbol restringen el tipo de circuito resultante. En el caso de corriente directa se consideran también resistores en el coárbol, motivo que generaliza más al modelo. Esa es la causa por la que en esta sección al considerar en el coárbol sólo inductores, se vuelve un modelo más particular.

<span id="page-53-1"></span> $5$ Ver en el capítulo 2 las relaciones constitutivas para elementos almacenadores y disipadores lineales.

por otro lado, para el capacitor la energía total almacenada es

$$
H_C(f_a) = \frac{1}{2} f_a^T C^{-1} f_a
$$

y las relaciones constitutivas para el inductor son

$$
\dot{f}_a = f_C
$$
,  $e_C = \frac{dH_C(f_a)}{df_a} = C^{-1}f_a$ .

Finalmente, para los resistores la relación constitutiva es

<span id="page-54-0"></span>
$$
e_R = R_1 f_R \tag{3.29}
$$

donde  $R = diag\{r_i\}, r_i > 0, r_i \in \mathbb{R}, i = 1, ..., n_3$ . Para iniciar a constituir el modelo completo, considere la relación constitutiva del capacitor

$$
\dot{f}_a = f_C
$$

sustituyendo  $(3.27)$  en esta última ecuación se tiene

<span id="page-54-1"></span>
$$
\dot{f}_a = -H_{CL}f_L\tag{3.30}
$$

que es la primer ecuación del modelo. Considere por otro lado la relación constitutiva de inductor

$$
\dot{e}_a = e_L
$$

sustituyendo  $(3.28)$  en esta última ecuación resulta

$$
\dot{e}_a = H_{1L}^T e_1 + H_{RL}^T e_R + H_{CL}^T e_C
$$

sustituyendo [\(3.29\)](#page-54-0) en [\(3.28\)](#page-53-3) se tiene

$$
\dot{e}_a = H_{1L}^T e_1 + H_{RL}^T R_1 f_L + H_{CL}^T e_C
$$

y sustituyendo  $(3.26)$  en esta última ecuación da como resultado

<span id="page-54-2"></span>
$$
\dot{e}_a = H_{1L}^T e_1 - H_{RL}^T R_1 H_{RL} f_L + H_{CL}^T e_C \tag{3.31}
$$

que es la segunda ecuación del modelo. Definiendo  $x = \begin{bmatrix} f_a^T & e_a^T \end{bmatrix}$  y a la energía total como  $H_T(x) = H_C(f_a) + H_L(e_a)$ , las ecuaciones [\(3.30\)](#page-54-1) y [\(3.31\)](#page-54-2) pueden ser representadas nuevamente mediante un modelo Hamiltoniano controlado por puerto

<span id="page-54-3"></span>
$$
\dot{x} = [J - R] \nabla_x H_T(x) + Gu \qquad (3.32)
$$

si se definen los vectores

$$
\nabla_x H_T(x) = \begin{bmatrix} e_C \\ f_L \end{bmatrix}, \ G = \begin{bmatrix} 0 \\ H_{1L}^T \end{bmatrix}, \ u = e_1
$$

y definiendo también las matrices

$$
J = \begin{bmatrix} 0 & -H_{CL} \\ H_{CL}^T & 0 \end{bmatrix} = -J^T, \ R = \begin{bmatrix} 0 & 0 \\ 0 & H_{RL}^T R_1 H_{RL} \end{bmatrix} = R^T \ge 0
$$

se puede apreciar que dada la particularidad del modelo, éste es menos complejo que el presentado en análisis de corriente directa. En la siguiente subsección se mencionan las propiedades de estabilidad para este modelo.

## 3.2.2. Propiedades de Estabilidad

A diferencia del cap´ıtulo anterior, en este caso, el problema de estabilidad no es el regulación de un punto de equilibrio, sino de seguimiento de trayectorias. El propósito es encontrar condiciones para que los estados del sistema tengan como respuesta una trayectoria deseada. Si se desea que el estado del sistema siga tal trayectoria, se realiza un análisis en coordenadas del error y se transforma el problema de *sequimiento* en un problema de regulación que puede resolverse siguiendo los lineamientos dados para corriente directa, como en el caso de corriente directa. Por este motivo, el tipo de estabilidad a considerar será estabilidad en el sentido de Lyapunov del equilibrio del modelo en coordenadas del error, lo que significará que si los equilibrios de tal modelo son asintóticamente estables, el estado del sistema serguirá a la trayectoria deseada de manera asintótica.

Para iniciar el análisis, es necesario definir el concepto de *trayectorias admisibles* que es el conjunto de trayectorias que un sistema din´amico puede reproducir. La trayectoria desdeada está en términos de las admisibles y están dadas por

<span id="page-55-0"></span>
$$
\dot{x}^* = [J - R] \nabla_{x^*} H_T(x^*) + Gu^*
$$
\n(3.33)

donde

$$
x^* = \begin{bmatrix} f_a^* \\ e_a^* \end{bmatrix}, \ \nabla_{x^*} H_T(x^*) = \begin{bmatrix} e_C^* \\ f_L^* \end{bmatrix}, \ u^* = e_1^*
$$

Esta estructura indica que existe un comportamiento deseado  $x^*$  y es producido por  $u^*$ . Dado que se desea que la trayectoria del estado del sistema llegue a la deseada, se define la variable de error  $\tilde{x} = x - x^*$ . Para conocer cómo se comporta esta variable de error en el tiempo se deriva con respecto al mismo, resultando

$$
\dot{\tilde{x}} = \dot{x} - \dot{x}^* = [J - R] \nabla_x H_T(x) + Gu - [J - R] \nabla_{x^*} H_T(x^*) - Gu^*
$$

$$
= [J - R] (\nabla_x H_T(x) - \nabla_x H_T(x^*)) + G (u - u^*)
$$

y definiendo

$$
\nabla_{\tilde{x}} H_T(\tilde{x}) = \begin{bmatrix} \tilde{e}_C \\ \tilde{f}_L \end{bmatrix} = \nabla_x H_T(x) - \nabla_{x^*} H_T(x^*), \quad \tilde{u} = u - u^*
$$

el modelo de la dinámica del error resulta

$$
\dot{\tilde{x}} = [J - R] \nabla_{\tilde{x}} H_T(\tilde{x}) + G\tilde{u}
$$

que es también un modelo Hamiltoniano controlado por puerto. Los equilibrios a analizar en esta ecuación son

$$
0_{n_2+n_4} = [J - R] \nabla_{\tilde{x}} H_T(\tilde{x}) + G\tilde{u}
$$

que de manera explícita están definidos por las ecuaciones

$$
0_{n_2} = -H_{CL}\tilde{f}_L\tag{3.34}
$$

<span id="page-56-0"></span>
$$
0_{n_4} = H_{CL}^T \tilde{e}_C - H_{RL}^T R_1 H_{RL} \tilde{f}_L + H_{1L}^T \tilde{u}.
$$
\n(3.35)

Considere como función candidata de Lyapunov

$$
H_T(\tilde{x}) = H_C(\tilde{f}_a) + H_L(\tilde{e}_a) = \tilde{f}_a^T C^{-1} \tilde{f}_a + \tilde{e}_a^T L^{-1} \tilde{e}_a
$$

que es una función cuadrática en las variables del estado  $\tilde{x}$ . Realizando la derivada de esta función con respecto al tiempo a lo largo de las trayectorias del sistema resulta

$$
\dot{H}_T(\tilde{x}) = \nabla_{\tilde{x}} H_T^T(\tilde{x}) \dot{\tilde{x}} \n= \nabla_{\tilde{x}} H_T^T(\tilde{x}) \{ [J - R] \nabla_{\tilde{x}} H_T(\tilde{x}) + G\tilde{u} \} \n= \nabla_{\tilde{x}} H_T^T(\tilde{x}) J \nabla_{\tilde{x}} H_T(\tilde{x}) - \nabla_{\tilde{x}} H_T^T(\tilde{x}) R \nabla_{\tilde{x}} H_T(\tilde{x}) + \nabla_{\tilde{x}} H_T^T(\tilde{x}) G\tilde{u}
$$

por la propiedad de  $J = -J^T$ , el término  $\nabla_{\tilde{x}} H_T^T(\tilde{x}) J \nabla_{\tilde{x}} H_T(\tilde{x})$  se desvanece, con lo que se tiene

$$
\dot{H}_T(\tilde{x}) = -\nabla_{\tilde{x}} H_T^T(\tilde{x}) R \nabla_{\tilde{x}} H_T(\tilde{x}) + \nabla_{\tilde{x}} H_T^T(\tilde{x}) G \tilde{u}.
$$

Por otro lado, hay que observar que la entrada para el modelo [\(3.32\)](#page-54-3) es la misma que para el modelo de la dinámica de la trayectoria deseada [\(3.33\)](#page-55-0). Es por esto que  $u = u^*$  y por lo tanto  $\tilde{u} = 0_{n_1}$ . La derivada de la función candidata de Lyapunov es entonces

$$
\dot{H}_T(\tilde{x}) = -\nabla_{\tilde{x}} H_T^T(\tilde{x}) R \nabla_{\tilde{x}} H_T(\tilde{x}) \le 0
$$

que es una forma cuadrática positiva semidefinida porque la matriz  $R$  no es positiva definida. De manera más detallada, este producto resulta de la siguiente manera

$$
\dot{H}_T(\tilde{x}) = -\tilde{f}_L^T H_{RL}^T R_1 H_{RL} \tilde{f}_L \le 0.
$$

Ante este resultado, de manera análoga a la sección anterior, se recurre al principio de invariancia de LaSalle, el cual consiste en encontrar el máximo conjunto invariante en que  $\dot{H}_T(\tilde{x}) = 0$ . Dado que  $R_1$  es positiva definida, el argumento de esta forma cuadrática es  $H_{RL} f_L$ . El conjunto máximo invariante está dado por

$$
\varepsilon = \left\{ f_a, \ e_a \mid H_{RL} \tilde{f}_L = 0_{n_3} \right\}
$$

Como primer condición para satisfacer el principio de invariancia y satisfacer que  $\tilde{f}_L = 0$  se requiere que

$$
ker\{H_{RL}\} = \emptyset
$$

de esta manera, la única solución para el conjunto de ecuaciones lineales  $H_{RL} \hat{f}_L = 0_{n_3}$ será  $\tilde{f}_L = 0_{n_4}$  lo que implica  $f_L = f_L^*$  y se satisface también que  $\dot{H}_T(\tilde{x}) = 0$ . Tomando todas estas consideraciones y analizando las ecuaciones de equilibrio [\(3.35\)](#page-56-0) se tiene

$$
0_{n_4}=H_{CL}^T\tilde{e}_C-H_{RL}^TR_1H_{RL}\tilde{f}_L+H_{1L}^T\tilde{u}
$$

donde bajo las condiciones anteriormente establecidas se cumple con  $\tilde{f}_L = 0_{n_4}$  y  $\tilde{u} = 0_{n_1}$ . Entonces

$$
0_{n_4} = H_{CL}^T \tilde{e}_C
$$

con el objetivo de que  $\tilde{e}_C = 0_{n_2}$  sea parte del máximo conjunto invariante la segunda condición es

$$
ker\{H_{CL}\} = \emptyset
$$

bajo estas dos condiciones, se cumple que  $\tilde{e}_C = 0_{n_2}$  y  $\tilde{f}_L = 0_{n_5}$  lo que implica que  $e_C = e_C^*$  y  $f_L = f_L^*$ , es decir que el estado seguirá la trayectoria deseada. Una vez más, las elecciones para  $H_{CL}$  y  $H_{RL}$  están sujetas a las condiciones anteriormente mencionadas y a pesar de eso existen múltiples soluciones. La estructura a elegir será mencionada en la siguiente subsección.

## 3.2.3. Propiedades de Consenso

Habiendo establecido las propiedades de estabilidad, es posible saber que si la trayectoria deseada es de tipo senoidal, los estados del sistema serán senoidales también. Por lo tanto el sentido del *consenso será referido a la amplitud pico y fase de las variables*. Además, las variables de interés son las tensiones de los capacitores y los flujos de inductores (las demás variables del sistema se pueden representar mediante una combinación lineal de las variables ya mencionadas y tales combinaciones lineales están dadas por las restricciones de continuidad y compatibilidad), mas no lo son las cargas el´ectricas de capacitor y flujos magnéticos de inductor. Esta razón motiva a realizar una transformación del sistema de la siguiente manera. Considere las relaciones constitutivas para el capacitor lineal

$$
e_C = C^{-1} f_a \to f_a = Ce_C
$$

donde  $C = diag\{c_i\}, c_i > 0, c_i \in \mathbb{R}, i = 1, \ldots, n_2$  es la matriz de capacitancias. Si se deriva esta función con respecto al tiempo se tiene

<span id="page-57-0"></span>
$$
\dot{f}_a = C \dot{e}_C \tag{3.36}
$$

por otro lado, de las relaciones constitutivas del inductor se tiene

$$
f_L = L^{-1}e_a \to e_a = Lf_L
$$

donde  $L = diag\{l_i\}, l_i > 0, l_i \in \mathbb{R}, i = 1, ..., n_4$ . Derivando la ecuación anterior con respecto al tiempo se tiene

<span id="page-57-1"></span>
$$
\dot{e}_a = L\dot{f}_L \tag{3.37}
$$

las ecuaciones [\(3.36\)](#page-57-0) y [\(3.37\)](#page-57-1) se pueden representar matricialmente como

$$
\begin{bmatrix} \dot{f}_a \\ \dot{e}_a \end{bmatrix} = \begin{bmatrix} C & 0_{n_2 \times n_4} \\ 0_{n_4 \times n_2} & L \end{bmatrix} \begin{bmatrix} e_C \\ f_L \end{bmatrix}
$$

es decir

$$
\dot{x} = P \nabla_x H_T(x)
$$

donde  $P = diag\{C, L\}$ . Renombrando al vector  $\nabla_x H_T(x) = z$  es posible reescribir al modelo como

$$
P\dot{z} = [J - R]z + Gu
$$

y esta ecuación puede escribirse como  $6$ 

$$
\dot{z} = P^{-1} \{ [J - R] z + Gu \}
$$

donde ahora los estados están dados por  $z \in \mathbb{R}^{n_2+n_4}$ . Esta representación será útil para hacer un an´alisis fasorial, dado que se desea conocer la amplitud y fase de cada variable. Recuerde que el fasor asociado a una función senoidal  $e_x(t) = E_x \sin(\omega t + \theta_x)$ 

$$
\tilde{e}_x = E_x \angle \theta_x
$$

que es la notación de fasor que se utilizará de aquí en adelante con la medición en grados del ángulo. Así mismo es importante recordar la notación fasorial para la derivada de una función senoidal. Considere la misma función  $e_x(t) = E_x \sin(\omega t + \theta_x)$ , si se deriva con respecto al tiempo se tiene

$$
\frac{d}{dt}e_x(t) = \omega E_x \cos(\omega t + \theta_x)
$$

Pero  $\cos(\omega t + \theta_x) = \sin(\omega t + \theta_x + 90^{\circ})$ . Por lo tanto la representación fasorial de la derivada con respecto al tiempo de  $e_x(t)$  es

$$
\omega \angle 90^{\circ} \tilde{e}_x = \omega E_x \angle (\theta_x + 90^{\circ})
$$

puesto que en coordenadas cartesianas de n´umeros complejos la derivada equivale a multiplicar por el factor  $j\omega$ , tomando a j como la variable imaginaria.

Para el modelo, cada estado de z tendrá un fasor asociado. Defina el fasor asociado a los estados como

$$
\mathbb{Z} = \left[ \begin{array}{c} \tilde{e}_C \\ \tilde{f}_L \end{array} \right] \tag{3.38}
$$

donde  $\tilde{e}_C$ ,  $\tilde{f}_L$  son vectores de dimensiones  $n_2$  y  $n_4$ , respectivamente donde cada uno de sus elementos son

$$
\tilde{e}_{C_i} = E_{C_i} \angle \theta_{C_i}, \ i = 1, ..., n_2; \ \tilde{f}_{L_i} = F_{L_i} \angle \theta_{L_i}, \ i = 1, ..., n_4
$$

de manera respectiva, cumpliéndose que  $E_{C_i}, F_{L_i} \in \mathbb{R}_+$  (los reales positivos) y  $\theta_{C_i}, \theta_{L_i} \in$  $[0, 2\pi]$ [rad]. Por otro lado el fasor asociado a las entradas es

$$
\mathbb{U}=\tilde{e}_1
$$

que es un vector de dimensión  $n_1$  y cada uno de sus elementos es  $e_{1_i} = E_{1_i} \angle \theta_{1_i}$ ,  $i = 1, ..., n_1$ ,  $E_{1_i} \in \mathbb{R}_+$ ,  $\theta_{1_i} \in [0, 2\pi] [rad]$ . Dado que las variables del sistema serán ondas senoidales el modelo se puede representar en términos de estos dos fasores de la siguiente manera

$$
j\omega_c \mathbb{Z} = P^{-1} \left\{ [J - R] \mathbb{Z} + G \mathbb{U} \right\}
$$

<span id="page-58-0"></span><sup>&</sup>lt;sup>6</sup>Esta representación es equivalente a  $\dot{z} = Az + Bu$  donde  $A = P^{-1}[J - R]$  y  $B = P^{-1}G$ .

 $\epsilon$ sta es claramente una ecuación algebraica, por lo que es posible conocer  $\mathbb Z$  de manera explícita. De la última ecuación se tiene

$$
j\omega_c P\mathbb{Z} = [J - R]\mathbb{Z} + G\mathbb{U}
$$

factorizando

$$
(j\omega_c P - [J - R])\mathbb{Z} = G\mathbb{U}
$$

donde la matriz  $(j\omega_c P - [J - R])$  es de la forma

$$
M = \left[ \begin{array}{cc} A & B \\ C & D \end{array} \right]
$$

donde

$$
A = j\omega C \in \mathbb{C}^{n_2 \times n_2}
$$
  
\n
$$
B = H_{CL} \in \mathbb{R}^{n_2 \times n_4}
$$
  
\n
$$
C = -H_{CL}^T \in \mathbb{R}^{n_4 \times n_2}
$$
  
\n
$$
D = (j\omega_c L + H_{RL}^T R_1 H_{RL}) \in \mathbb{C}^{n_4 \times n_4}
$$

la inversa de la matriz  $M$  en términos del complemento de Schur de  $D$  en  $M$  es

$$
M^{-1} = \begin{bmatrix} (A - BD^{-1}C)^{-1} & -(A - BD^{-1}C)^{-1} BD^{-1} \ -(D^{-1}C)(A - BD^{-1}C)^{-1} & D^{-1} + D^{-1}C(A - BD^{-1}C)^{-1} BD^{-1} \end{bmatrix} = \begin{bmatrix} A_1 & B_1 \ C_1 & D_1 \end{bmatrix}
$$

donde para la existencia de esta inversa de M es necesario que la matriz D sea de rango completo. Observando la estructura de D, el término  $j\omega_cL$  es una matriz diagonal, por lo que es una matriz de rango completo y el segundo término  $H_{RL}^T R_1 H_{RL}$  es de rango completo si se satisface la condición de estabilidad:  $ker\{H_{RL}\} = \emptyset$ . El término  $D^{-1}$  existe y es posible

$$
\mathbb{Z} = (j\omega_c P - [J - R])^{-1} G \mathbb{U}
$$

los elementos de  $M^{-1}$  son

$$
A_{1} = \left(j\omega_{c}C + H_{CL}\left(j\omega_{c}L + H_{RL}^{T}R_{1}H_{RL}\right)^{-1}H_{CL^{T}}\right)^{-1}
$$

$$
B_{1} = -\left(j\omega_{c}C + H_{CL}\left(j\omega_{c}L + H_{RL}^{T}R_{1}H_{RL}\right)^{-1}H_{CL^{T}}\right)^{-1}H_{CL}\left(j\omega_{c}L + H_{RL}^{T}R_{1}H_{RL}\right)^{-1}
$$

$$
C_{1} = \left(j\omega_{c}L + H_{RL}^{T}R_{1}H_{RL}\right)^{-1}H_{CL}^{T}\left(j\omega_{c}C + H_{CL}\left(j\omega_{c}L + H_{RL}^{T}R_{1}H_{RL}\right)^{-1}H_{CL^{T}}\right)^{-1}
$$

$$
D_{1} = \left(j\omega_{c}L + H_{RL}^{T}R_{1}H_{RL}\right)^{-1} - \left(j\omega_{c}L + H_{RL}^{T}R_{1}H_{RL}\right)^{-1}.
$$

$$
H_{CL}^{T}\left(j\omega_{c}C + H_{CL}\left(j\omega_{c}L + H_{RL}^{T}R_{1}H_{RL}\right)^{-1}H_{CL}^{T}\right)^{-1}H_{CL}\left(j\omega_{c}L + H_{RL}^{T}R_{1}H_{RL}\right)^{-1}
$$

De manera explícita la expresión total es

<span id="page-59-0"></span>
$$
\mathbb{Z} = \left[ \frac{-\left(j\omega_{c}C + H_{CL}\left(j\omega_{c}L + H_{RL}^{T}R_{1}H_{RL}\right)^{-1}H_{CL}r\right)^{-1}H_{CL}\left(j\omega_{c}L + H_{RL}^{T}R_{1}H_{RL}\right)^{-1}H_{1L}^{T}\mathbb{U}}{\left(j\omega_{c}L + H_{RL}^{T}R_{1}H_{RL}\right)^{-1}H_{1L}^{T}\mathbb{U} - \left(j\omega_{c}L + H_{RL}^{T}R_{1}H_{RL}\right)^{-1}\cdot}H_{CL}^{T}\left(j\omega_{c}C + H_{CL}\left(j\omega_{c}L + H_{RL}^{T}R_{1}H_{RL}\right)^{-1}H_{CL}^{T}\right)\right]^{+}H_{CL}\left(j\omega_{c}L + H_{RL}^{T}R_{1}H_{RL}\right)^{-1}H_{1L}^{T}\mathbb{U}\right] \tag{3.39}
$$

En este nivel es notable que aunque se defina la topología, no es posible declarar un resultado de consenso inmediato debido a los fasores resultantes no sólo dependen de la estructura del sistema, sino también de la frecuencia, capacitancias, inductancias, resistencias y la entrada, donde las magnitudes definirán el rango en el que es posible lograr consenso en las variables, como se mostrará en el siguiente capítulo.

# Capítulo 4

## Casos de Estudio

En este capítulo se presentan evaluaciones numéricas de los resultados obtenidos en el análisis de corriente directa y alterna, evaluando y analizando cada uno de los escenarios. En todos los casos, el tiempo de simulación fue de  $0,1/s$  dado que las respuestas transitorias de los circuitos eléctricos son muy rápidas y con tal tiempo de evaluación es suficiente para apreciar el transitorio y el estado estable. Es importante recordar que como los resistores de co´arbol est´an en paralelo con los capacitores, el consenso en tensiones de capacitor lo será también para los resistores.

## 4.1. Análisis en DC

## 4.1.1. Topología Radial

La red radial a considerar en esta evaluación es la presentada en la Figura [3.2.](#page-40-0) Es importante mencionar que para el resultado de consenso se consideró  $R_t = 0_{n_4 \times n_4}$ .

Para iniciar, se considerará el caso en que los resistores de coárbol son de la misma magnitud. En este caso, los parámetros considerados son  $e_1 = 5[V]$ ,  $C = diag(100, 200, 250)[\mu F]$ ,  $L =$  $diag(10, 50, 40)[mH], R_c = (7)I_3[\Omega], R_t = 0_{3\times 3}$  y bajo las condiciones iniciales

$$
e_{C_0} = \begin{bmatrix} 3 \\ 1 \\ 4 \end{bmatrix} [V], f_{L_0} = \begin{bmatrix} 0.5 \\ 0.3 \\ 0.2 \end{bmatrix} [A]
$$

De inicio, las tensiones de capacitor alcanzan consenso en el sentido de

$$
e_C^* = e_{R_c}^* = e_1^* \mathbf{1}_{n_2} = (5) \mathbf{1}_3[V]
$$

Bajo este resultado, las corrientes de inductor (que en estado estacionario son las mismas que circulan por los resistores) alcanzan consenso, en el sentido de

$$
f_L^* = f_{R_c}^* = R_c^{-1} e_C^* = \left(\frac{1}{7} I_3\right) \left( (5) \mathbf{1}_3 \right) = \frac{5}{7} \mathbf{1}_3 = (0, 7143) \mathbf{1}_3[A]
$$

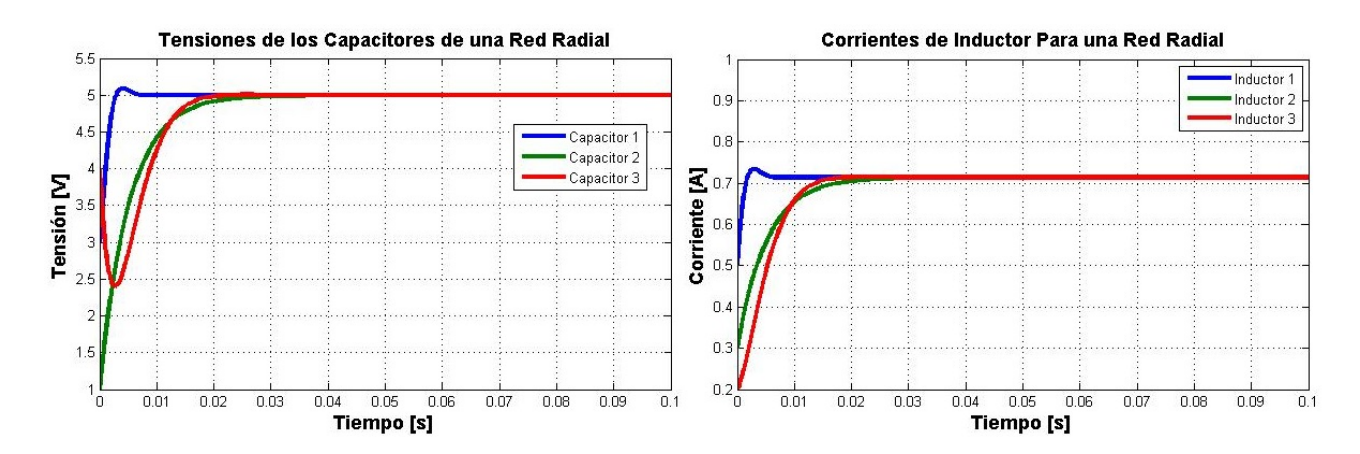

<span id="page-62-0"></span>Figura 4.1: Voltajes de Capacitor y Corrientes de Inductor Para Una Red Radial

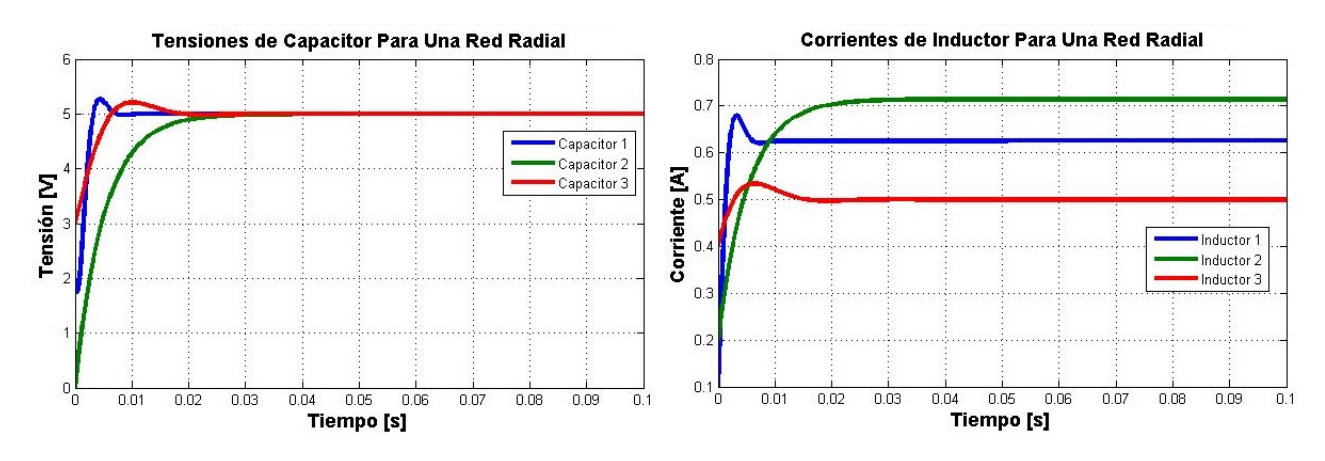

<span id="page-62-1"></span>Figura 4.2: Voltajes de Capacitor y Corrientes de Inductor Para Una Red Radial

Estos valores numéricos se hacen evidentes en la Figura [4.1,](#page-62-0) donde se aprecia que el transitorio es muy rápido, alcanzando el estado estable en menos de  $30$ [ms]. Bajo estas condiciones se alcanza consenso en todas las variables de las formas anteriormente mencionadas. Lo entarior es de cierto modo intuitivo dado que por ser una configuración radial, las variables de cada línea no dependen de alguna otra y sólo dependen de la entrada del sistema. Por otro lado, considerando los resistores de coárbol con distinto valor, es decir  $R_c = diag(8, 7, 10)$  el consenso en las tensiones de capacitor es el mismo que el mostrado anteriormente, pero el consenso en corrientes de inductor ya no es posible, como se muestra en la Figura [4.2.](#page-62-1) Para este segundo caso las condiciones iniciales son

$$
e_{C_0} = \begin{bmatrix} 2 \\ 0 \\ 3 \end{bmatrix} [V], f_{L_0} = \begin{bmatrix} 0.1 \\ 0.2 \\ 0.4 \end{bmatrix} [A]
$$

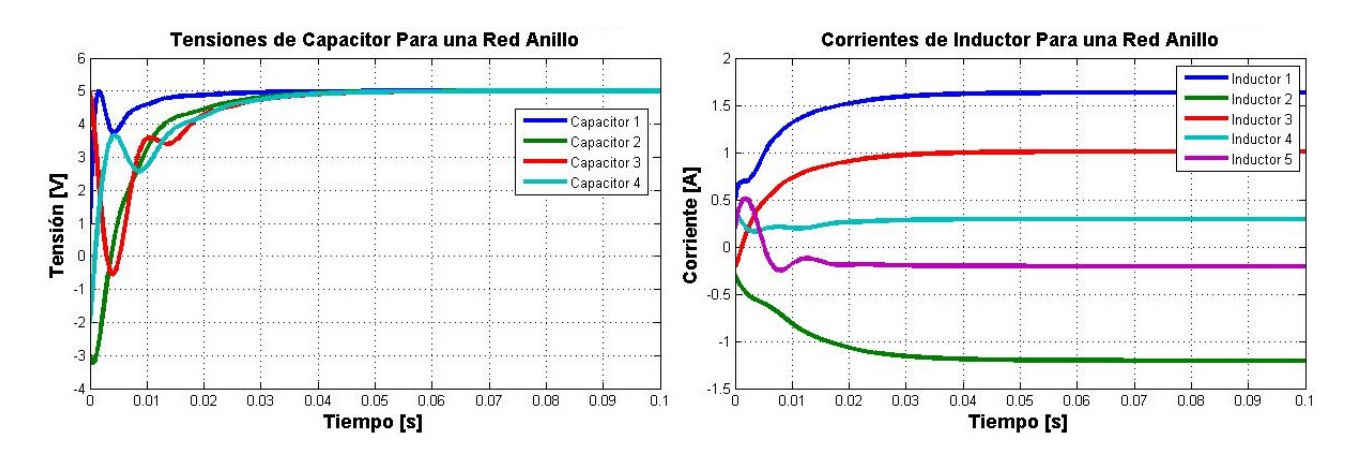

<span id="page-63-0"></span>Figura 4.3: Voltajes de Capacitor y Corrientes de Inductor Para Una Red Anillo

## 4.1.2. Topología Anillo

La evaluación para la topología anillo es efectuada basándose en la Figura [3.4.](#page-42-1) Considerando una fuente de tensión, los parámetros considerados son  $C = diag(100, 200, 250, 400)[\mu F]$ ,  $L =$  $diag(10, 50, 40, 60, 20)[mH], R_c = diag(8, 7, 10, 5)[\Omega], R_t = 0_{5 \times 5}, e_1 = 5[V]$  y las condiciones iniciales  $\sim$ 

$$
e_{C_0} = \begin{bmatrix} 1 \\ -3 \\ 5 \\ -2 \end{bmatrix} [V], f_{L_0} = \begin{bmatrix} 0.5 \\ -0.3 \\ -0.2 \\ 0.4 \\ 0.2 \end{bmatrix} [A]
$$

Con estos parámetros, las tensiones de capacitor alcanzan consenso en el sentido de que los voltajes de capacitor se hacen todos igual al valor de la fuente

$$
e_{C_i}^* = e_1^* = 5, \ i = 1, ..., 4.
$$

Matemáticamente, en el capítulo 3 se demostró que el consenso en corrientes de inductor es imposible. Físicamente hablando, es evidente que en cada resistor habrá una caída de potencial y dado que hay conexiones entre las cargas, la corriente por cada inductor será distinta por cada ca´ıda de potencial, por lo que no es posible el consenso en corrientes de inductor y por lo mismo, las corrientes por cada resistor de coárbol en estado estacionario serán distintas. En la Figura [4.3](#page-63-0) se muestran las simulaciones en las cuales se ilustran los resultados y el razonamiento anteriormente mencionado. Para el caso de 2 fuentes de tensión, se toman los mismos parámetros, con las condiciones iniciales

$$
e_{C_0} = \begin{bmatrix} 3 \\ 4 \\ 0 \\ -2 \end{bmatrix} [V], f_{L_0} = \begin{bmatrix} 0 \\ 0,2 \\ 0,6 \\ -0,1 \\ -0,4 \end{bmatrix} [A]
$$

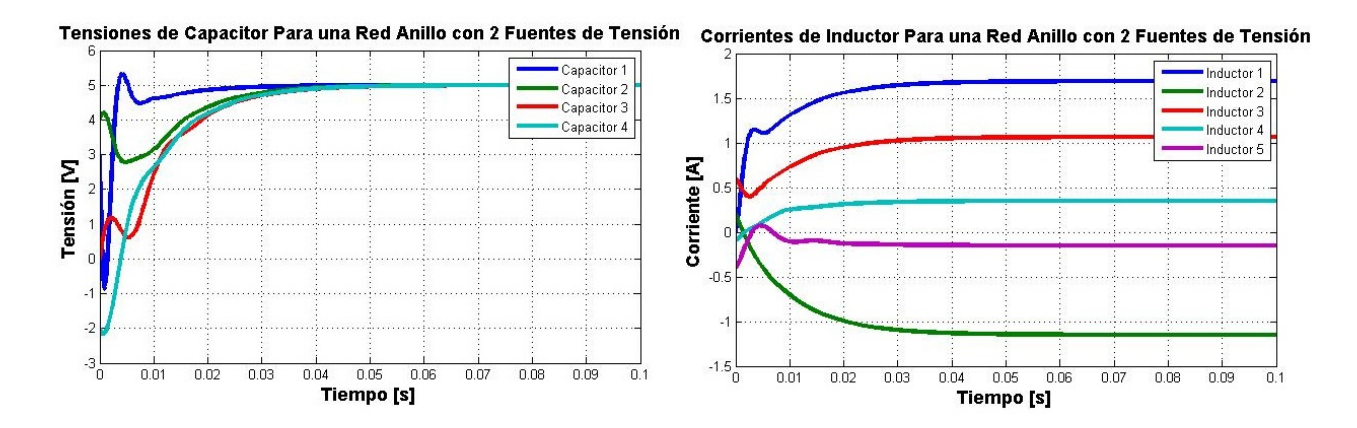

<span id="page-64-0"></span>Figura 4.4: Voltajes de Capacitor y Corrientes de Inductor Para Una Red Anillo Con 2 Fuentes de Tensión.

y los resultados de simulación se muestran en la Figura [4.4](#page-64-0) donde al igual que en el caso anterior, se logra consenso únicamente en las tensiones de capacitor.

## 4.1.3. Topología Malla

La red malla a considerar es la mostrada en la Figura [3.6,](#page-48-0) cuyos parámetros son  $e_1 =$  $5[V], R_c = diag(8, 10, 7)[\Omega], L = diag(10, 50, 40, 70, 30)[mH], C = diag(100, 200, 250)[\mu]$  $0_{5\times 5}$  y con condiciones iniciales

$$
e_{C_0} = \begin{bmatrix} 2 \\ -2 \\ 3 \end{bmatrix} [V], f_{L_0} = \begin{bmatrix} 0,1 \\ 0,5 \\ -0,3 \\ -0,5 \\ 0,3 \end{bmatrix} [A]
$$

Los capacitores alcanzan consenso en sus tensiones en el sentido de

$$
e_C^* = e_1^* \mathbf{1}_3 = (5) \mathbf{1}_3
$$

que es el valor de la fuente. Como ya fue demostrado, las corrientes de inductor no pueden llegar a un consenso. Esta red tiene una similitud con la red anillo y es la conexión entre sus cargas. Citando la explicación brindada en la subsección anterior, es entendible que no exista consenso en estas variables, como se muestra en la Figura [4.5.](#page-65-0)

## 4.2. Análisis en AC

## 4.2.1. Caracterización de la Topología

Dado que el contenido a desarrollar por cada topología en AC es bastante amplio, se llevará a cabo sólo para la topología radial, ilustrando el procedimiento para otras redes.

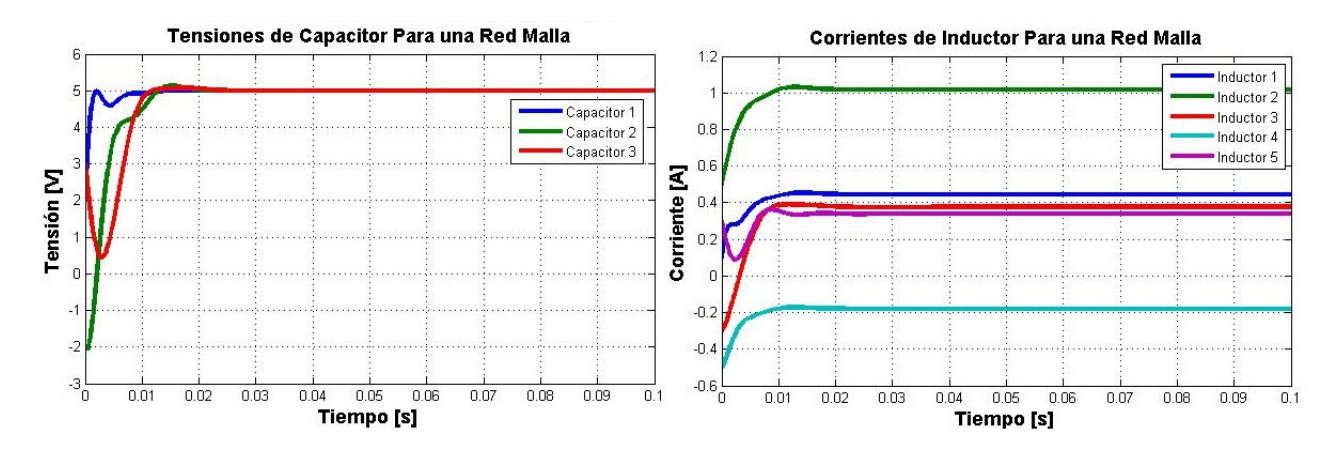

<span id="page-65-0"></span>Figura 4.5: Voltajes de Capacitor y Corrientes de Inductor Para Una Red Malla

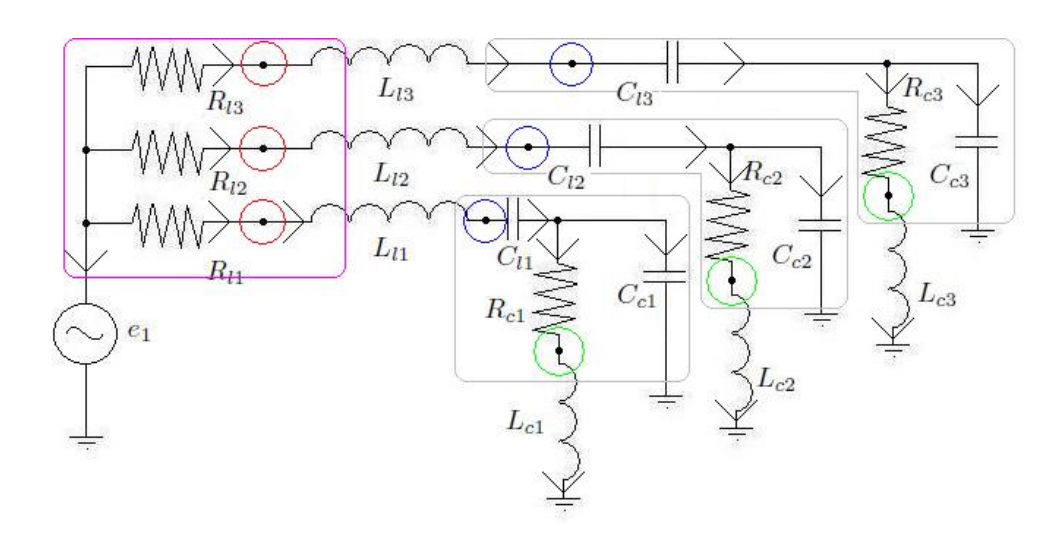

<span id="page-65-1"></span>Figura 4.6: Estructura Radial Para Análisis en AC

La red radial a considerar en esta subsección se muestra en la Figura [4.6.](#page-65-1) En primera instancia, esta red está dentro de las condiciones establecidas de árbol y coárbol (únicamente hay inductores en el coárbol). Si se observa, tanto en la parte de la línea de alimentación como en la parte de carga se incluyen los tres tipos de elementos: capacitores, inductores y resistores. Esto es con el objetivo de *analizar las propiedades de consenso mediante la variación de las magnitudes de estos elementos*, sabiendo que los valores finales dependerán de éstas. Por otro lado, para caracterizar cada submatriz, se consideran los siguientes puntos:

1. Como fue mencionado en an´alisis de DC, en la red radial existe una sola fuente de tensión, entonces  $n_1 = 1$ . Además, hay dos tipos de elementos: los elementos que fungen como líneas y los elementos que fungen como cargas. Para ello los elementos de línea se denotarán con subíndice  $l$  y los de carga con c. Considerando esto, las variables del sistema se dividen de la siguiente manera

$$
f_t = \begin{bmatrix} f_1 \\ f_{R_l} \\ f_{R_c} \\ f_{C_l} \\ f_{C_c} \end{bmatrix}, e_t = \begin{bmatrix} e_1 \\ e_{R_l} \\ e_{R_c} \\ e_{C_l} \\ e_{C_c} \end{bmatrix}, f_c = \begin{bmatrix} f_{L_l} \\ f_{L_c} \end{bmatrix}, e_c = \begin{bmatrix} e_{L_l} \\ e_{L_c} \end{bmatrix}
$$

donde  $e_1, f_1 \in \mathbb{R}^{n_1}$  son las tensiones y corrientes de las fuentes de tensión,  $e_{C_l}, f_{C_l} \in$  $\mathbb{R}^{n_{21}}$  son las variables de capacitores de línea,  $e_{C_c}$ ,  $f_{C_c}$  ∈  $\mathbb{R}^{n_{22}}$  son las variables de capacitores de carga, de modo que  $n_{21} + n_{22} = n_2$ ;  $e_{R_l}$ ,  $f_{R_l} \in \mathbb{R}^{n_{31}}$  son las variables de resistores de línea,  $e_{R_c}$ ,  $f_{R_c} \in \mathbb{R}^{n_{32}}$  son las variables de resistores de carga, de manera que  $n_{31}+n_{32}=n_3$ ;  $e_{L_l}$ ,  $f_{L_l} \in \mathbb{R}^{n_{41}}$  son las variables de inductor de línea,  $e_{L_c}$ ,  $f_{L_c} \in \mathbb{R}^{n_{42}}$ son las variables de inductor de carga, tomando en cuenta que  $n_{41} + n_{42} = n_4$ . Además, cada submatriz se subdivide de la siguiente manera

$$
H_{1L} = [H_{1L_l} \ H_{1L_c}]
$$
  
\n
$$
H_{RL} = \begin{bmatrix} H_{R_lL_l} & H_{R_lL_c} \\ H_{R_cL_l} & H_{R_cL_c} \end{bmatrix}
$$
  
\n
$$
H_{CL} = \begin{bmatrix} H_{C_lL_l} & H_{C_lL_c} \\ H_{C_cL_l} & H_{C_cL_c} \end{bmatrix}
$$

2. Para iniciar la caracterización de las matrices, observe el ámbito básico de la fuente señalado de color rosa en la Figura [4.6.](#page-65-1) En tal ámbito sólo están involucrados los inductores de l´ınea, cuyos flujos salen del ´ambito y en las entradas correspondientes a estos inductores habrá un 1, obviamente como no están los inductores de carga en este ámbito, habrá ceros en tales entradas. De manera general para  $n_{41}$  inductores de línea la estructura de las sumbatrices  $H_{1L_l}$  y  $H_{1L_c}$  es

$$
H_{1L_l} = \begin{bmatrix} \mathbf{1}_{n_{41}}^T \end{bmatrix}, \ H_{1L_c} = \begin{bmatrix} 0_{n_{42}}^T \end{bmatrix}
$$

para el ejemplo de la Figura [4.6,](#page-65-1)  $n_{41} = 3$ ,  $n_{42} = 3$  tales matrices son

$$
H_{1L_l} = \begin{bmatrix} 1_3^T \end{bmatrix}, H_{1L_c} = \begin{bmatrix} 0_3^T \end{bmatrix}
$$

- 3. Observando los elementos que están en serie de la red en la Figura [4.6](#page-65-1) cuyos ámbitos están marcados de color rojo, azul y verde, invocando la Proposición 1 se establecen las siguientes afirmaciones:
	- Los resistores e inductores de línea están en serie, lo que significa que existen en igual cantidad y se cumple que  $n_{31} = n_{41}$ , entonces

$$
H_{R_lL_l} = -I_{n_{31}}, \ H_{R_lL_c} = 0_{n_{31} \times n_{42}}
$$

Los capacitores e inductores de línea están en serie, siendo éstos igual en cantidad sucede que  $n_{21} = n_{41}$  y se cumple que

$$
H_{C_lL_l} = -I_{n_{21}}, \ H_{C_lL_c} = 0_{n_{21} \times n_{42}}
$$

Los resistores e inductores de carga están en serie, como son iguales en cantidad se tiene que  $n_{32} = n_{42}$  y las matrices resultan

$$
H_{R_cL_l} = 0_{n_{32} \times n_{41}}, \ H_{R_cL_c} = -I_{n_{32}}
$$

4. Cada capacitor de carga involucra en su ámbito básico tanto a un inductor de carga como de línea, por lo que se puede afirmar que son iguales en cantidad también y  $n_{22} = n_{41} = n_{42}$ . Además, el flujo del inductor de línea entra al ámbito por lo que en la entrada correspondiente al capacitor e inductor en cuestión habrá un −1 (referido a la matriz  $H_{C_cL_l})$  y el flujo del inductor de carga sale del ámbito, entonces en la entrada correspondiente habrá un 1 (con referencia a la matriz  $H_{C_cL_c}$ ). Por lo tanto de manera general estas submatrices tendrán la forma

$$
H_{C_cL_l} = -I_{n_{41}}, \ H_{C_cL_c} = I_{n_{42}}
$$

Bajo las consideraciones anteriores, las siguientes matrices se subdividen como  $C = diag\{C_l, C_c\},$  $C_l = diag\{C_{li}\}, i = 1, \ldots, n_{21}, C_c = diag\{C_{ci}\}, i = 1, \ldots, n_{22}; L = diag\{L_l, L_c\}, L_l =$  $diag\,\{L_{li}\}\,,\,\,\,i\,\,=\,\,1,\dots,n_{41},\,\,\,L_{c}\,\,=\,\,diag\,\{L_{ci}\}\,,\,\,\,\,i\,\,=\,\,1,\dots,n_{42};\,\,R\,\,=\,\,diag\,\{R_{l},R_{c}\}\,,\,\,\,R_{l}\,\,=\,\,N_{i}\,\,=\,\,N_{i}\,\,=\,\,N_{i}\,\,=\,\,N_{i}\,\,=\,\,N_{i}\,\,=\,\,N_{i}\,\,=\,\,N_{i}\,\,=\,\,N_{i}\,\,=\,\,N_{i}\,\,=\,\,N_{i}\,\,=\,\,N_{i}\,\,=\,\,N_{i}\,\,=\,\,N_{i$  $diag\{R_{li}\}, i = 1, \ldots, n_{31}, R_c = diag\{R_{ci}\}, i = 1, \ldots, n_{32}$ . Por otro lado, el vector de fasores de los estados del sistema es

$$
\mathbb{Z} = \left[ \frac{-\left(j\omega_{c}C + H_{CL}\left(j\omega_{c}L + H_{RL}^{T}R_{1}H_{RL}\right)^{-1}H_{CLT}\right)^{-1}H_{CL}\left(j\omega_{c}L + H_{RL}^{T}R_{1}H_{RL}\right)^{-1}H_{1L}^{T}\mathbb{U}}{\left(j\omega_{c}L + H_{RL}^{T}R_{1}H_{RL}\right)^{-1}H_{1L}^{T}\mathbb{U} - \left(j\omega_{c}L + H_{RL}^{T}R_{1}H_{RL}\right)^{-1}\cdot}H_{CL}^{T}\left(j\omega_{c}C + H_{CL}\left(j\omega_{c}L + H_{RL}^{T}R_{1}H_{RL}\right)^{-1}H_{CL}^{T}\right)^{-1}H_{CL}\left(j\omega_{c}L + H_{RL}^{T}R_{1}H_{RL}\right)^{-1}H_{1L}^{T}\mathbb{U}\right]
$$

donde después de resolver los productos matriciales, el número complejo se podrá transformar a su forma polar que representa al fasor de cada variable. Dada la complejidad algebraica para obtener tal magnitud y fase, se utilizó el software Maple  $14$  para conocer ambas incógnitas para cada fasor de variable de estado, de modo que, sustituyendo las matrices  $H_{1L}$ ,  $H_{CL}$ ,  $H_{RL}$  en la ecuación [\(3.39\)](#page-59-0), la amplitud y fase de cada variable de estado  $\left($  correspondiente a cada línea) corresponden a lo siguiente:

considerando como entrada $\tilde{e}_1 = E_1 \angle \theta_{E_1}$ Para los esfuerzos de capacitor de línea $\tilde{e}_{C_l}$  $E_{C_l}\angle \theta_{E_{C_l}}$  donde las variables son

$$
E_{C_l} = E_1 \sqrt{\frac{1 - 2\omega^2 C_c L_c + \omega^2 C_c^2 R_c^2 + \omega^4 C_c^2 L_c^2}{a_1}}
$$
(4.1)

con

$$
a_1 = 1 - 2\omega^2 C_l L_l + 2\omega^4 C_l^2 L_l L_c + 2\omega^4 C_c L_c^2 C_l + 2\omega^2 C_c R_c^2 C_l + 2\omega^2 C_l^2 R_c R_l - 2\omega^4 C_l C_c^2 R_c^2 L_l
$$
  
\n
$$
-2\omega^4 C_l^2 C_c R_c^2 L_l + \omega^6 C_l^2 C_c^2 R_l^2 L_c^2 - 2\omega^4 C_l^2 C_c R_l^2 L_c + C_l^2 C_c^2 L_c^2 L_l^2 \omega^8
$$
  
\n
$$
-2C_l^2 C_c L_c L_l^2 \omega^6 - 2C_l C_c^2 L_c^2 L_l \omega^6 - 2C_l^2 C_c L_c^2 L_l \omega^6 + \omega^4 C_l^2 C_c^2 R_l^2 R_c^2 + \omega^6 C_l^2 C_c^2 R_c^2 L_l^2
$$
  
\n
$$
+ \omega^4 C_l^2 L_l^2 + \omega^4 C_c^2 L_c^2 + \omega^4 C_l^2 L_c^2 + \omega^2 C_c^2 R_c^2 + \omega^2 C_l^2 R_c^2 + \omega^2 C_l^2 R_l^2 + 4C_l C_c L_c L_l \omega^4
$$
  
\n
$$
-2\omega^2 C_c L_c - 2\omega^2 C_l L_c
$$

$$
\theta_{E_{C_l}} = \theta_{E_1} + \tan^{-1} \left( \frac{-C_l R_l C_c^2 L_c^2 \omega^5 + 2 \omega^3 C_l C_c R_l L_c - \omega^3 C_l R_l C_c^2 R_c^2 - \omega C_l R_l - \omega C_l R_c}{a_2} \right)
$$

donde

$$
a_2 = -C_lC_c^2L_c^2L_l\omega^6 + 2C_lC_cL_cL_l\omega^4 - \omega^4C_lC_c^2R_c^2L_l + \omega^4C_c^2L_c^2 + \omega^4C_cL_c^2C_l - \omega^2C_lL_l - \omega^2C_lL_c
$$

$$
-2\omega^2C_cL_c + \omega^2C_c^2R_c^2 + \omega^2C_cR_c^2C_l + 1
$$

Para los esfuerzos de capacitor de carga $\tilde{e}_{C_c} = E_{C_c}\angle \theta_{E_{C_c}}$  se tiene

$$
E_{C_c} = E_1 \sqrt{\frac{\omega^2 C_l^2 (\omega^2 L_l^2 + R_c^2)}{b_1}}
$$
\n(4.2)

donde

$$
b_1 = 1 + \omega^4 C_l^2 L_l^2 + \omega^4 C_c^2 L_c^2 + \omega^4 C_l^2 L_c^2 + \omega^2 C_c^2 R_c^2 + \omega^2 C_l^2 R_c^2 + \omega^2 C_l^2 R_l^2 + C_l^2 C_c^2 L_c^2 L_l^2 \omega^8
$$
  
\n
$$
-2 C_l^2 C_c L_c L_l^2 \omega^6 - 2 C_l C_c^2 L_c^2 L_l \omega^6 - 2 C_l^2 C_c L_c^2 L_l \omega^6 + \omega^4 C_l^2 C_c^2 R_l^2 R_c^2 + \omega^6 C_l^2 C_c^2 R_c^2 L_l^2
$$
  
\n
$$
-2 \omega^4 C_l C_c^2 R_c^2 L_l - 2 \omega^4 C_l^2 C_c R_c^2 L_l + \omega^6 C_l^2 C_c^2 R_l^2 L_c^2 - 2 \omega^4 C_l^2 C_c R_l^2 L_c - 2 \omega^2 C_l L_l + 4 C_l C_c L_c L_l \omega^4
$$
  
\n
$$
-2 \omega^2 C_l L_c - 2 \omega^2 C_c L_c + 2 \omega^4 C_l^2 L_l L_c + 2 \omega^4 C_c L_c^2 C_l + 2 \omega^2 C_c R_c^2 C_l + 2 \omega^2 C_l^2 R_c R_l
$$

$$
\theta_{E_{C_c}} = \theta_{E_1} + \tan^{-1} \left( \frac{-\omega^4 L_c^2 C_l C_c R_l - R_c \omega^2 C_l L_l - \omega^2 C_l C_c R_l R_c^2 + \omega^2 L_c C_l R_l + R_c}{b_2} \right)
$$

para

$$
b_2 = -L_c^2 C_l C_c L_l \omega^5 - \omega^3 L_l R_c^2 C_l C_c + \omega^3 C_l L_c L_l + \omega^3 L_c^2 C_l + \omega^3 C_c L_c^2 + R_c \omega C_l R_l - \omega L_c + \omega C_c R_c^2 + \omega C_l R_c^2
$$
 Mientras que las corrientes de inductor de línea  $\tilde{f}_{L_l} = F_{L_l} \angle \theta_{F_{L_l}}$  son

$$
F_{L_l} = E_1 \sqrt{\frac{\omega^2 C_l^2 \left(\omega^4 C_c^2 L_c^2 + \omega^2 C_c^2 R_c^2 - 2\omega^2 C_c^2 L_c^2 + 1\right)}{c_1}}\tag{4.3}
$$

con

$$
c_1 = 1 - 2\omega^2 C_l L_l + 2\omega^4 C_l^2 L_l L_c + 2\omega^4 C_c L_c^2 C_l + 2\omega^2 C_c R_c^2 C_l + 2\omega^2 C_l^2 R_c R_l + C_l^2 C_c^2 L_c^2 L_l^2 \omega^8
$$
  
\n
$$
-2C_l^2 C_c L_c L_l^2 \omega^6 - 2C_l C_c^2 L_c^2 L_l \omega^6 - 2C_l^2 C_c L_c^2 L_l \omega^6 + \omega^4 C_l^2 C_c^2 R_l^2 R_c^2 + \omega^6 C_l^2 C_c^2 R_c^2 L_l^2
$$
  
\n
$$
-2\omega^4 C_l C_c^2 R_c^2 L_l - 2\omega^4 C_l^2 C_c R_c^2 L_l + \omega^6 C_l^2 C_c^2 R_l^2 L_c^2 - 2\omega^4 C_l^2 C_c R_l^2 L_c + \omega^4 C_l^2 L_l^2 + \omega^4 C_c^2 L_c^2
$$
  
\n
$$
+ \omega^4 C_l^2 L_c^2 + \omega^2 C_c^2 R_c^2 + \omega^2 C_l^2 R_c^2 + \omega^2 C_l^2 R_l^2 + 4C_l C_c L_c L_l \omega^4 - 2\omega^2 C_c L_c - 2\omega^2 C_l L_c
$$

$$
\theta_{F_{L_l}} = \theta_{E_1} + \tan^{-1}\left(\frac{c_2}{c_3}\right)
$$

donde

$$
c_2 = -C_lC_c^2L_c^2L_l\omega^6 - \omega^4C_lC_c^2R_c^2L_l + 2C_lC_cL_cL_l\omega^4 + \omega^4C_c^2L_c^2 + \omega^4C_cL_c^2C_l - \omega^2C_lL_l
$$

$$
-2\omega^2C_cL_c + \omega^2C_c^2R_c^2 + \omega^2C_cR_c^2C_l - \omega^2C_lL_c + 1
$$

$$
c_3 = C_c^2L_c^2C_lR_l\omega^5 + \omega^3C_c^2R_c^2C_lR_l - 2\omega^3C_lC_cR_lL_c + \omega C_lR_c + \omega C_lR_l
$$

Finalmente, para las corrientes de inductor de carga $\tilde{f}_{L_c} = F_{L_c} \angle \theta_{F_{L_c}}$ resulta

$$
F_{L_c} = E_1 \sqrt{\frac{\omega^2 C_l^2}{d_1}} \tag{4.4}
$$

en el que

$$
d_{1} = 1 + C_{l}^{2}C_{c}^{2}L_{c}^{2}L_{l}^{2}\omega^{8} - 2C_{l}^{2}C_{c}L_{c}L_{l}^{2}\omega^{6} - 2C_{l}C_{c}^{2}L_{c}^{2}L_{l}\omega^{6} - 2C_{l}^{2}C_{c}L_{c}^{2}L_{l}\omega^{6} + \omega^{4}C_{l}^{2}C_{c}^{2}R_{l}^{2}R_{c}^{2}
$$

$$
+ \omega^{6}C_{l}^{2}C_{c}^{2}R_{c}^{2}L_{l}^{2} - 2\omega^{4}C_{l}C_{c}^{2}R_{c}^{2}L_{l} - 2\omega^{4}C_{l}^{2}C_{c}R_{c}^{2}L_{l} + \omega^{6}C_{l}^{2}C_{c}^{2}R_{l}^{2}L_{c}^{2} - 2\omega^{4}C_{l}^{2}C_{c}R_{l}^{2}L_{c}
$$

$$
+ \omega^{4}C_{l}^{2}L_{l}^{2} + \omega^{4}C_{c}^{2}L_{c}^{2} + \omega^{4}C_{l}^{2}L_{c}^{2} + \omega^{2}C_{c}^{2}R_{c}^{2} + \omega^{2}C_{l}^{2}R_{c}^{2} + \omega^{2}C_{l}^{2}R_{l}^{2} + 2\omega^{4}C_{l}^{2}L_{l}L_{c}
$$

$$
+ 2\omega^{4}C_{c}L_{c}^{2}C_{l} + 2\omega^{2}C_{c}R_{c}^{2}C_{l} + 2\omega^{2}C_{l}^{2}R_{c}R_{l} - 2\omega^{2}C_{l}L_{c} - 2\omega^{2}C_{l}L_{l} - 2\omega^{2}C_{c}L_{c} + 4C_{l}C_{c}L_{c}L_{l}\omega^{4}
$$

$$
\theta_{F_{L_c}} = \theta_{E_1} + \tan^{-1} \left( \frac{C_l C_c L_c L_l \omega^4 - \omega^2 C_l L_l - \omega^2 C_c L_c - \omega^2 C_l L_c - \omega^2 C_l C_c R_l R_c + 1}{-\omega^3 C_l C_c R_l L_c - \omega^3 C_l C_c R_c L_l + \omega C_l R_c + \omega C_l R_l + \omega C_c R_c} \right)
$$

Recuerde que estas variables corresponden a cada línea. Es evidente entonces que tanto amplitudes como fases dependen de los elementos del sistema, la frecuencia y la entrada del sistema. Sería una herramienta muy útil poder identificar qué tipo de función es cada una de ellas para saber de qué manera influye cada parámetro en la amplitud. En cambio, lo que se realizar´a en este trabajo es tener como grados de libertad las magnitudes de las capacitancias ante valores específicos de inductancia, resistencia y los parámetros de la entrada, que son la amplitud de la tensión, su frecuencia y fase. Esto significa que cada variable va a ser dependiente de capacitancias de línea y carga  $C_l$ ,  $C_c$ , lo que permitirá obtener una gráfica en tercera dimensión y evaluar hasta qué grado es posible modificar las magnitudes de las capacitancias para modificar la amplitud de la variable en cuestión. La intersección de las imágenes de cada función será sobre la que se pueda realizar un consenso de las variables, por lo que si alguna función tiene una imágen pequeña con respecto a las demás, el consenso sólo será posible en esa pequeña imágen.

La red particular que se evaluará es la de la Figura [4.6.](#page-65-1) Los parámetros a considerar son

$$
e_1 = 10\sin(\omega t), \ \omega = 2\pi f, \ f = 60[Hz]; \ L_l = diag\{260, 370, 300\} [mH]
$$

$$
L_c = diag\{160, 100, 130\} [mH], R_l = diag\{20, 30, 25\} [\Omega], R_c = \{18, 27, 22\} [\Omega]
$$

Para todos los casos las condiciones iniciales son

$$
e_{C_{l0}} = \begin{bmatrix} 3 \\ 1 \\ 2 \end{bmatrix} [V], \ e_{C_{c0}} = \begin{bmatrix} 4 \\ 5 \\ 6 \end{bmatrix} [V], \ f_{L_{l0}} = \begin{bmatrix} 0.5 \\ 0.3 \\ 0.2 \end{bmatrix} [A], \ f_{L_{c0}} = \begin{bmatrix} 0.1 \\ 0.4 \\ 0.6 \end{bmatrix}
$$

A continuación se presentan una serie de gráficas en las que se muestra la variación de la amplitud y fase de cada variable teniendo como variables independientes a las capacitancias del circuito (capacitancia de línea y de carga, refiriéndose a cada línea de la red radial). En cada gráfica se fijará alguna de ellas y resultará una gráfica que mostrará cual es la segunda capacitancia necesaria para lograr el valor de amplitud o fase deseado, según sea el caso.

## 4.2.2. Capacitores de Línea.

#### Amplitudes de Tensión de los Capacitores de Línea.

Para cada línea, se realizó una gráfica de la tensión  $e_{C_l}$ en función de las capacitancias  $C_l$  y  $C_c$ , como se muestra en las Figuras [4.7,](#page-71-0) [4.8](#page-72-0) y [4.9](#page-72-1) donde para la gráfica en tercera dimensión, el eje z es la tensión en [V] del capacitor y las capacitancias tienen unidades de [F]. Esta gr´afica muestra todas las posibles combinaciones de las capacitancias de l´ınea y carga para modificar la amplitud de la tensión. En las tres gráficas se puede apreciar que mientras más grande es la capacitancia de línea  $C_l$ , la tensión decrece. Dentro de los dominios de las capacitancias, se elige alcanzar un consenso en  $9[V]$  de amplitud. Entonces para cada gráfica se elige alguna capacitancia de línea que está dentro de tal selección, que resulta en las capacitancias

$$
C_l = diag\{50, 30, 60\} \, [\mu]
$$

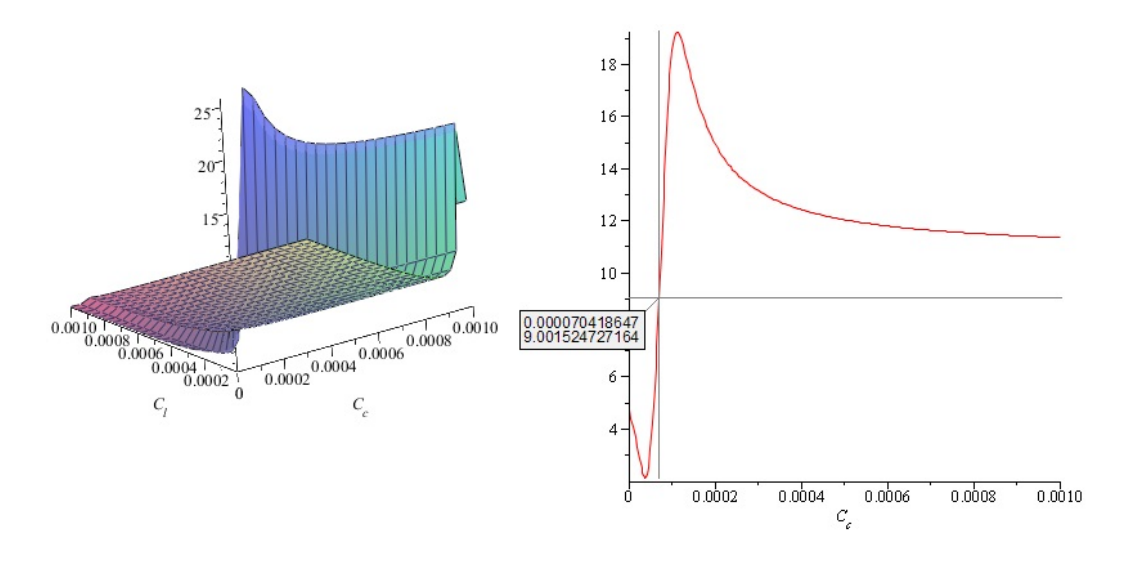

<span id="page-71-0"></span>Figura 4.7: Gráfica de Amplitud de Tensión de Capacitor de Línea 1

lo que resulta en la segunda gráfica en segunda dimensión de cada una de las Figuras ya mencionadas. Para concluir, se busca algún punto de la gráfica (pueden existir en ocasiones 2 puntos que lo logren) para obtener el consenso seleccionando las capacitancias de carga. En tales Figuras se muestra el punto de selección, donde el primer número indica la capacitancia y el segundo indica la tensión. De esta manera los capacitores de carga son

$$
C_c = diag\{70,4186; 61,368; 95,944\} \,\mu\text{F}
$$

De esta manera, se logra consenso en las amplitudes de las tensiones, mostrado en la Figura [4.10.](#page-73-0) Este mismo procedimiento es empleado en el consenso de las dem´as variables.

#### Fases de los Capacitores de Línea.

Realizando el mismo procedimiento anterior, ahora se muestran en las Figuras [4.11,](#page-73-1) [4.12](#page-74-0) y [4.13](#page-74-1) las gráficas tridimensionales de cada fase en  $\lceil rad \rceil$  en el eje z respecto a la variación de capacitancias. En los posibles rangos de cada gráfica, se decide un consenso en fases de  $0.5[rad]$ . Entonces se eligen las capacitancias de línea como

$$
C_l = diag\{100, 300, 500\} \,\mu\text{F}
$$

entonces se obtienen las gráficas bidimensionales, donde se muestran los puntos para lograr el consenso y seleccionar las capacitancias de carga como

$$
C_c = diag\{129,5978; 100,2163; 106,6075\} \,\mu\text{F}
$$

el consenso en las fases de cada tensión de capacitor se muestran en la Figura [4.14.](#page-75-0)

## 4.2.3. Capacitores de Carga

Amplitudes de Tensión de los Capacitores de Carga. Las Figuras  $4.15, 4.16, y, 4.17$  $4.15, 4.16, y, 4.17$  $4.15, 4.16, y, 4.17$  $4.15, 4.16, y, 4.17$ muestran las amplitudes de tensión de capacitor para las cuales se elige alcanzar un consenso
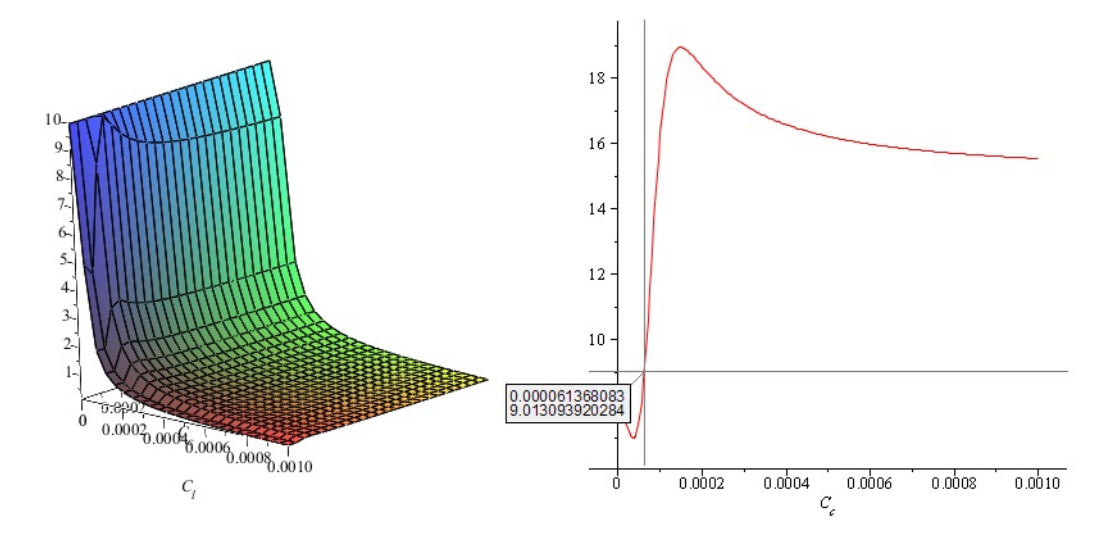

Figura 4.8: Gráfica de Amplitud de Tensión de Capacitor de Línea

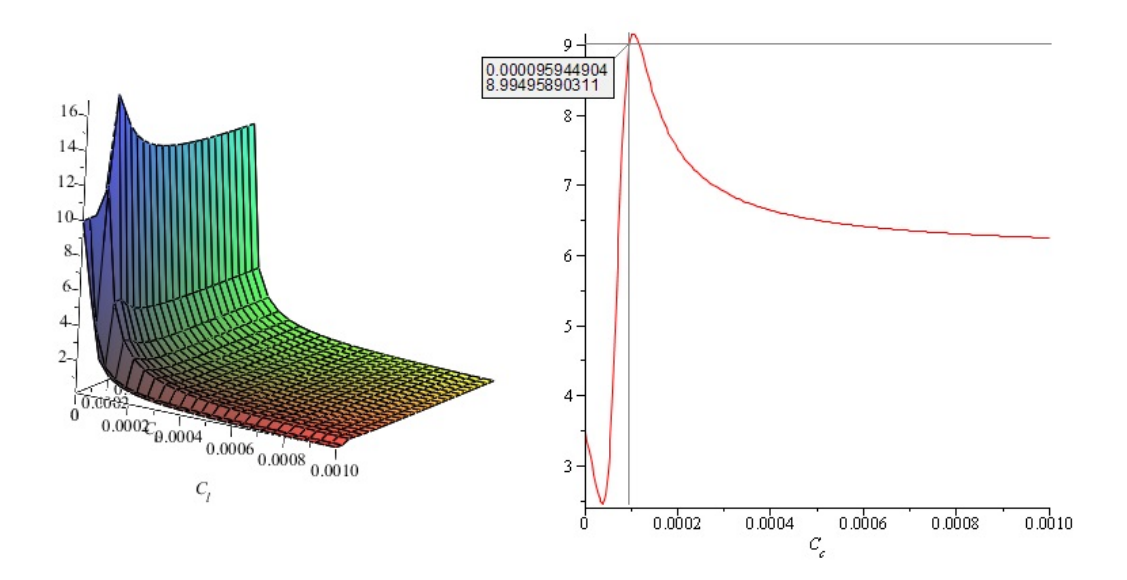

Figura 4.9: Gráfica de Amplitud de Tensión de Capacitor de Línea

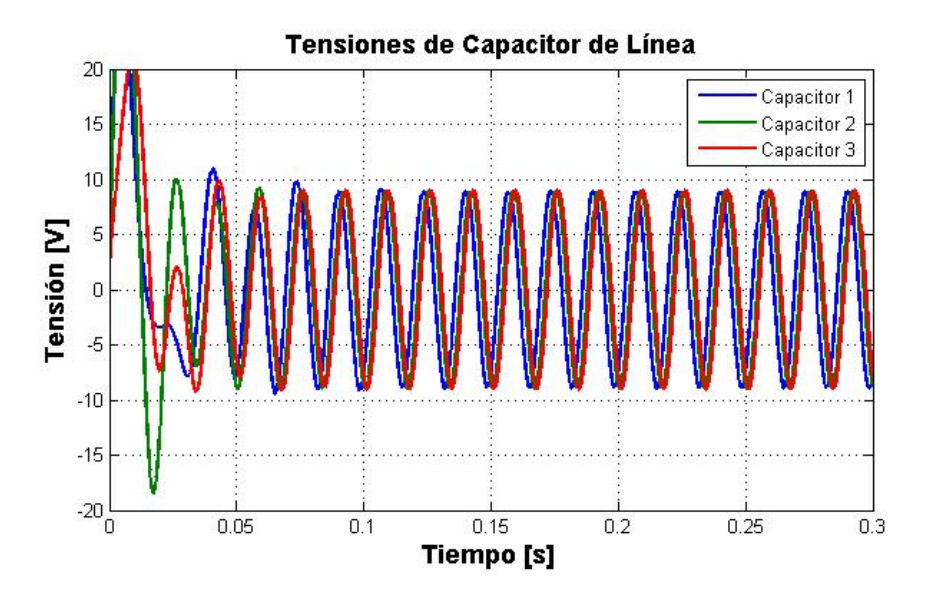

Figura 4.10: Consenso en las Amplitudes de Tensión de Capacitor de Línea

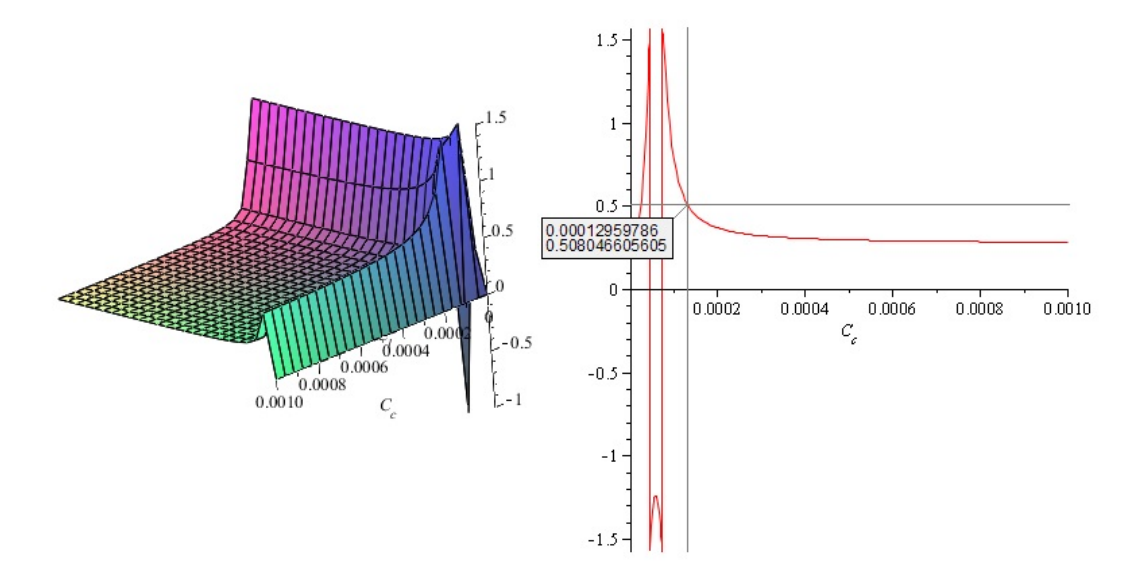

Figura 4.11: Gráfica de la Fase de Capacitor de Línea 1

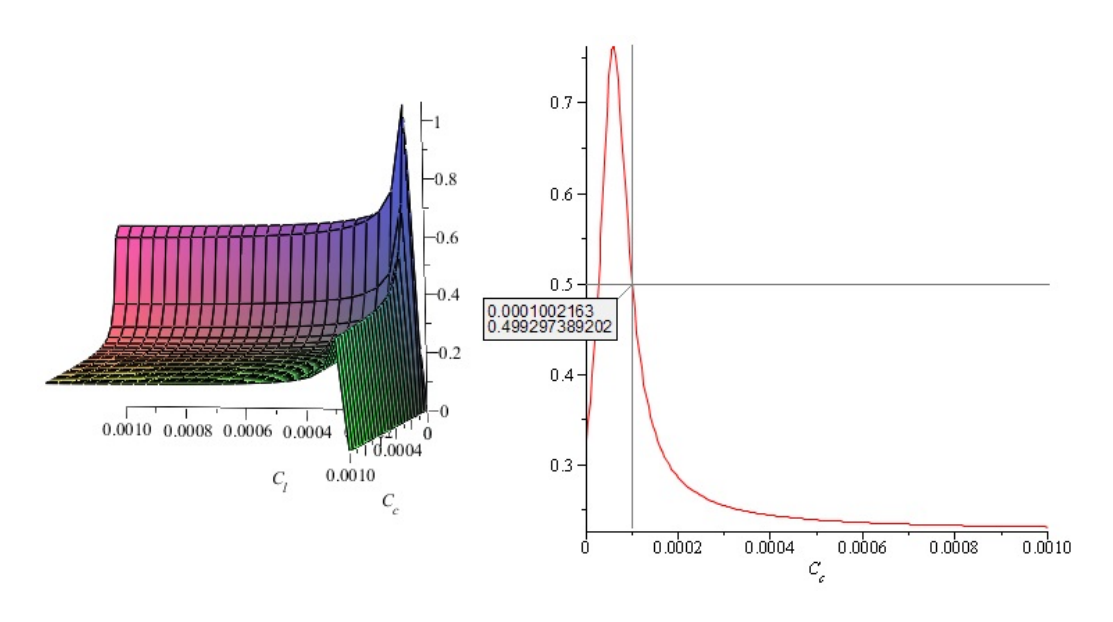

Figura 4.12: Gráfica de la Fase de Capacitor de Línea

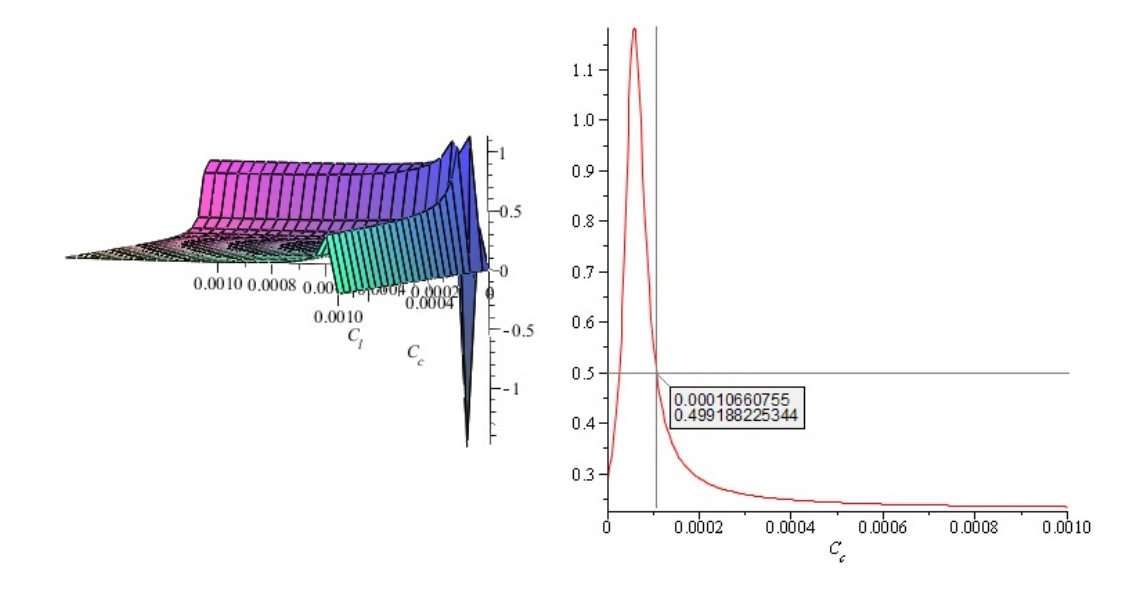

Figura 4.13: Gráfica de la Fase de Capacitor de Línea

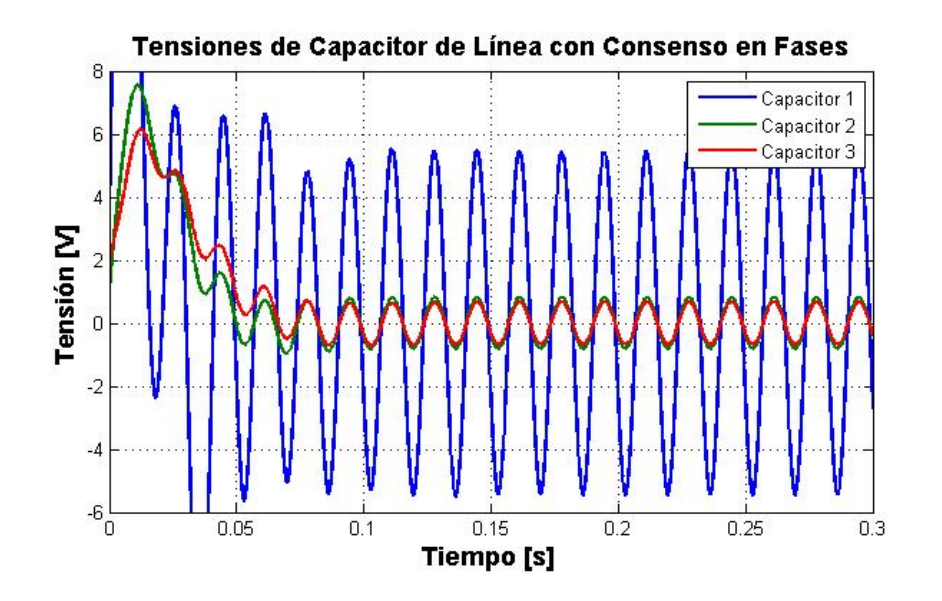

Figura 4.14: Consenso en las Fases de Tensión de Capacitor de Línea

en amplitud de  $5[V]$ . Las capacitancias de línea elegidas resultan

$$
C_l = diag\{70, 50, 100\} \, [\mu F]
$$

De las gráficas en dos dimensiones, se aprecia que los capacitores de carga con los que se puede alcanzar tal consenso son

$$
C_c = diag\{159,296; 34,978; 124,654\} \,\mu\text{F}
$$

el consenso en las amplitudes es evidente como se muestra en la Figura [4.18.](#page-77-0)

Fases de los Capacitores de Carga. Para lograr consenso en las fases de los capacitores de carga, se decidió un consenso en  $1[rad]$ , basado en los posibles rangos mostrados en las Figuras  $4.19, 4.20, y 4.21$  $4.19, 4.20, y 4.21$  $4.19, 4.20, y 4.21$ . Los capacitores de línea elegidos son

$$
C_l = diag\{300, 200, 100\}
$$

a partir de las gráficas en dos dimensiones resultantes de la elección de estos capacitores, se determina que las capacitancias de carga que resultan como

$$
C_c = diag\{86,6465; 105,355; 105,466\} \,\mu\text{F}
$$

mediante esta elección se obtiene consenso en las fases de tensión de capacitor de carga como se muestra en la Figura [4.22.](#page-79-1)

### 4.2.4. Inductores de Línea.

Amplitudes de Corrientea de los Inductores de Línea. Al igual que en el caso de los capacitores, con los inductores se realizará el mismo procedimiento. Entonces se realizan

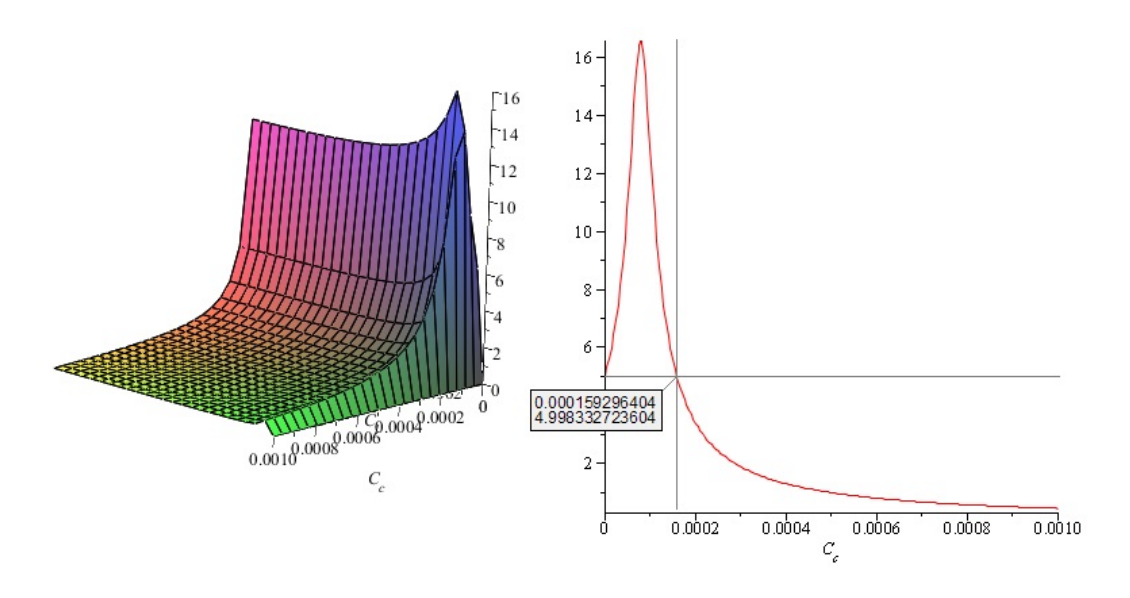

Figura 4.15: Gráfica de Amplitud de Tensión de Capacitor de Carga 1

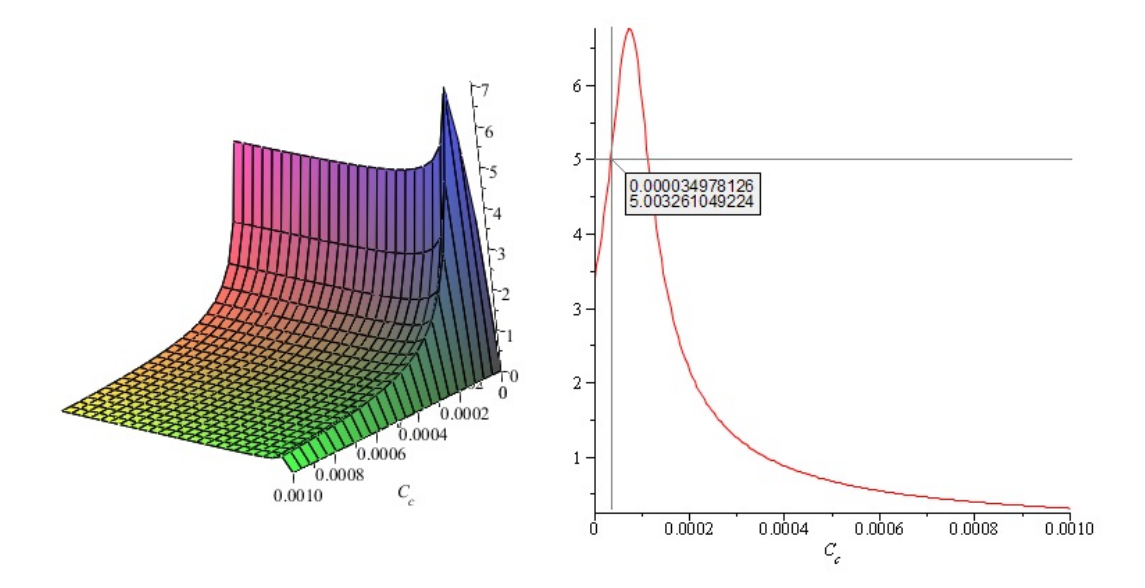

Figura 4.16: Gráfica de Amplitud de Tensión de Capacitor de Carga

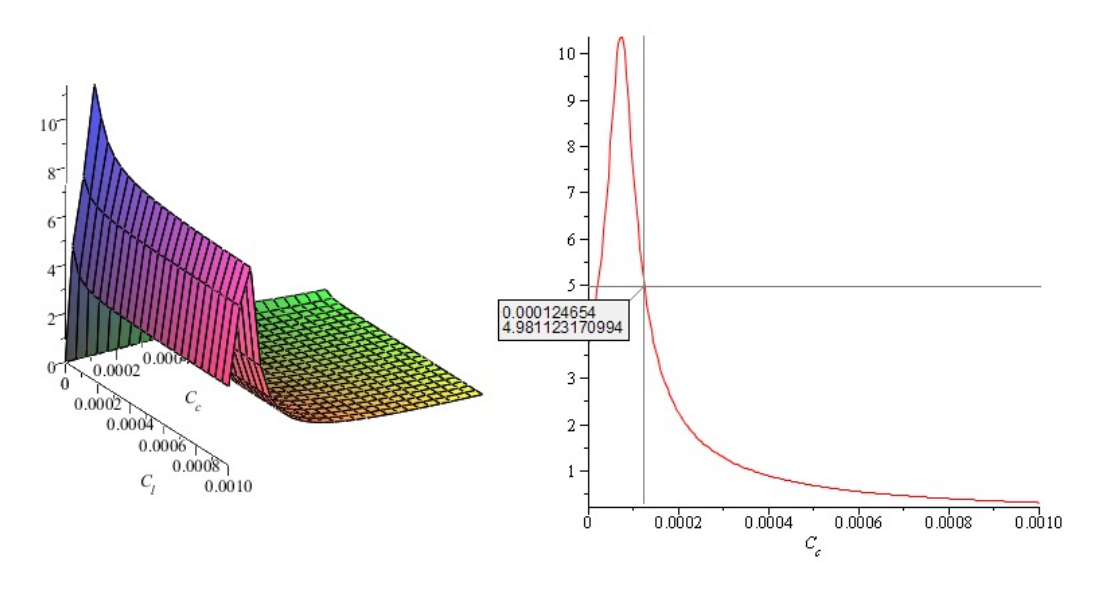

Figura 4.17: Gráfica de Amplitud de Tensión de Capacitor de Carga

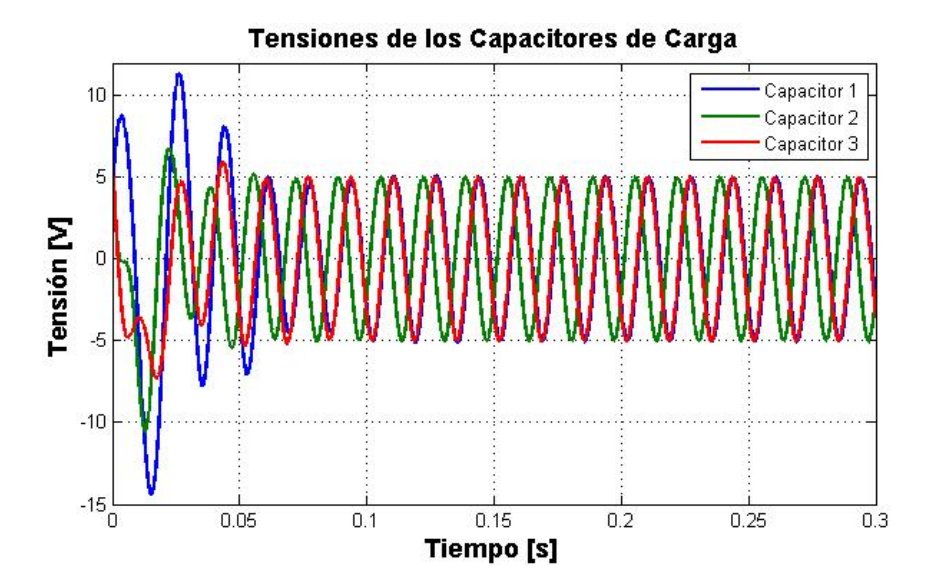

<span id="page-77-0"></span>Figura 4.18: Consenso en las Amplitudes de Tensión de Capacitor de Carga

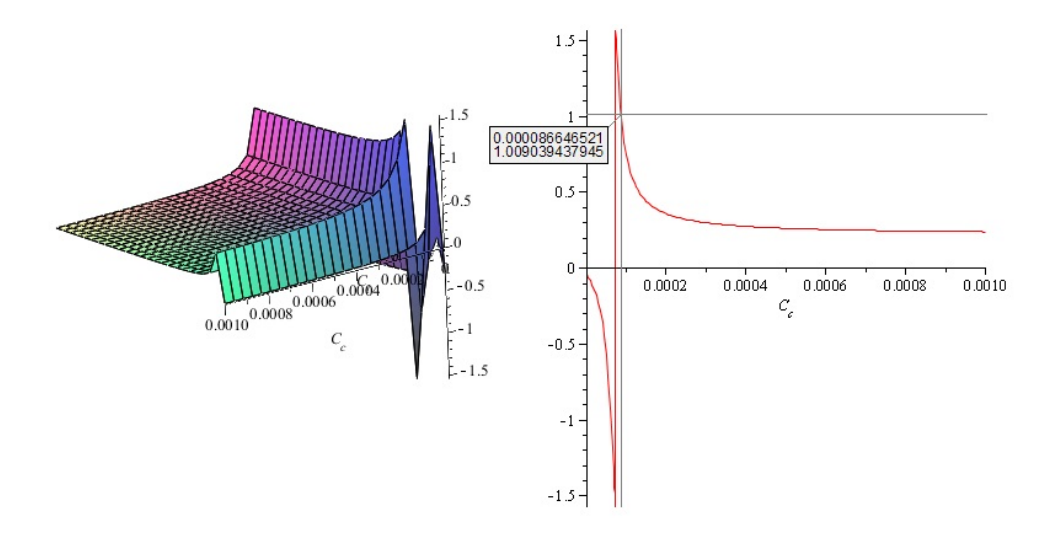

<span id="page-78-0"></span>Figura 4.19: Gráfica de Fase de la Tensión de Capacitor de Carga

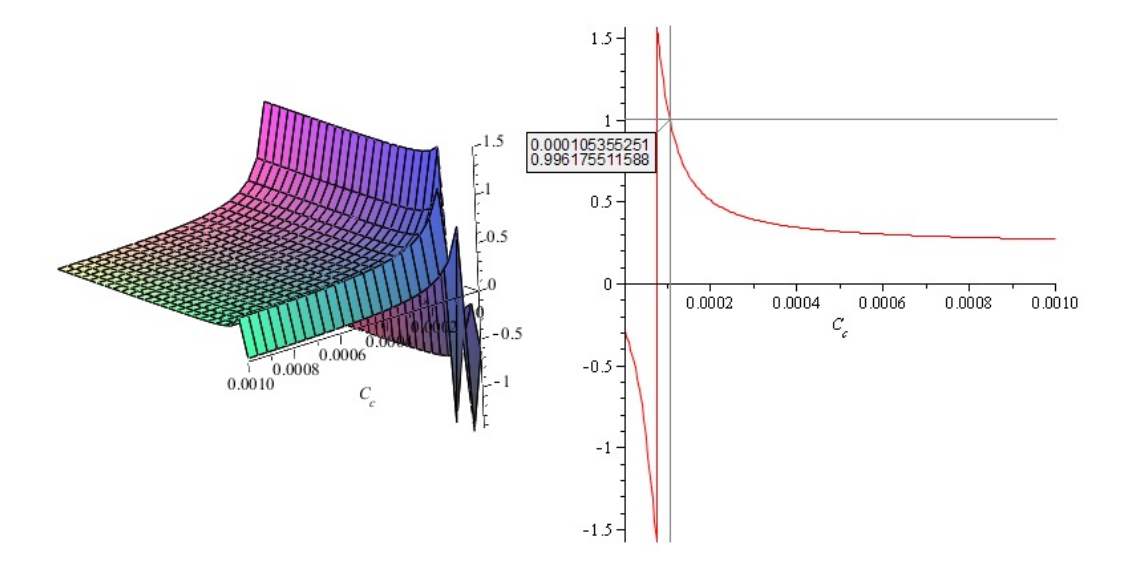

<span id="page-78-1"></span>Figura 4.20: Gráfica de Fase de la Tensión de Capacitor de Carga 2

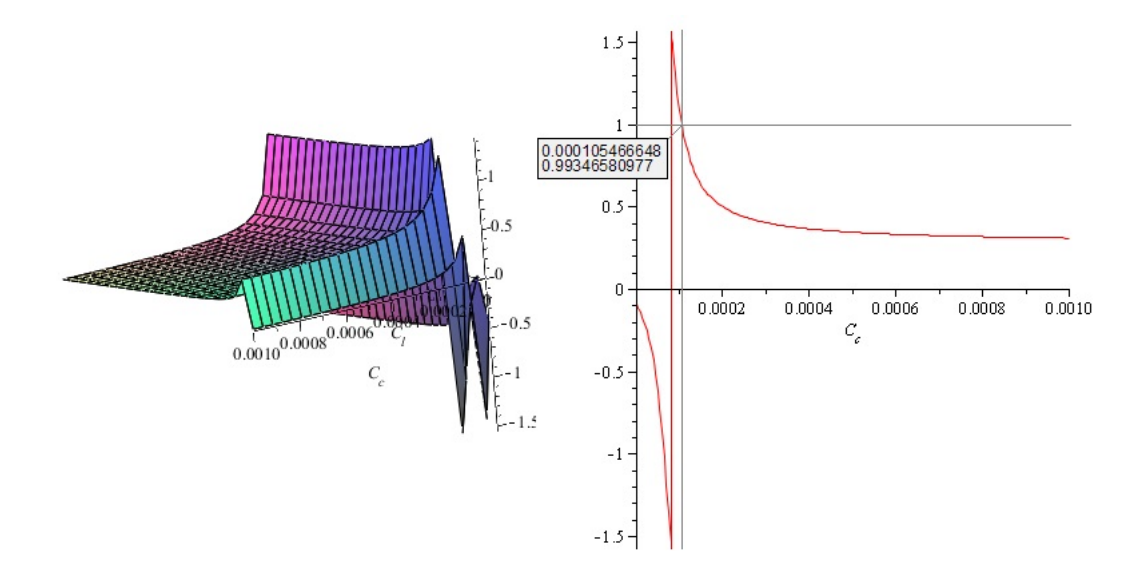

<span id="page-79-0"></span>Figura 4.21: Gráfica de Fase de la Tensión de Capacitor de Carga 3

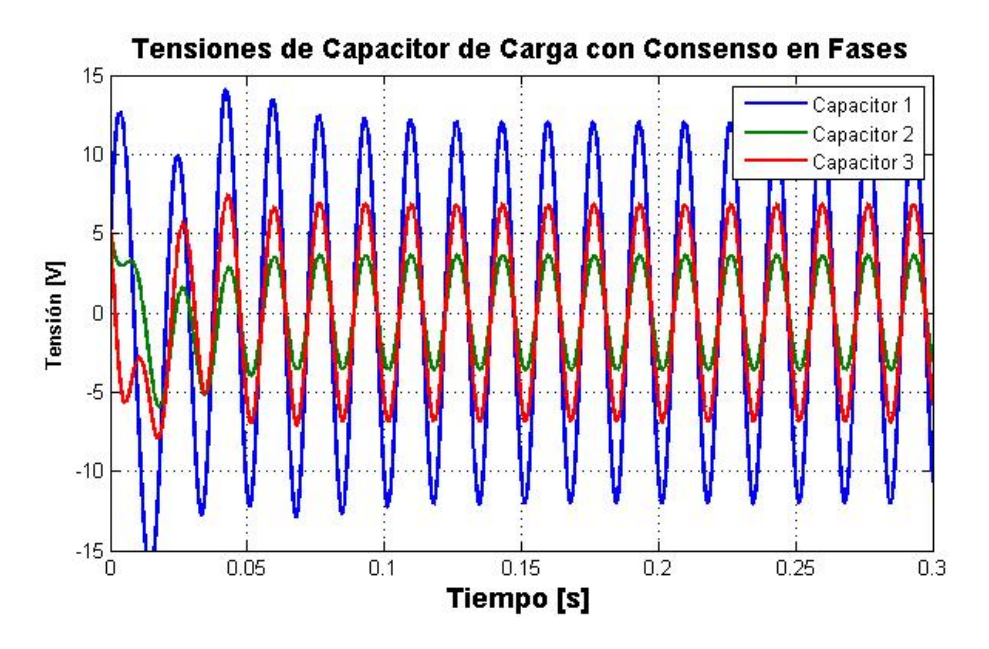

<span id="page-79-1"></span>Figura 4.22: Consenso en las Fases de Tensión de Capacitor de Carga

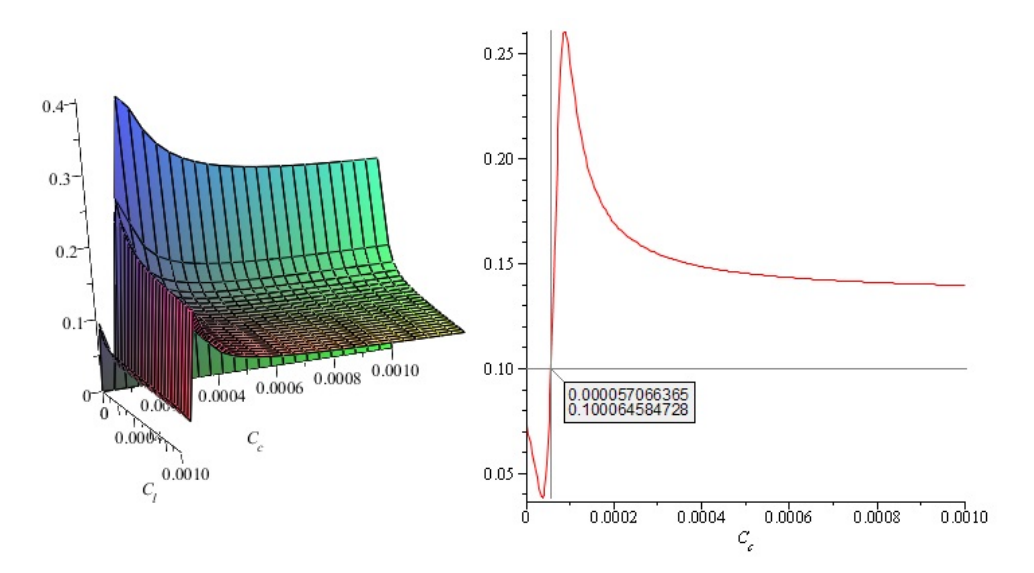

<span id="page-80-0"></span>Figura 4.23: Gráfica de Amplitud de Corriente de Inductor de Línea 1

las gráficas para cada corriente de inductor de línea, como se muestra en las Figuras [4.23,](#page-80-0) [4.24](#page-81-0) y [4.25.](#page-81-1) Dados los rangos para la amplitud mostrados en las gráficas, se buscará un consenso en 100 $[mA]$ . Entonces la elección de las capacitancias de línea es

$$
C_l = diag\{100, 70, 200\} \, [\mu F]
$$

posteriormente resultan las gráficas bidimensionales que brindan los capacitores de carga requeridos para el consenso, que resulta en la matriz

$$
C_c = diag\{57,066; 73,532; 64,135\} \,\mu\text{F}
$$

con los cuales se alcanza el consenso en aplitudes, mostrado en la Figura [4.26.](#page-82-0)

#### Fases de Corrientes de los Inductores de Línea.

De acuerdo a las gráficas de las Figuras [4.27,](#page-82-1) [4.28](#page-83-0) y [4.29,](#page-83-1) el consenso en fases será en −1[rad], que está dentro de los rangos de fases. Las capacitancias de línea seleccionadas son

$$
C_l = \{200, 50, 100\} \, [\mu F]
$$

con las gr´aficas resultantes de dos dimensiones mostradas en las mismas Figuras, las capacitancias de carga seleccionadas para lograr el consenso son

$$
C_c = diag\{102, 129; 138, 578; 118, 735\} \,\mu\text{F}
$$

y con ello el consenso es posible, representado en la Figura

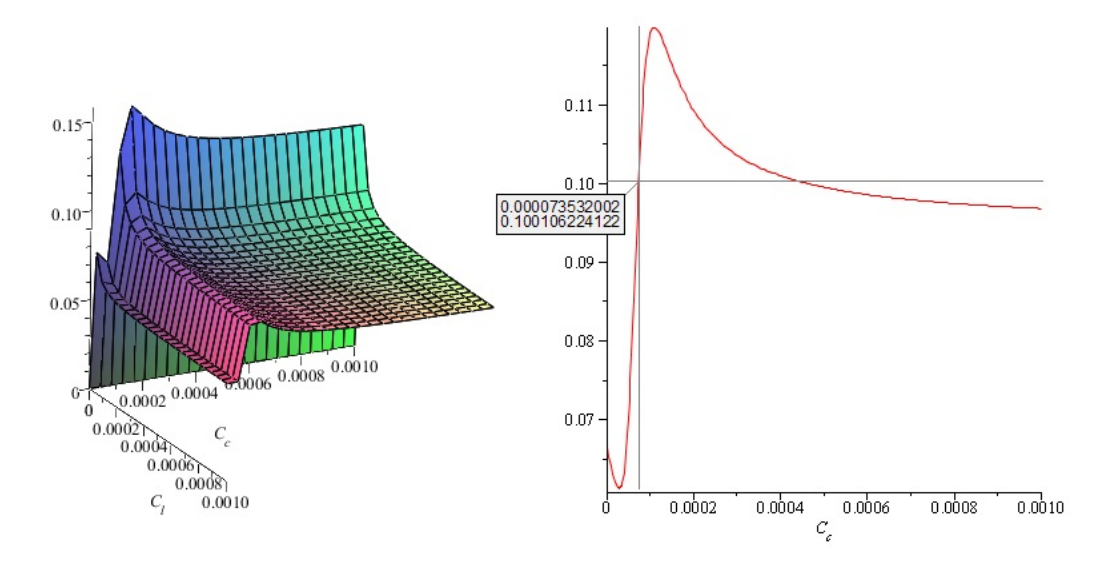

<span id="page-81-0"></span>Figura 4.24: Gráfica de Amplitud de Corriente de Inductor de Línea 2

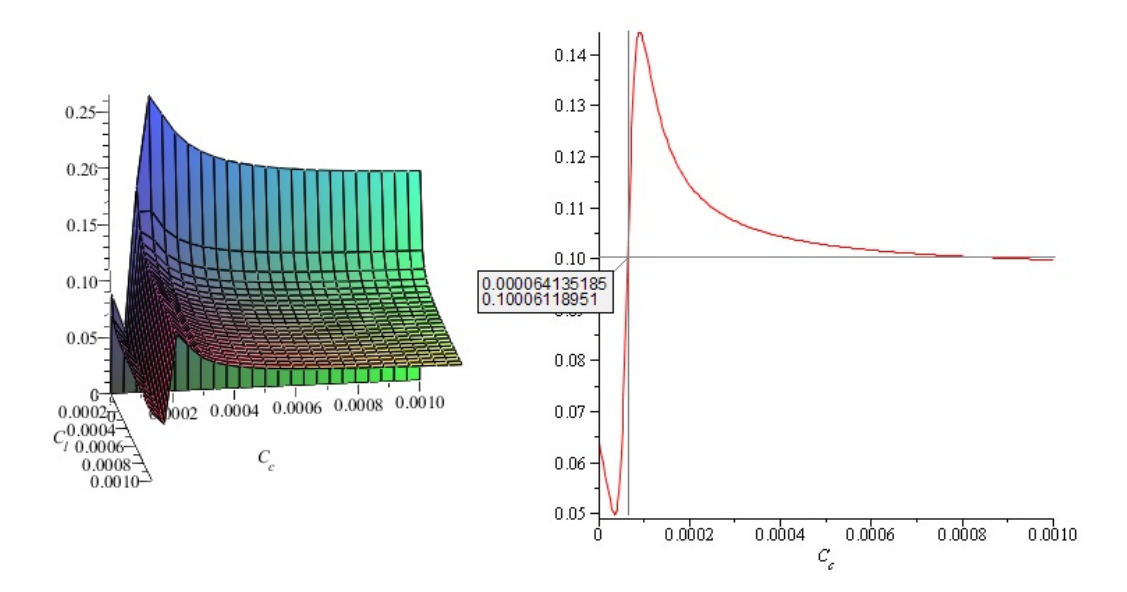

<span id="page-81-1"></span>Figura 4.25: Gráfica de Amplitud de Corriente de Inductor de Línea 3

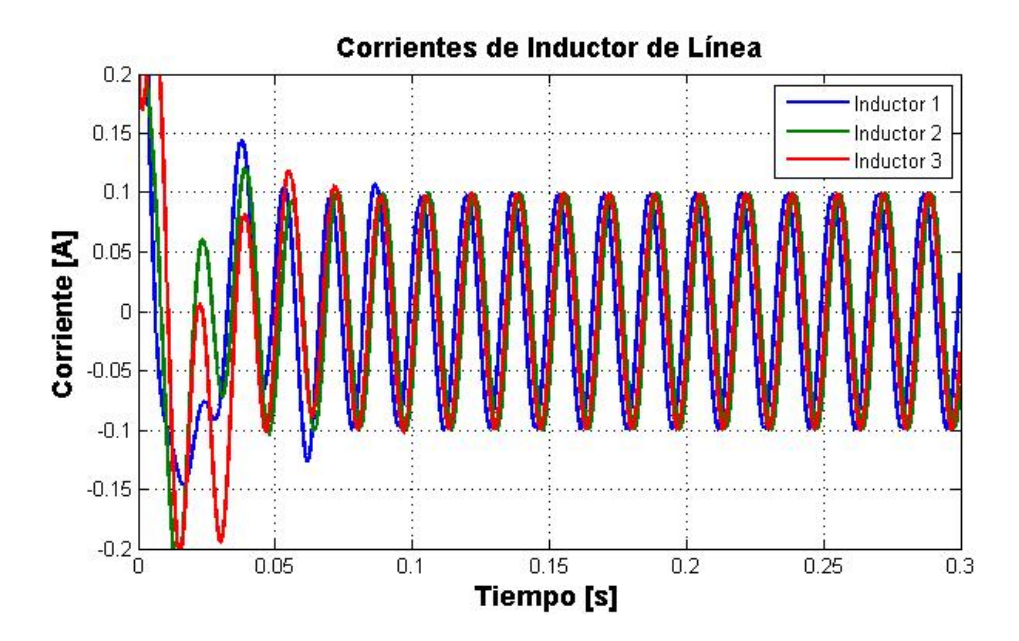

<span id="page-82-0"></span>Figura 4.26: Consenso en las Amplitudes de Corriente de Inductor de Línea

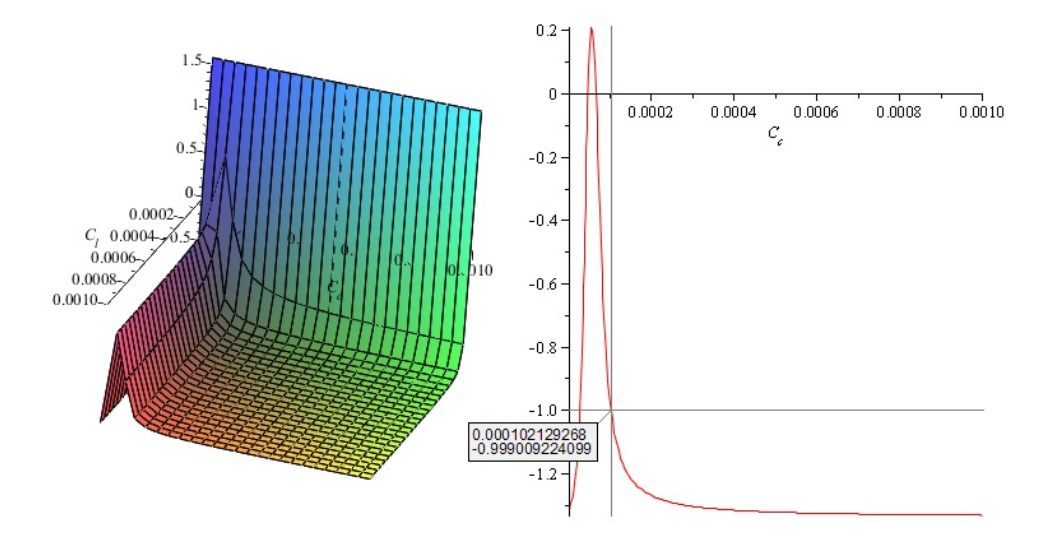

<span id="page-82-1"></span>Figura 4.27: Gráfica de Fase de Corriente de Inductor de Línea 1

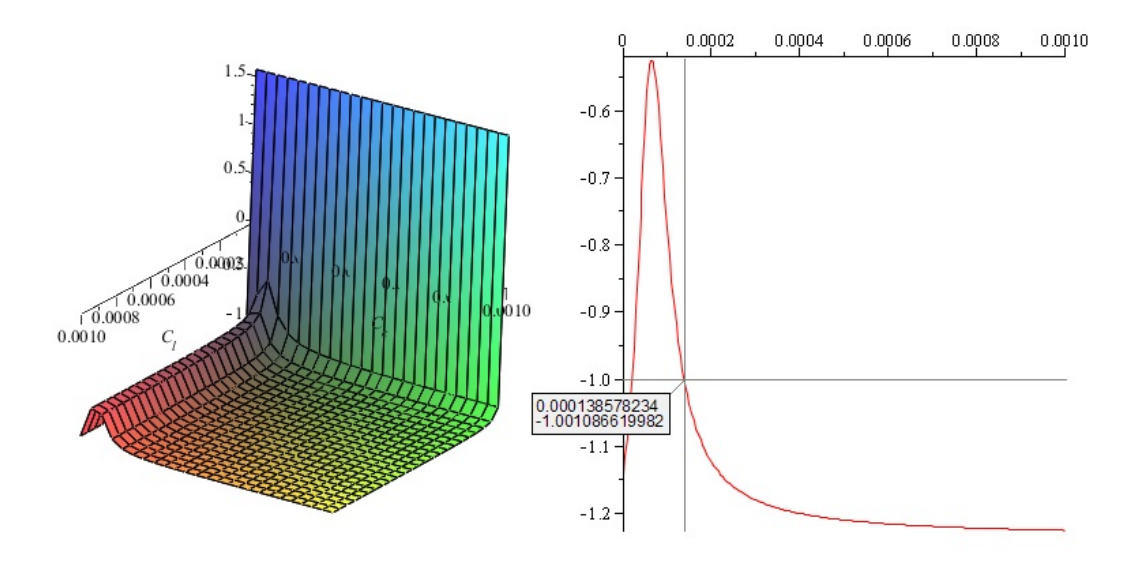

<span id="page-83-0"></span>Figura 4.28: Gráfica de Fase de Corriente de Inductor de Línea

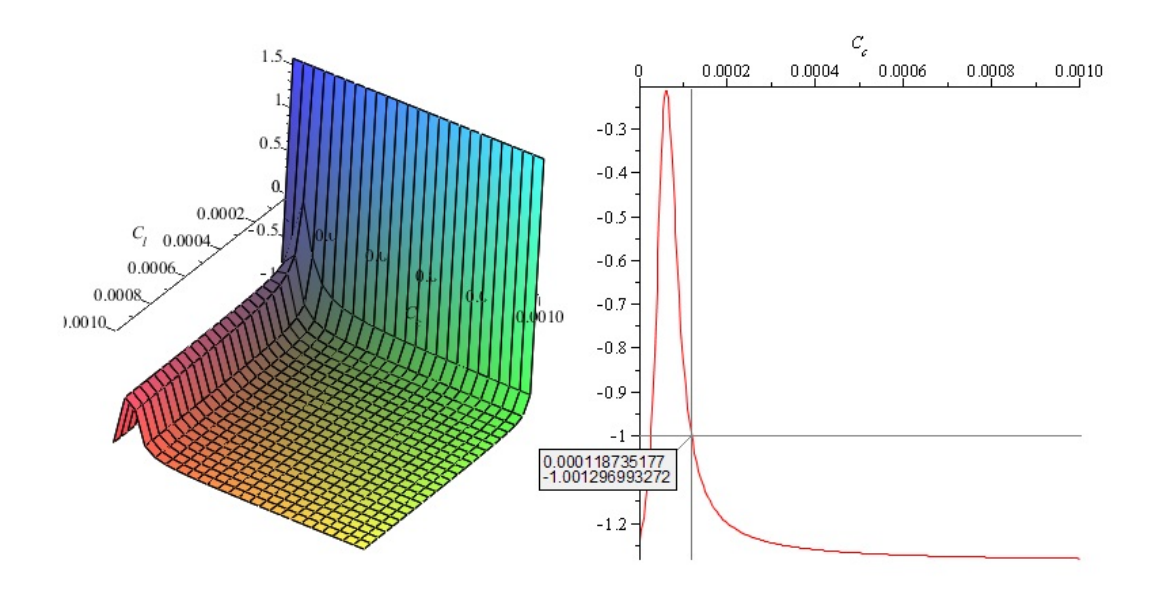

<span id="page-83-1"></span>Figura 4.29: Gráfica de Fase de Corriente de Inductor de Línea

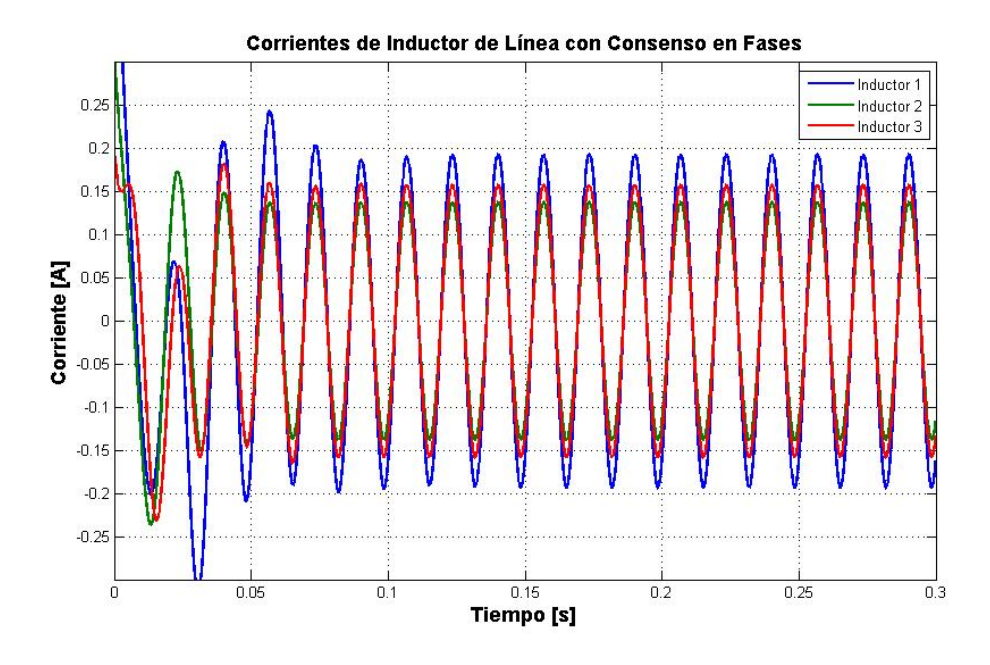

Figura 4.30: Consenso en las Fases de Corriente de Inductor de Línea

## 4.2.5. Inductores de Carga.

Amplitudes de Corriente de Inductores de Carga. De las misma manera que se ha realizado con las variables anteriores, se obtienen las gráficas de amplitud de corriente con respecto a capacitancias de l´ınea y carga, mostradas en las Figuras [4.31,](#page-85-0) [4.32](#page-85-1) y [4.33.](#page-86-0) Para que el valor de consenso en amplitud esté dentro de los rangos de las gráficas se decide el valor de amplitud en  $50\vert mA\vert$ , para los cuales se eligiron las capacitancias de línea como

$$
C_l = diag\{400, 300, 200\} \,\mu\text{F}
$$

y con éstas se obtienen las gráficas en dos dimensiones. Por último, seleccionando las capacitancias de carga de las gráficas anteriormente mencionadas, se tienen

$$
C_c = diag\{154,815, 142,298, 161,344\} \,\mu\text{F}
$$

la evidencia del consenso en amplitudes a  $50[mA]$  es presentada en la Figura [4.34.](#page-86-1)

Fases de Corrientes de Inductor de Carga. Para el consenso en las fases de corriente se tomaron en cuenta las Figuras [4.35,](#page-87-0) [4.36](#page-88-0) y [4.37.](#page-88-1) El consenso se basa en el rango de las fases y se pretenderá alcanzar consenso en  $-0.5[rad]$ . Las capacitancias de línea elegidas son

$$
C_l = diag\{70, 150, 300\} \, [\mu F]
$$

que resultan en las gráficas bidimensionales de las mismas Figuras. Apartir de éstas se obtienen las capacitancias de carga las cuales son

$$
C_c = diag\{131,101, ,245,683, 127,51\}
$$

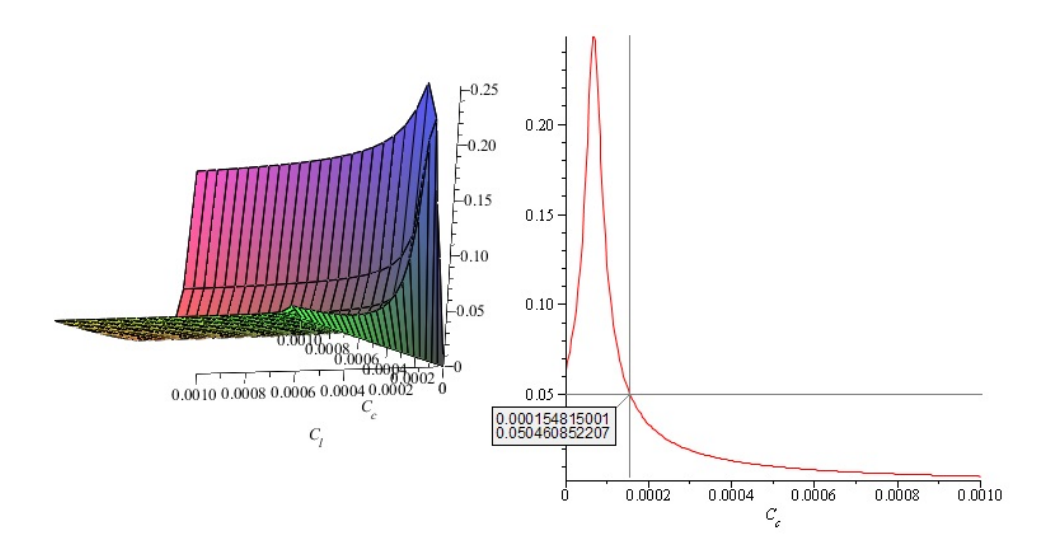

<span id="page-85-0"></span>Figura 4.31: Gráfica de Amplitud de Corriente de Inductor de Carga

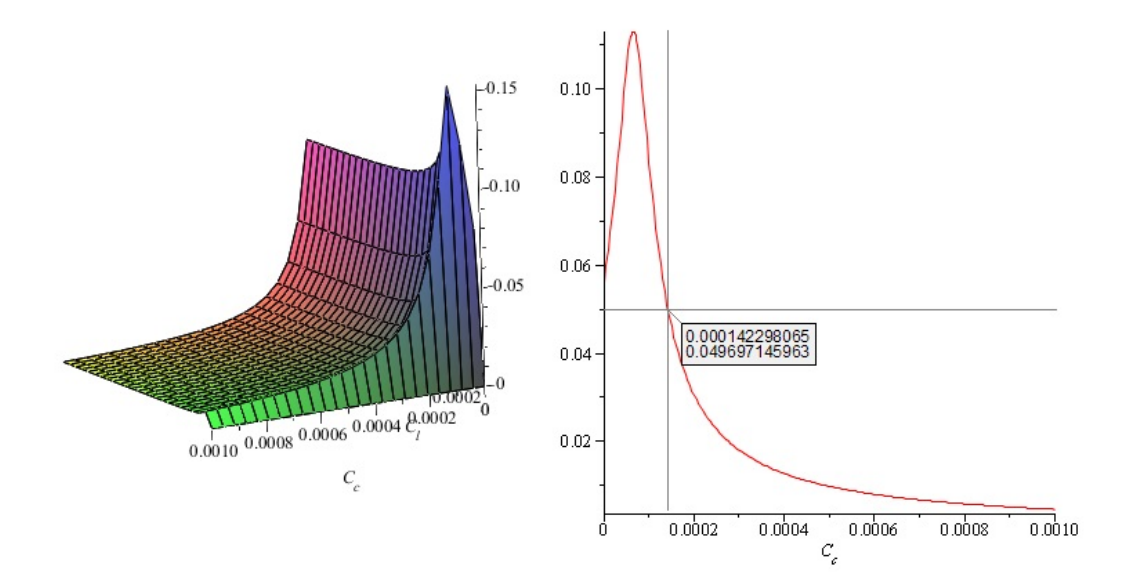

<span id="page-85-1"></span>Figura 4.32: Gráfica de Amplitud de Corriente de Inductor de Carga 2

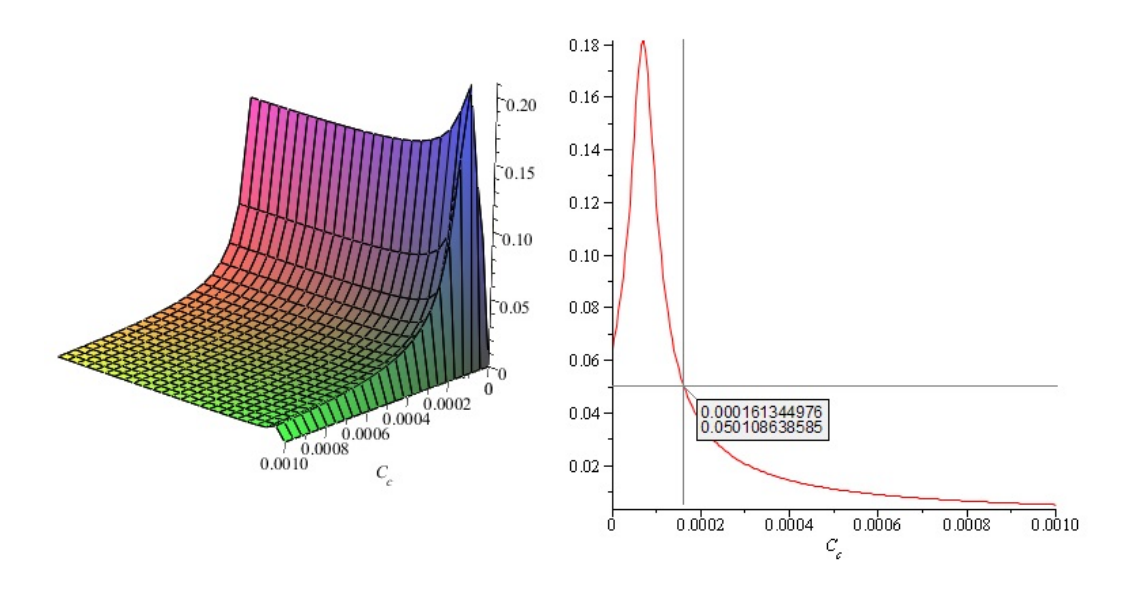

<span id="page-86-0"></span>Figura 4.33: Gráfica de Amplitud de Corriente de Inductor de Carga 3

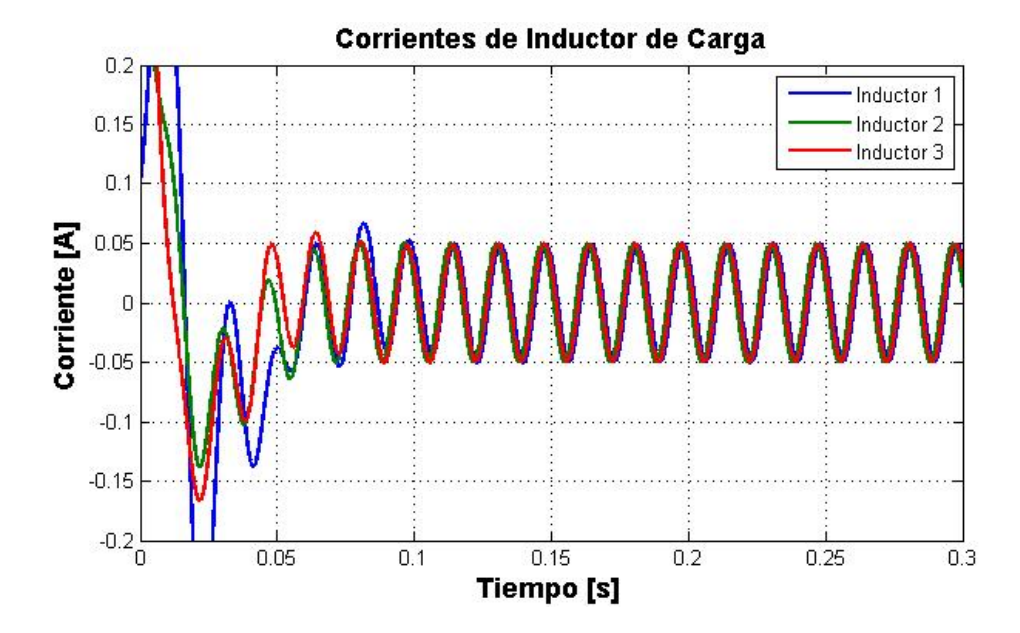

<span id="page-86-1"></span>Figura 4.34: Consenso en las Amplitudes de Corriente de Inductor de Carga

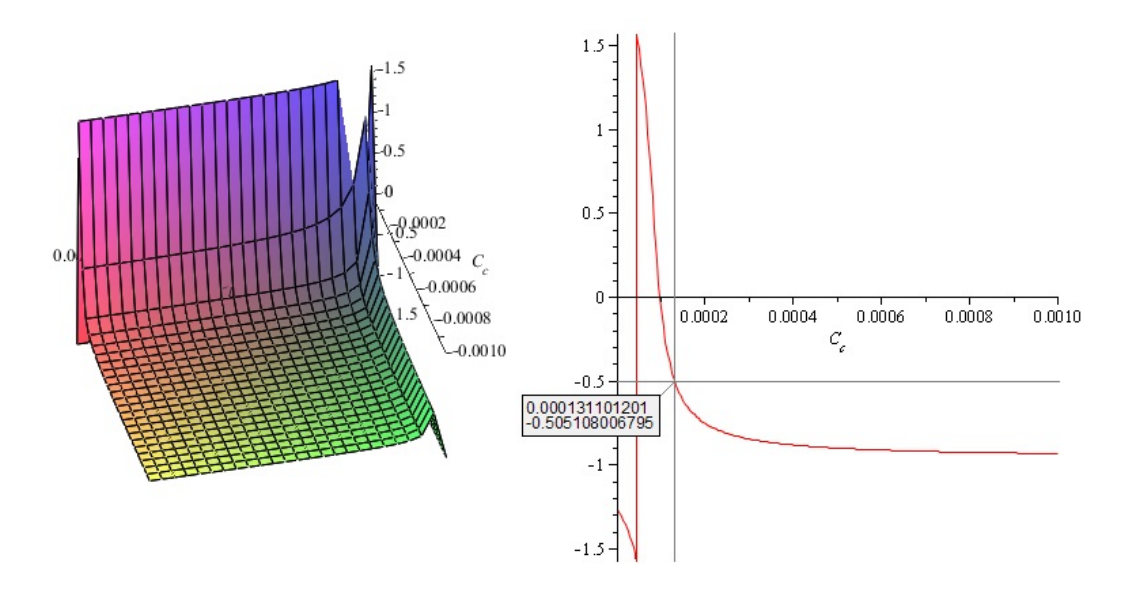

<span id="page-87-0"></span>Figura 4.35: Gráfica de Amplitud de Fase de Inductor de Carga 1

y el consenso de fase en corrientes de inductor de carga se muestra en la Figura [4.38](#page-89-0)

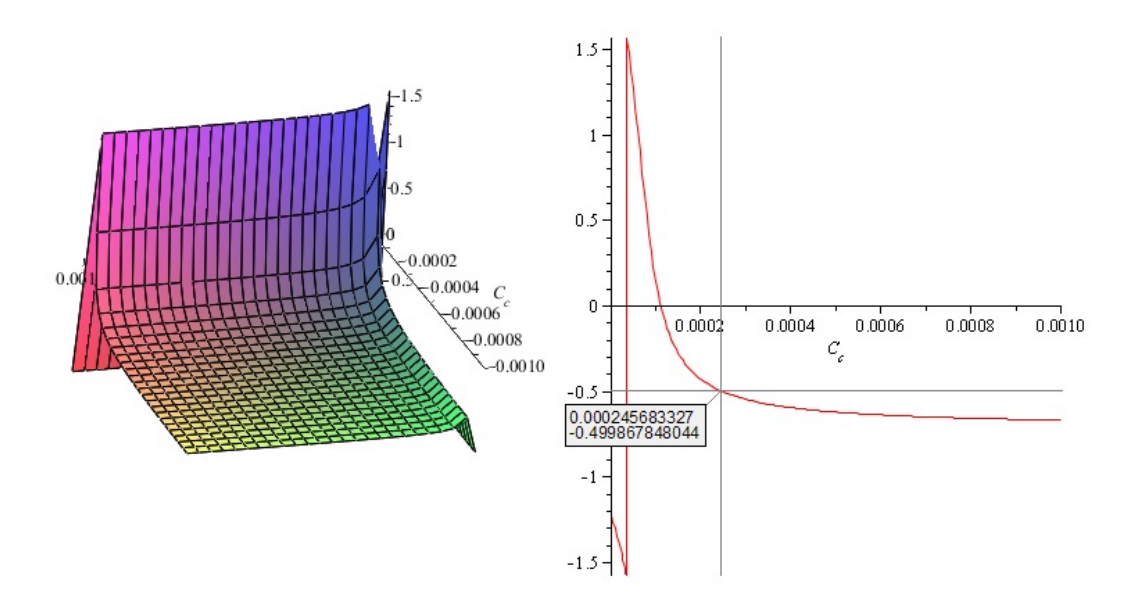

<span id="page-88-0"></span>Figura 4.36: Gráfica de Amplitud de Fase de Inductor de Carga

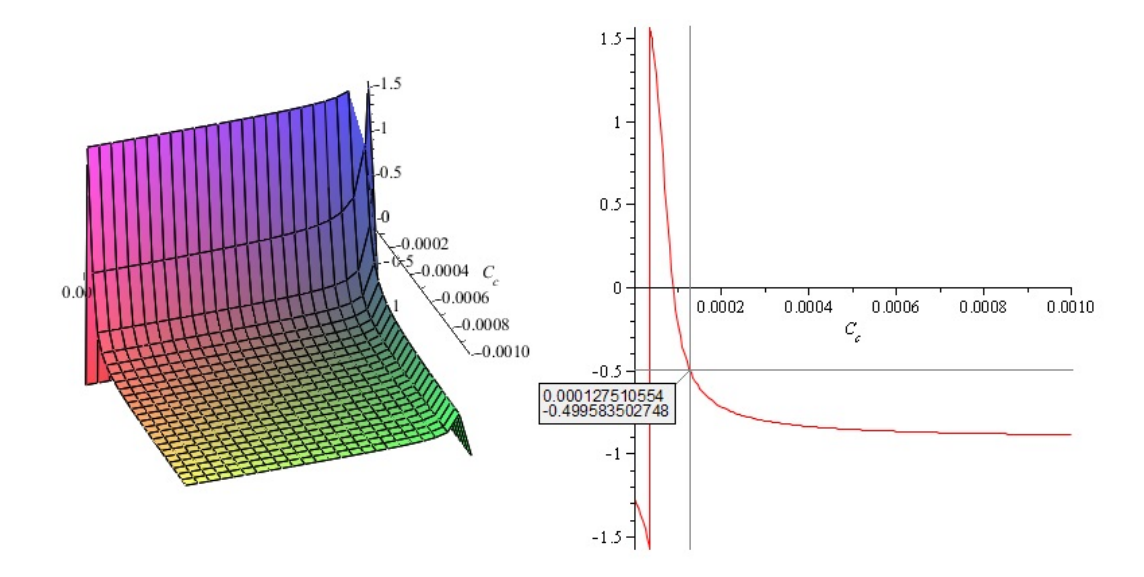

<span id="page-88-1"></span>Figura 4.37: Gráfica de Amplitud de Fase de Inductor de Carga

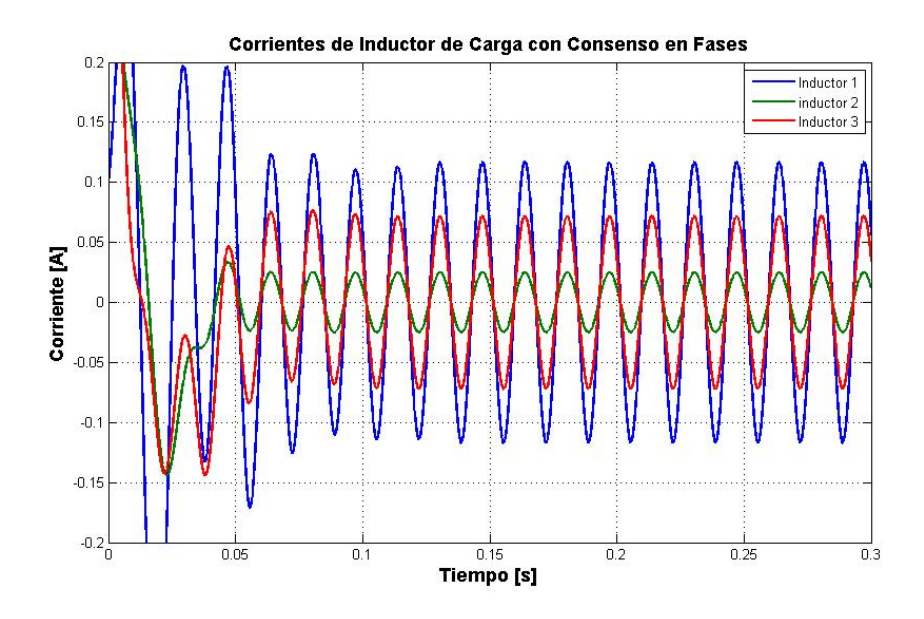

<span id="page-89-0"></span>Figura 4.38: Consenso en las Fases de Corriente de Inductor de Carga

# Capítulo 5 Conclusiones y Trabajo Futuro

En este trabajo se presentó la caracterización de un sistema eléctrico de potencia, considerando par´ametros concentrados como modelo del mismo e idealizando algunos elementos para fines de an´alisis, en los que propiedades fundamentales del mismo son evaluadas, como la estabilidad del equilibrio del mismo sistema y más aún, propiedades de consenso en las cargas, equivalente a consenso en los capacitores que funjen como compensadores de tensión. El resultado se llevó a cabo tomando como enfoque la teoría de grafos y sistemas Hamiltonianos controlados por puerto, con la finalidad de obtener propiedades visibles sobre las características del modelo que denotan el tipo de sistema con el que se trabaja, que en el caso de esta tesis son las topologías básicas de una red de potencia: topologías malla, anillo y radial. Se realizaron evaluaciones numéricas con la finalidad de probar la veracidad del resultado, y comprobando de la misma manera que los demás estados del sistema, aunque no existe consenso en sus magnitudes (e incluso, no es de interés en este estudio, refiriéndonos a las corrientes de inductor) se mantienen acotadas dada la propiedad de estabilidad demostrada en el capítulo III.

El resultado es importante en el sentido de indentificación de estructuras en los que de manera natural el circuito en cuestión exhibe propiedades anteriormente mencionadas, y el cual no ha sido reportado en alg´un trabajo relacionado con el enfoque, a pesar de su amplia variedad en la literatura. Como aspectos a considerar en trabajo futuro, es considerar una clase de circuitos el´ectricos como modelado de manera m´as general, como circuitos no lineales, donde se incluyan requerimientos de potencia y modelos de fuentes, como lo son las m´aquinas s´ıncronas e inversores. Es casi predecible que, si los elementos involucrados son elementos pasivos, la interconexión del sistema completo mostrará de la misma manera, una estructura Hamiltoniana que de manera intrínseca, tienen mínimo propiedades de estabilidad.

Por otra parte, existe una bastante amplia variedad de modelos de líneas de transmisión, donde los factores como la distancia varían la representación, como pueden ser los modelos  $\pi$  y T, para modelos de líneas de larga distancia, así como representación de pérdidas de las mismas, que conllevan un análisis más detallado. Sin embargo, para líneas cortas (presentes en microrredes), un modelo de inductancia simple (despreciando la pérdida resistiva) es suficiente para representar de manera precisa a una línea de transmisión, que es el caso en el que esta tesis valida sus resultados. Como problemas abiertos hay una vasta variedad de problemas, como en este caso ya se mencionó, tanto de modelado como de análisis y control.

Esta tesis es una parte del objetivo general a largo plazo, donde se busca consolidar este enfoque como una alternativa de calidad para la operación, análisis y control de rades de potencia.

# Capítulo 6

## Apéndice

## 6.1. Apéndice A

A continuación se muestra cómo es posible llegar a la igualdad

$$
-H_{RL}^{T} (R_{t}^{-1} + H_{RR} R_{c}^{-1} H_{RR}^{T})^{-1} H_{RL} =
$$

$$
-H_{RL}^{T} R_{t} H_{RL} - H_{RL}^{T} R_{t} H_{RR} (R_{c} + H_{RR}^{T} R_{t} H_{RR})^{-1} H_{RR}^{T} R_{t} H_{RL}
$$

Para iniciar, se parte de la siguiente igualdad

$$
(R_t^{-1} + H_{RR}R_c^{-1}H_{RR}^T) (R_t^{-1} + H_{RR}R_c^{-1}H_{RR}^T)^{-1} = I
$$

realizando el producto

$$
R_t^{-1} (R_t^{-1} + H_{RR} R_c^{-1} H_{RR}^T)^{-1} + H_{RR} R_c^{-1} H_{RR}^T (R_t^{-1} + H_{RR} R_c^{-1} H_{RR}^T)^{-1} = I
$$

se premultiplica toda la ecuación por  $R_t$ 

$$
R_t \left[ R_t^{-1} \left( R_t^{-1} + H_{RR} R_c^{-1} H_{RR}^T \right)^{-1} + H_{RR} R_c^{-1} H_{RR}^T \left( R_t^{-1} + H_{RR} R_c^{-1} H_{RR}^T \right)^{-1} \right] = R_t
$$
  

$$
\left( R_t^{-1} + H_{RR} R_c^{-1} H_{RR}^T \right)^{-1} + R_t H_{RR} R_c^{-1} H_{RR}^T \left( R_t^{-1} + H_{RR} R_c^{-1} H_{RR}^T \right)^{-1} = R_t
$$
  
multiplica toda la ecuación por  $H_{RR}^T$ 

se premultiplica toda la ecuación por  $H_{RR}^T$ 

$$
H_{RR}^T \left[ \left( R_t^{-1} + H_{RR} R_c^{-1} H_{RR}^T \right)^{-1} + R_t H_{RR} R_c^{-1} H_{RR}^T \left( R_t^{-1} + H_{RR} R_c^{-1} H_{RR}^T \right)^{-1} \right] = H_{RR}^T R_t
$$
  

$$
H_{LR}^T \left( R_t^{-1} + H_{RR} R_c^{-1} H_{LR}^T \right)^{-1} + H_{LR}^T R_t H_{RR} R_c^{-1} H_{LR}^T \left( R_c^{-1} + H_{RR} R_c^{-1} H_{LR}^T \right)^{-1} - H_{LR}^T R_t
$$

 $H^T_{RR}\left(R_t^{-1}+H_{RR}R_c^{-1}H^T_{RR}\right)^{-1}+H^T_{RR}R_tH_{RR}R_c^{-1}H^T_{RR}\left(R_t^{-1}+H_{RR}R_c^{-1}H^T_{RR}\right)^{-1}=H^T_{RR}R_t$ se multiplica el primer término de la ecuación por  $R_cR_c^{-1}$ 

$$
R_c R_c^{-1} H_{RR}^T (R_t^{-1} + H_{RR} R_c^{-1} H_{RR}^T)^{-1} + H_{RR}^T R_t H_{RR} R_c^{-1} H_{RR}^T (R_t^{-1} + H_{RR} R_c^{-1} H_{RR}^T)^{-1} = H_{RR}^T R_t
$$

y con ésto, se factoriza el término  $\left(R_c + H_{RR}^TR_tH_{RR}\right)$  del lado izquierdo de la ecuación

$$
(R_c + H_{RR}^T R_t H_{RR}) R_c^{-1} H_{RR}^T (R_t^{-1} + H_{RR} R_c^{-1} H_{RR}^T)^{-1} = H_{RR}^T R_t
$$

se multiplica la ecuación de ambos lados por  $\left(R_c + H_{RR}^TR_tH_{RR}\right)^{-1}$ 

$$
R_c^{-1}H_{RR}^T\left(R_t^{-1} + H_{RR}R_c^{-1}H_{RR}^T\right)^{-1} = \left(R_c + H_{RR}^T R_t H_{RR}\right)^{-1} H_{RR}^T R_t
$$

se premultiplica la ecuación completa por  $-R_tH_{RR}$ 

$$
-R_t H_{RR} R_c^{-1} H_{RR}^T (R_t^{-1} + H_{RR} R_c^{-1} H_{RR}^T)^{-1} = -R_t H_{RR} (R_c + H_{RR}^T R_t H_{RR})^{-1} H_{RR}^T R_t
$$

se suma en ambos lados de la ecuación la matriz  $R_t$ 

$$
R_t - R_t H_{RR} R_c^{-1} H_{RR}^T (R_t^{-1} + H_{RR} R_c^{-1} H_{RR}^T)^{-1} = R_t - R_t H_{RR} (R_c + H_{RR}^T R_t H_{RR})^{-1} H_{RR}^T R_t
$$

sonsiderando que la inversa de la suma de dos matrices se puede expresar como  $(A + B)^{-1} =$  $A^{-1} - A^{-1}B(A + B)^{-1}$ , entonces el lado izquierdo de la ecuación se puede escribir como  $(R_t^{-1} + H_{RR}R_c^{-1}H_{RR}^T)^{-1}$  definiendo como  $A = R_t^{-1}$  y  $B = H_{RR}R_c^{-1}H_{RR}^T$ . Entonces la ecuación completa se puede reescribir como

$$
(R_t^{-1} + H_{RR}R_c^{-1}H_{RR}^T)^{-1} = R_t - R_tH_{RR}(R_c + H_{RR}^T R_t H_{RR})^{-1} H_{RR}^T R_t
$$

por último, premultiplicando la ecuación completa por  $-H_{RL}^T$  y postmultiplicando la ecuación por  $H_{RL}$  resulta

$$
-H_{RL}^T (R_t^{-1} + H_{RR} R_c^{-1} H_{RR}^T)^{-1} H_{RL} = -H_{RL}^T \left[ R_t - R_t H_{RR} (R_c + H_{RR}^T R_t H_{RR})^{-1} H_{RR}^T R_t \right] H_{RL}
$$

y desarrollando el producto del lado derecho de la igualdad se tiene

$$
-H_{RL}^T \left(R_t^{-1} + H_{RR} R_c^{-1} H_{RR}^T\right)^{-1} H_{RL} = -H_{RL}^T R_t H_{RL} - H_{RL}^T R_t H_{RR} \left(R_c + H_{RR}^T R_t H_{RR}\right)^{-1} H_{RR}^T R_t H_{RL}
$$
lo que demuestra que la simplificación es válida.

que demuestra que la simplificación es

## 6.2. Apéndice B

### 6.2.1. Conjuntos Convexos

Considere dos vectores  $u, v \in \mathbb{R}^n$ . La línea através de u y v está dada paramétricamente como

$$
f(\lambda) = u + \lambda(v - u) = (1 - \lambda)u + \lambda v
$$

donde  $\lambda \in \mathbb{R}$ . Note que  $f(0) = u$  y  $f(1) = v$ . Sea

$$
[u, v] = \{f(\lambda) | \lambda \in [0, 1] \} = \{ (1 - \lambda)u + \lambda v | \lambda \in [0, 1] \}
$$
\n(6.1)

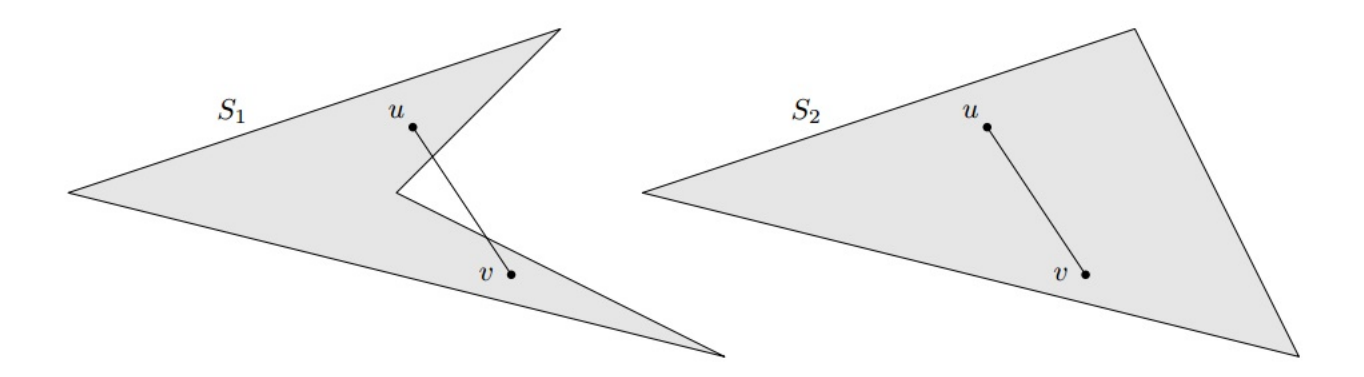

<span id="page-94-0"></span>Figura 6.1: Subconjuntos  $S_1, S_2 \in \mathbb{R}^2$ .

que denota el segmento de línea entre  $u \, y \, v$ .

**Definición.** Un subconjunto  $S \subseteq \mathbb{R}^n$  es llamado convexo si

 $[u, v] \subset S$ 

para todo  $u, v \in S, u \neq v$ . [\[29\]](#page-97-0)

### Ejemplo.

Dos subconjuntos  $S_1, S_2 \in \mathbb{R}^2$  son dibujados en la Figura [6.1.](#page-94-0)  $S_2$  es convexo dado que cualquier segmento de línea entre u y v estará siempre dentro de  $S_2$ .  $S_1$  es no convexa dado que el segmento de línea presentado en la Figura [6.1](#page-94-0) ya no pertenece a tal conjunto.

## 6.2.2. Funciones Convexas

Se llama función convexa a la función f si está definida somre un conjunto convexo S y para cualesquiera dos puntos  $x, y \in S$ ,  $x \neq y$  y para cada  $\lambda \in [0, 1]$  se cumple que

$$
f(\lambda x + (1 - \lambda)y) \le \lambda f(x) + (1 - \lambda)f(y)
$$
\n(6.2)

además, una función estrictamente convexa se define como

$$
f(\lambda x + (1 - \lambda)y) < \lambda f(x) + (1 - \lambda)f(y) \tag{6.3}
$$

Una función doblemente diferenciable es convexa en un intervalo si y sólo si su segunda derivada es no negativa en ese intervalo. Si la segunda derivada es positiva, entonces es estrictamente convexa. Como ejemplo se puede citar a una parábola  $f(x) = x^2$  sobre el dominio de los números reales, cuya segunda derivada es  $\frac{d^2f(x)}{dx^2} = 2$ , por lo que la parábola es una función estrictamente convexa.

## **Bibliografía**

- [1] P. Kundur, N. Balu, and M. Lauby. Power System Stability And Control, volume 7. McGraw-Hill New York, 1994.
- [2] C. Desoer and E. Kuh. *Basic Circuit Theory*. McGraw-Hill, 1969.
- [3] Pecen, R. and Nayir, A. Design and Implementation of a 12kW Wind-Solar Distributed Power and Instrumentetion System as an Educational Testbed for Electrical Engineering Technology Students, 2010 Proceedings of the International Symposium.
- [4] Ianev, K. I.; Osman, M. A. and Samra, A. H. Optimal Distribution of Loads Accounting the Losses in Electrical Power Systems. Southeastcon '98. Proceedings. IEEE.
- [5] Valdez, M. M. T; Agreira, C. I. F., Ferreira, C. M., Barbosa, F. P. M. Electrical Power System Security Analysis Using Problem-Based Learning. Universities Power Engineering Conference, 2008. 43rd International.
- [6] Gonzalez, A. J.; Morris, R. A.; McKenzie, F. D.; Carreira D. J. and Gann, B. K. Model-Based, Real-Time Control of Electrical Power Systems. Systems and Humans. IEEE Transaction on Systems, Man and Cybernetics, Part A. 1996.
- [7] Emadi, A. Modelling of Power Electronic Loads in AC Distribution Systems Using The Generalized State Space Averaging Method. Industial Electronics Society, 2001. IECON 01'. The 27th Annual Conference of the IEEE.
- [8] Uti, N. V.; Fox, R. Testing the Computational Capabilities of Mobile Device Processors: Some Interesting Benchmark Results. 2010 IEEE/ACIS 9th International Conference on Computer and Information Science (ICIS).
- [9] Seng-Beng Ho. A Grand Challenge for Computational Inteligence a Microenviroment Benchmark for Adaptive Autonomous Intelligent Agents. 2013 IEEE Symposium on Intelligent Agent (IA).
- [10] Valsera-Naranjo, E.; Sumper, A.; Lloret-Gallego, p.; Villafafila-Robles, R; Sudria-Andreu, A. Electrical Vehicles: State of Art and Issues for Their Connection to the Network. 10th International Conference on Electrical Power Quality and Utilisation, 2009.
- [11] Wolf, T. and Franklin, M. Commbench-a Telecommunications Benchmark for Network Processors. 2000 IEEE International Symposium on Performance Analysis of Systems and Software.
- [12] Maxwell, P.; Rykowsky, J and Hurlock, G. Proposal for the Initiation of General and Military Specific Benchmarking of Robotic Convoys. 2013 IEEE International Conference on Technologies for Practical Robot Applications (TePRA).
- [13] Fuji, S.;Date, M.; Nagai, Y.; Yasuhara, Y.; Tanioka, T. and Ren, F. Resaerch on the Possibility of Humanoid Robots to Assist in Medical Activities in Nursing Homes and Convalescent Wards. 2011 7th International Conference on Natural Language Processing and Knowledge Engineering (NLP-KE).
- [14] R. Brayton and J. Moser. A Theory Of Nonlinear Networks. 1. Quart. Appl. Math, 1964, vol. 22, no. 1, p.1-33.
- [15] A. Van Der Schaft, B. Maschke. Port-Hamiltonian Systems On Graphs. SIAM Journal On Control And Optimization, 2013, 51(2), pp. 906-937.
- [16] R. Ortega, D. Jeltsema, J. Scherpen. Power Shaping: A New Paradigm For Stabilization Of Nonlinear RLC Circuits. IEEE Transactions On Automatic Control, 2003, 48(10), pp. 1762-1767.
- [17] D. Jeltsema, J. Scherpen. A Dual Relation Between Port-Hamiltonian Systems And The Brayton-Moser Equations For Nonlinear Switched RLC Circuits. Automatica, 2003, 39(6), pp. 969-979.
- [18] S. Fiaz, D. Zonetti, R. Ortega, J. Scherpen, A. Van Der Schaft. A Port-Hamiltonian Approach To Power Network Modeling And Analysis. European Journal Of Control, 2013, 19(6), pp. 477-485.
- [19] S. Avila-Becerril, G. Espinosa-Pérez, y P. Fernández-Carrillo, Stability And Consensus Of Electrical Circuits Via Structural Properties. 5th IFAC Workshop On Lagrangian And Hamiltonian Methods For Non Linear Control, 2015.
- [20] J. Bondy and S. Murty. Graph Theory And Applications. North Holand, 1976.
- [21] Wellstead, Peter E. Introduction To Physical System Modelling. London, Academic Press, 1979.
- [22] B. Jayawardhana, R. Ortega, E. Garca-Canseco and F. Castanos. Passivity Of Nonlinear Incremental Systems: Application To PI Stabilization Of Nonlinear RLC Circuits. Systems And Control Letters, 2007, vol. 56, no. 9, p. 618-622.
- [23] EATON Power Business Worldwide. Consulting Application Guide. 15th Edition, USA, 2014.
- [24] Central Station Engineers Of The Westinghouse Electric Corporation. (1964). Electrical Transmission And Distribution Reference Book. Pittsburgh, Fourth Edition, East Pittsburgh, Pennsylvania.
- [25] P. R. Dale, S. W. Fardo. Electrical Distibution Systems, 2nd Edition. The Fairmont Press, Georgia, 2009.
- [26] V. Vittal, A. N. Michel, A. A. Fouad. Power System Transient Stability Analysis: Formulation As Nearly Hamiltonian Systems. Circuits, Systems And Signal Processing. Volume 3, Issue 1, pp. 105-122.
- [27] Bayliss, C. R. and Hardy, B. J. Transmission And Distribution Electrical Engineering. Fourth Edition. Oxford, Elsevier.
- [28] Sairaj V. Dhople, Brian B. Johnson, Florian Dorfler and Abdullah Hamadeh, Synchronization of Nonlinear Circuits in Dynamic Electrical Networks With General Topologies. IEEE Journals And Magazines, 2014, vol. 61, pp. 2677 - 2690.
- <span id="page-97-0"></span>[29] Lauritzen, Niels, Lectures on Convex Sets, Department of Mathematical Sciences, University of Aarhus, Denmark. March 2009.
- [30] van der Schaft, Arjan. L<sub>2</sub>-Gain and Passivity Techniques in Nonlinear Control, 2nd Edition. University of Twente, The Netherlands, 2000.
- [31] Robert L. Boylestad, *Introducción al Análisis de Circuitos*, Décima Edición, Pearson Education, PRENTICE HALL INC., 2003.